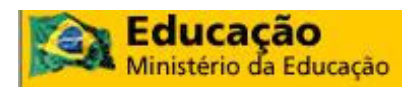

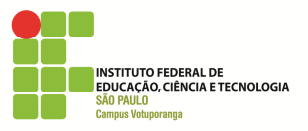

**Ministério da Educação Instituto Federal de Educação, Ciência e Tecnologia de São Paulo Campus Votuporanga** 

**PROJETO PEDAGÓGICO DE CURSO** 

**TÉCNICO EM MECÂNICA** 

**Votuporanga 2011** 

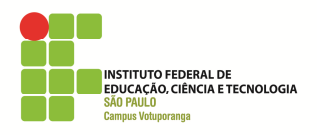

PRESIDENTE DA REPÚBLICA **Dilma Roussef**

MINISTRO DA EDUCAÇÃO **Fernando Haddad** 

SECRETÁRIO DE EDUCAÇÃO PROFISSIONAL E TECNOLÓGICA **Eliezer Pacheco** 

REITOR

**Arnaldo Augusto Ciquielo Borges** 

PRÓ-REITOR DE DESENVOLVIMENTO INSTITUCIONAL **Gersoney Tonini Pinto**

PRO-REITORA DE ENSINO **Lourdes de Fátima Bezerra Carril**

PRO-REITOR DE ADMINISTRAÇÃO

**Yoshikazu Suzumura Filho**

PRÓ-REITOR DE PESQUISA E INOVAÇÃO TECNOLÓGICA **João Sinohara da Silva Souza** 

PRÓ-REITOR DE EXTENSÃO

**Garabed Kenchian**

DIRETOR GERAL DO CAMPUS **José Carlos Jacintho** 

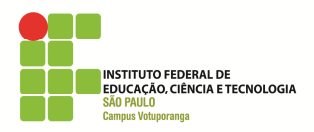

Este curso foi organizado pela Direção Geral do Campus de Votuporanga, em colaboração com as Coordenadorias do Campus e com o Serviço Sociopedagógico.

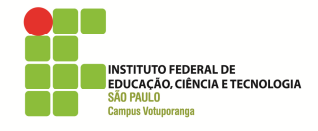

# **Sumário**

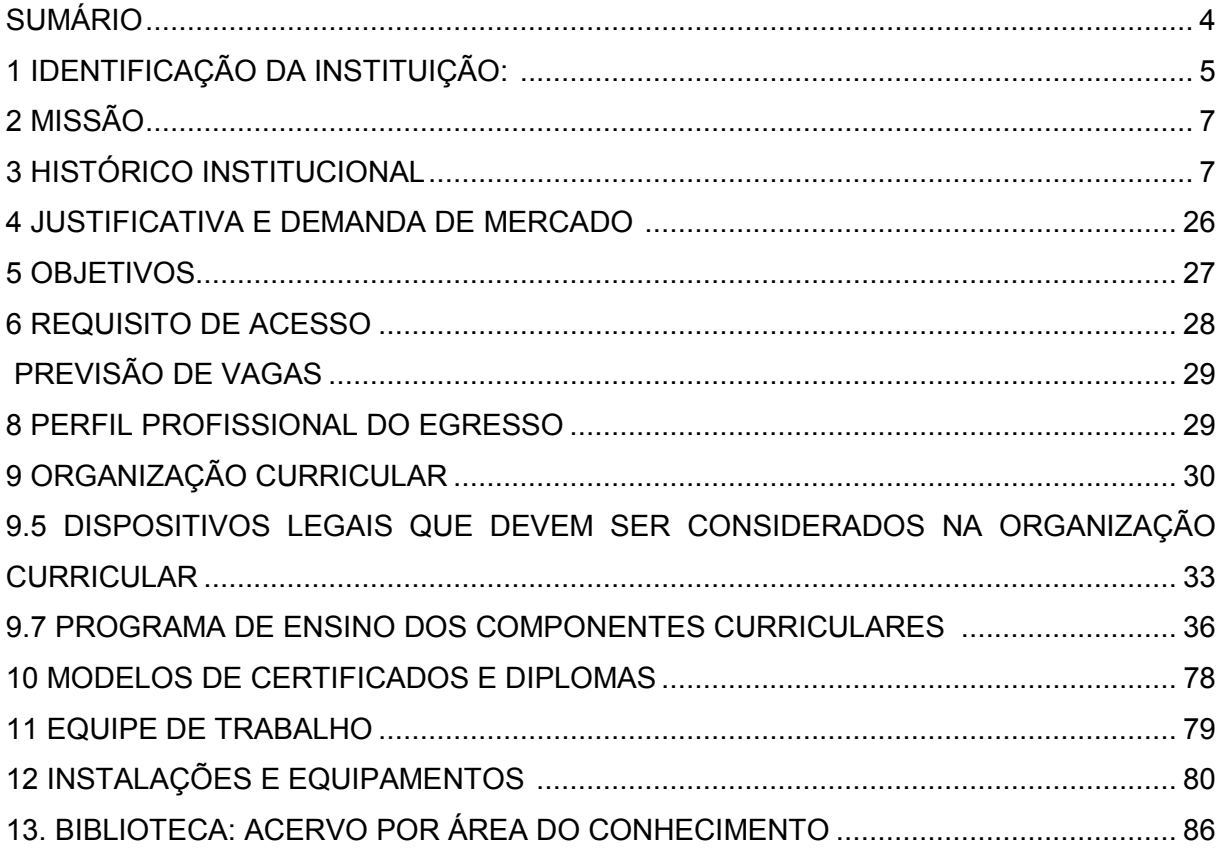

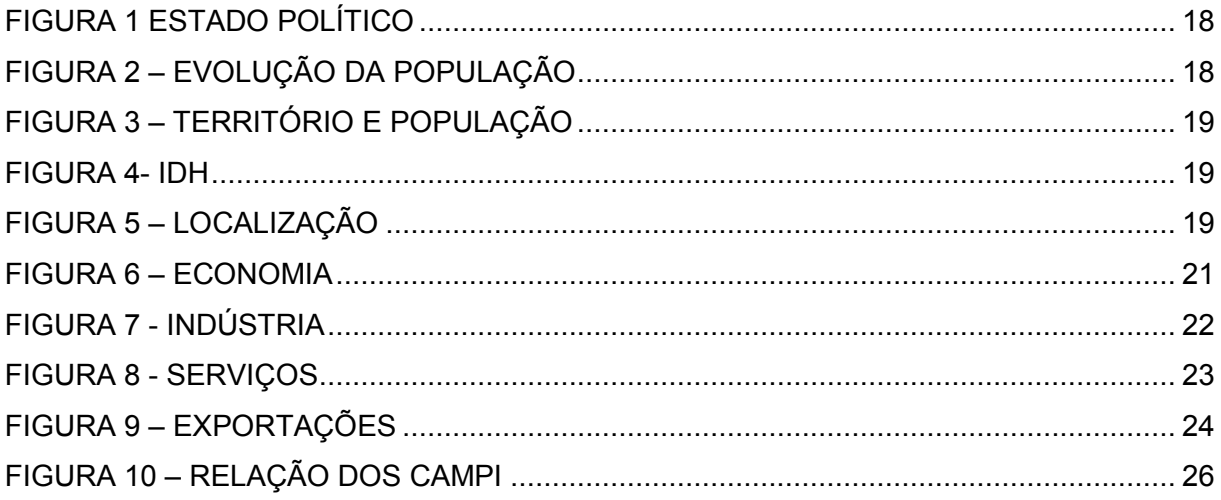

**1 Identificação da Instituição:** 

**NOME:** Instituto Federal de Educação, Ciência e Tecnologia de São Paulo

**SIGLA:** IFSP

**CNPJ:** 39.006.291/0001-6

**NATUREZA JURÍDICA:** Autarquia Federal

**VINCULAÇÃO:** Secretaria de Educação Profissional e Tecnológica do Ministério da Educação (SETEC)

**ENDEREÇO:** Rua Pedro Vicente, nº 625, Canindé, São Paulo/SP

**CEP:** 01.109-010

**TELEFONES:** (11) 2763 76 53

**PÁGINA INSTITUCIONAL NA INTERNET:** http://www.ifsp.edu.br

**ENDEREÇO ELETRÔNICO**: proensino@cefetsp.br

**DADOS SIAFI: UG:** 153026

**GESTÃO:** 15220

**NORMA DE CRIAÇÃO:** Lei Nº 11.892 de 29/12/2008

**NORMAS QUE ESTABELECERAM A ESTRUTURA ORGANIZACIONAL ADOTADA NO PERÍODO:** Lei Nº 11.892 de 29/12/2008

 **FUNÇÃO DE GOVERNO PREDOMINANTE:** Educação

### 1.1 **Identificação do** *Campus*

**NOME:** Instituto Federal de Educação, Ciência e Tecnologia de São Paulo – *Campus* de Votuporanga

**SIGLA:** IFSP – *Campus* Votuporanga

**CNPJ:** 10.882.594/0018-03

**ENDEREÇO:** Av. Jerônimo Figueira da Costa, 3014, Pozzobon, Votuporanga/SP

**CEP:** 15.503-110

**TELEFONES:** (17) 3426 69 90

**PÁGINA INSTITUCIONAL NA INTERNET:** http://www.ifsp.edu.br

**ENDEREÇO ELETRÔNICO:** adm.vtp@ifsp.edu.br

**PORTARIA DE AUTORIZAÇÃO DE FUNCIONAMENTO:** 1.170 de 21 de setembro de 2010.

### **2 MISSÃO**

Consolidar uma práxis educativa que contribua para a inserção social, à formação integradora e à produção do conhecimento.

### **3 HISTÓRICO INSTITUCIONAL**

### **3.2.1 Histórico da Instituição**

Historicamente, a educação brasileira passa a ser referência para o desenvolvimento de projetos econômico-sociais, principalmente, a partir do avanço da industrialização pós-1930.

Nesse contexto, a escola como o lugar da aquisição do conhecimento passa a ser esperança de uma vida melhor, sobretudo, no avanço da urbanização que se processa no país. Apesar de uma oferta reduzida de vagas escolares, nem sempre a inserção do aluno significou a continuidade, marcando a evasão como elemento destacado das dificuldades de sobrevivência dentro da dinâmica educacional brasileira, além de uma precária qualificação profissional.

Na década de 1960, a internacionalização do capital multinacional nos grandes centros urbanos do Centro Sul acabou por fomentar a ampliação de vagas para a escola fundamental. O projeto tinha como princípio básico fornecer algumas habilidades necessárias para a expansão do setor produtivo, agora identificado com a produção de bens de consumo duráveis. Na medida em que a popularização da escola pública se fortaleceu, as questões referentes à interrupção do processo de escolaridade também se evidenciaram, mesmo porque havia um contexto de estrutura econômica que, de um lado, apontava para a rapidez do processo produtivo e, por outro, não assegurava melhorias das condições de vida e nem mesmo indicava mecanismos de permanência do estudante, numa perspectiva formativa.

A Lei de Diretrizes de Base da Educação Nacional – LDB 5692/71, de certa maneira, tentou obscurecer esse processo, transformando a escola de nível fundamental num primeiro grau de oito anos, além da criação do segundo grau como definidor do caminho à profissionalização. No que se referia a esse último grau de ensino, a oferta de vagas não era suficiente para a expansão da escolaridade da classe média que almejava um mecanismo de acesso à universidade. Nesse sentido, as vagas não contemplavam toda a demanda social e o que de fato ocorria era uma exclusão das camadas populares. Em termos educacionais, o período caracterizou-se pela privatização do ensino, institucionalização do ensino "pseudoprofissionalizante" e demasiado tecnicismo pedagógico.

Deve-se levar em conta que o modelo educacional brasileiro historicamente não valorizou a profissionalização visto que as carreiras de ensino superior é que eram reconhecidas socialmente no âmbito profissional. Este fato foi reforçado por uma industrialização dependente e tardia que não desenvolvia segmentos de tecnologia avançada e, consequentemente, por um contingente de força de trabalho que não requeria senão princípios básicos de leitura e aritmética destinados, apenas, aos setores instalados nos centros urbano industriais, prioritariamente no centro-sul.

 A partir da década de 1970, entretanto, a ampliação da oferta de vagas em cursos profissionalizantes apontava um novo estágio da industrialização brasileira ao mesmo tempo em que privilegiava a educação privada em nível de terceiro grau.

Mais uma vez, portanto, se colocava o segundo grau numa condição intermediária sem terminalidade profissional e destinado às camadas mais favorecidas da população. É importante destacar que a pressão social por vagas nas escolas, na década de 1980, explicitava essa política.

O aprofundamento da inserção do Brasil na economia mundial trouxe o acirramento da busca de oportunidades por parte da classe trabalhadora que via perderem-se os ganhos anteriores, do ponto de vista da obtenção de um posto de trabalho regular e da escola como formativa para as novas demandas do mercado. Esse processo se refletiu no desemprego em massa constatado na década de 1990, quando se constitui o grande contingente de trabalhadores na informalidade, a flexibilização da economia e a consolidação do neoliberalismo. Acompanharam esse movimento: a migração interurbana, a formação de novas periferias e a precarização da estrutura educacional no país.

As Escolas Técnicas Federais surgiram num contexto histórico que a industrialização sequer havia se consolidado no país. Entretanto, indicou uma tradição que formava o artífice para as atividades prioritárias no setor secundário.

Durante toda a evolução da economia brasileira e sua vinculação com as transformações postas pela Divisão Internacional do Trabalho, essa escola teve participação marcante e distinguia seus alunos dos demais candidatos, tanto no mercado de trabalho, quanto na universidade.

Contudo, foi a partir de 1953 que se iniciou um processo de reconhecimento do ensino profissionalizante como formação adequada para a universidade. Esse aspecto foi reiterado em 1959 com a criação das escolas técnicas e consolidado com a LDB 4024/61. Nessa perspectiva, até a LDB 9394/96, o ensino técnico equivalente ao ensino médio foi reconhecido como acesso ao ensino superior. Essa situação se rompe com o Decreto 2208/96 que é refutado a partir de 2005 quando se assume novamente o ensino médio técnico integrado.

 Nesse percurso histórico, pode-se perceber que o IFSP nas suas várias caracterizações (Escolas de Artífices, Escola Técnica, CEFET e Escolas Agrotécnicas) assegurou a oferta de trabalhadores qualificados para o mercado, bem como se transformou numa escola integrada no nível técnico, valorizando o ensino superior e, ao mesmo tempo, oferecendo oportunidades para aqueles que, injustamente, não conseguiram acompanhar a escolaridade regular.

O Instituto Federal de Educação, Ciência e Tecnologia de São Paulo - IFSP foi instituído pela Lei nº 11.892, de 29 de dezembro de 2008, mas, para abordarmos a sua criação, devemos observar como o IF foi construído historicamente, partindo da Escola de Aprendizes e Artífices de São Paulo, o Liceu Industrial de São Paulo, a Escola Industrial de São Paulo e Escola Técnica de São Paulo, a Escola Técnica Federal de São Paulo e o Centro Federal de Educação Tecnológica de São Paulo.

#### **3.2.1.1 - A Escola de Aprendizes e Artífices de São Paulo**

A criação dos atuais Institutos Federais se deu pelo Decreto nº 7.566, de 23 de setembro de 1909, com a denominação de Escola de Aprendizes e Artífices, então localizadas nas capitais dos estados existentes, destinando-as a propiciar o ensino primário profissional gratuito (FONSECA, 1986). Este decreto representou o marco inicial das atividades do governo federal no campo do ensino dos ofícios e determinava que a responsabilidade pela fiscalização e manutenção das escolas seria de responsabilidade do Ministério da Agricultura, Indústria e Comércio.

Na Capital do Estado de São Paulo, o início do funcionamento da escola ocorreu no dia 24 de fevereiro de 1910<sup>1</sup>, instalada precariamente num barracão improvisado na Avenida Tiradentes, sendo transferida, alguns meses depois, para as instalações no bairro de Santa Cecília, à Rua General Júlio Marcondes Salgado, 234, lá permanecendo até o final de 1975 $^2$ . Os primeiros cursos oferecidos foram de tornearia, mecânica e eletricidade, além das oficinas de carpintaria e artes decorativas (FONSECA, 1986).

O contexto industrial da Cidade de São Paulo, provavelmente aliado à competição com o Liceu de Artes e Ofícios, também, na Capital do Estado, levou a adaptação de suas oficinas para o atendimento de exigências fabris não comuns na grande maioria das escolas dos outros Estados. Assim, a escola de São Paulo, foi das poucas que ofereceram desde seu início de funcionamento os cursos de tornearia, eletricidade e mecânica e não ofertaram os ofícios de sapateiro e alfaiate comuns nas demais.

Nova mudança ocorreu com a aprovação do Decreto nº 24.558, de 03 de julho de 1934, que expediu outro regulamento para o ensino industrial, transformando a inspetoria em superintendência.

# **3.2.1.2 - O LICEU INDUSTRIAL DE SÃO PAULO<sup>3</sup> :**

 $\frac{1}{1}$ A data de 24 de fevereiro é a constante na obra de FONSECA (1986).

<sup>2</sup> A respeito da localização da escola, foram encontrados indícios nos prontuário funcionais de dois de seus ex-diretores, de que teria, também, ocupado instalações da atual Avenida Brigadeiro Luis Antonio, na cidade de São Paulo.

<sup>3</sup> Apesar da Lei nº 378 determinar que as Escolas de Aprendizes Artífices seriam transformadas em Liceus, na documentação encontrada no CEFET-SP o nome encontrado foi o de Liceu Industrial, conforme verificamos no Anexo II.

O ensino no Brasil passou por uma nova estruturação administrativa e funcional no ano de 1937, disciplinada pela Lei nº 378, de 13 de janeiro, que regulamentou o recém-denominado Ministério da Educação e Saúde. Na área educacional, foi criado o Departamento Nacional da Educação que, por sua vez, foi estruturado em oito divisões de ensino: primário, industrial, comercial, doméstico, secundário, superior, extraescolar e educação física (Lei nº 378, 1937).

A nova denominação, de Liceu Industrial de São Paulo, perdurou até o ano de 1942, quando o Presidente Getúlio Vargas, já em sua terceira gestão no governo federal (10 de novembro de 1937 a 29 de outubro de 1945), baixou o Decreto-Lei nº 4.073, de 30 de janeiro, definindo a Lei Orgânica do Ensino Industrial que preparou novas mudanças para o ensino profissional.

# **3.2.1.3 - A Escola Industrial de São Paulo e a Escola Técnica de São Paulo**

Em 30 de janeiro de 1942, foi baixado o Decreto-Lei nº 4.073, introduzindo a Lei Orgânica do Ensino Industrial e implicando a decisão governamental de realizar profundas alterações na organização do ensino técnico. Foi a partir dessa reforma que o ensino técnico industrial passou a ser organizado como um sistema, passando a fazer parte dos cursos reconhecidos pelo Ministério da Educação (MATIAS, 2004).

Esta norma legal foi, juntamente com as Leis Orgânicas do Ensino Comercial (1943) e Ensino Agrícola (1946), a responsável pela organização da educação de caráter profissional no país. Neste quadro, também conhecido como Reforma Capanema, o Decreto-Lei 4.073, traria "unidade de organização em todo território nacional". Até então, "a União se limitara, apenas a regulamentar as escolas federais", enquanto as demais, "estaduais, municipais ou particulares regiam-se pelas próprias normas ou, conforme os casos obedeciam a uma regulamentação de caráter regional" (FONSECA, 1986).

No momento que o Decreto-Lei nº 4.073, de 1942 passava a considerar a classificação das escolas em técnicas, industriais, artesanais ou de aprendizagem, estava criada uma nova situação indutora de adaptações das instituições de ensino profissional e, por conta desta necessidade de adaptação, foram se seguindo outras determinações definidas por disposições transitórias para a execução do disposto na Lei Orgânica.

A primeira disposição foi enunciada pelo Decreto-Lei nº 8.673, de 03 de fevereiro de 1942, que regulamentava o Quadro dos Cursos do Ensino Industrial, esclarecendo aspectos diversos dos cursos industriais, dos cursos de mestria e, também, dos cursos técnicos. A segunda, pelo Decreto 4.119, de 21 de fevereiro de 1942, determinava que os estabelecimentos federais de ensino industrial passassem à categoria de escolas técnicas ou de escolas industriais e definia, ainda, prazo até 31 de dezembro daquele ano para a adaptação aos preceitos fixados pela Lei Orgânica. Pouco depois, era a vez do Decreto-Lei nº 4.127, assinado em 25 de fevereiro de 1942, que estabelecia as bases de organização da rede federal de estabelecimentos de ensino industrial, instituindo as escolas técnicas e as industriais (FONSECA, 1986).

Foi por conta desse último Decreto, de número 4.127, que se deu a criação da Escola Técnica de São Paulo, visando à oferta de cursos técnicos e os cursos pedagógicos, sendo eles das esferas industriais e de mestria, desde que compatíveis com as suas instalações disponíveis, embora ainda não autorizadas a funcionar. Instituía, também, que o início do funcionamento da Escola Técnica de São Paulo estaria condicionado a construção de novas e próprias instalações, mantendo-a na situação de Escola Industrial de São Paulo enquanto não se concretizassem tais condições.

Ainda quanto ao aspecto de funcionamento dos cursos considerados técnicos, é preciso mencionar que, pelo Decreto nº 20.593, de 14 de Fevereiro de 1946, a escola paulista recebeu autorização para implantar o Curso de Construção de Máquinas e Motores. Outro Decreto de nº 21.609, de 12 de agosto 1946, autorizou o funcionamento de outro curso técnico, o de Pontes e Estradas.

Retornando à questão das diversas denominações do IFSP, apuramos em material documental a existência de menção ao nome de Escola Industrial de São Paulo em raros documentos. Nessa pesquisa, observa-se que a Escola Industrial de São Paulo foi à única transformada em Escola Técnica. As referências aos processos de transformação da Escola Industrial à Escola Técnica apontam que a primeira teria funcionado na Avenida Brigadeiro Luís Antônio, fato desconhecido pelos pesquisadores da história do IFSP (PINTO, 2008).

Também na condição de Escola Técnica de São Paulo, desta feita no governo do Presidente Juscelino Kubitschek (31 de janeiro de 1956 a 31 de janeiro de 1961), foi baixado outro marco legal importante da Instituição. Trata-se da Lei nº 3.552, de 16 de fevereiro de 1959, que determinou sua transformação em entidade autárquica<sup>4</sup>. A mesma legislação, embora de maneira tópica, concedeu maior abertura para a participação dos servidores na condução das políticas administrativa e pedagógica da escola.

Importância adicional para o modelo de gestão proposto pela Lei 3.552, foi definida pelo Decreto nº 52.826, de 14 de novembro de 1963, do presidente João Goulart (24 de janeiro de 1963 a 31 de marco de 1964), que autorizou a existência de entidades representativas discentes nas escolas federais, sendo o presidente da entidade eleito por escrutínio secreto e facultada sua participação nos Conselhos Escolares, embora sem direito a voto.

Quanto à localização da escola, dados dão conta de que a ocupação de espaços, durante a existência da escola com as denominações de Escola de Aprendizes Artífices, Liceu Industrial de São Paulo, Escola Industrial de São Paulo e Escola Técnica de São Paulo, ocorreram exclusivamente na Avenida Tiradentes, no início das atividades, e na Rua General Júlio Marcondes Salgado, posteriormente.

#### **3.2.1.4 - A Escola Técnica Federal de São Paulo**

 $\overline{a}$ 

A denominação de Escola Técnica Federal surgiu logo no segundo ano do governo militar, por ato do Presidente Marechal Humberto de Alencar Castelo Branco (15 de abril de 1964 a 15 de março de 1967), incluindo pela primeira vez a expressão federal em seu nome e, desta maneira, tornando clara sua vinculação direta à União.

<sup>4</sup> Segundo Meirelles (1994, p. 62 – 63), *apud* Barros Neto (2004), "Entidades autárquicas são pessoas jurídicas de Direito Público, de natureza meramente administrativa, criadas por lei específica, para a realização de atividades, obras ou serviços descentralizados da entidade estatal que as criou."

Essa alteração foi disciplinada pela aprovação da Lei nº. 4.759, de 20 de agosto de 1965, que abrangeu todas as escolas técnicas e instituições de nível superior do sistema federal.

No ano de 1971, foi celebrado o Acordo Internacional entre a União e o Banco Internacional de Reconstrução e Desenvolvimento - BIRD, cuja proposta era a criação de Centros de Engenharia de Operação, um deles junto à escola paulista. Embora não autorizado o funcionamento do referido Centro, a Escola Técnica Federal de São Paulo – ETFSP acabou recebendo máquinas e outros equipamentos por conta do acordo.

Ainda, com base no mesmo documento, o destaque e o reconhecimento da ETFSP iniciou-se com a Lei de Diretrizes e Bases da Educação Nacional – LDB nº. 5.692/71, possibilitando a formação de técnicos com os cursos integrados, (médio e técnico), cuja carga horária, para os quatro anos, era em média de 4.500 horas/aula.

Foi na condição de ETFSP que ocorreu, no dia 23 de setembro de 1976, a mudança para as novas instalações no Bairro do Canindé, na Rua Pedro Vicente, 625. Essa sede ocupava uma área de 60 mil m², dos quais 15 mil m² construídos e 25 mil m² projetados para outras construções.

À medida que a escola ganhava novas condições, outras ocupações surgiram no mundo do trabalho e outros cursos foram criados. Dessa forma, foram implementados os cursos técnicos de Eletrotécnica (1965), de Eletrônica e Telecomunicações (1977) e de Processamento de Dados (1978) que se somaram aos de Edificações e Mecânica, já oferecidos.

No ano de 1986, pela primeira vez, após 23 anos de intervenção militar, professores, servidores administrativos e alunos participaram diretamente da escolha do diretor, mediante a realização de eleições. Com a finalização do processo eleitoral, os três candidatos mais votados, de um total de seis que concorreram, compuseram a lista tríplice encaminhada ao Ministério da Educação para a definição daquele que seria nomeado.

Foi na primeira gestão eleita (Prof. Antônio Soares Cervila) que houve o início da expansão das unidades descentralizadas - UNEDs da escola, com a criação, em 1987, da primeira do país, no município de Cubatão. A segunda UNED do Estado de São Paulo principiou seu funcionamento no ano de 1996, na cidade de Sertãozinho, com a oferta de cursos preparatórios e, posteriormente, ainda no mesmo ano, as primeiras turmas do Curso Técnico de Mecânica, desenvolvido de forma integrada ao ensino médio.

### **3.2.1.5 - O Centro Federal de Educação Tecnológica de São Paulo**

No primeiro governo do presidente Fernando Henrique Cardoso, o financiamento da ampliação e reforma de prédios escolares, aquisição de equipamentos, e capacitação de servidores, no caso das instituições federais, passou a ser realizado com recursos do Programa de Expansão da Educação Profissional - PROEP (MATIAS, 2004).

Por força de um decreto sem número, de 18 de janeiro de 1999, baixado pelo Presidente Fernando Henrique Cardoso (segundo mandato de 01 de janeiro de 1999 a 01 de janeiro de 2003), se oficializou a mudança de denominação para CEFET-SP.

Igualmente, a obtenção do *status* de CEFET propiciou a entrada da Escola no oferecimento de cursos de graduação, em especial, na Unidade de São Paulo, onde, no período compreendido entre 2000 a 2008, foi ofertada a formação de tecnólogos na área da Indústria e de Serviços, Licenciaturas e Engenharias.

Desta maneira, as peculiaridades da pequena escola criada há quase um século e cuja memória estrutura sua cultura organizacional, majoritariamente, desenhada pelos servidores da Unidade São Paulo, foi sendo, nessa década, alterada por força da criação de novas unidades, acarretando a abertura de novas oportunidades na atuação educacional e discussão quanto aos objetivos de sua função social.

A obrigatoriedade do foco na busca da perfeita sintonia entre os valores e possibilidades da Instituição foi impulsionada para atender às demandas da sociedade em cada localidade onde se inaugurava uma Unidade de Ensino, levando à necessidade de flexibilização da gestão escolar e construção de novos mecanismos de atuação.

# **3.2.1.6 - INSTITUTO FEDERAL DE EDUCAÇÃO, CIÊNCIA E TECNOLOGIA DE SÃO PAULO**

O Brasil vem experimentando, nos últimos anos, um crescimento consistente de sua economia, o que demanda da sociedade uma população com níveis crescentes de escolaridade, educação básica de qualidade e profissionalização. A sociedade começa a reconhecer o valor da educação profissional, sendo patente a sua vinculação ao desenvolvimento econômico.

Um dos propulsores do avanço econômico é a indústria que, para continuar crescendo, necessita de pessoal altamente qualificado: engenheiros, tecnólogos e, principalmente, técnicos de nível médio. O setor primário tem se modernizado, demandando profissionais para manter a produtividade. Essa tendência se observa também no setor de serviços, com o aprimoramento da informática e das tecnologias de comunicação, bem como a expansão do segmento ligado ao turismo.

Se de um lado temos uma crescente demanda por professores e profissionais qualificados, por outro temos uma população que foi historicamente esquecida no que diz respeito ao direito a educação de qualidade e que não teve oportunidade de formação para o trabalho.

Considerando-se, portanto, essa grande necessidade pela formação profissional de qualidade por parte dos alunos oriundos do ensino médio, especialmente nas classes populares, aliada à proporcional baixa oferta de cursos superiores públicos no Estado de São Paulo, o IFSP desempenha um relevante papel na formação de técnicos, tecnólogos, engenheiros, professores, especialistas, mestres e doutores, além da correção de escolaridade regular por meio do PROEJA e PROEJA FIC.

A oferta de cursos está sempre em sintonia com os arranjos produtivos, culturais e educacionais, de âmbito local e regional. O dimensionamento dos cursos privilegia, assim, a oferta daqueles técnicos e de graduações nas áreas de licenciaturas, engenharias e tecnologias.

Além da oferta de cursos técnicos e superiores, o IFSP atua na formação inicial e continuada de trabalhadores, bem como na pós-graduação e pesquisa tecnológica. Avança no enriquecimento da cultura, do empreendedorismo e cooperativismo, e no desenvolvimento socioeconômico da região de influência de cada *campus*, da pesquisa aplicada destinada à elevação do potencial das atividades produtivas locais e da democratização do conhecimento à comunidade em todas as suas representações.

A Educação Científica e Tecnológica ministrada pelo IFSP é entendida como um conjunto de ações que buscam articular os princípios e aplicações científicas dos conhecimentos tecnológicos à ciência, à técnica, à cultura e às atividades produtivas. Este tipo de formação é imprescindível para o desenvolvimento social da nação, sem perder de vista os interesses das comunidades locais e suas inserções no mundo cada vez mais definido pelos conhecimentos tecnológicos, integrando o saber e o fazer por meio de uma reflexão crítica das atividades da sociedade atual, em que novos valores reestruturam o ser humano.

Assim, a educação exercida no IFSP não está restrita a uma formação meramente profissional, mas contribui para a iniciação na ciência, nas tecnologias, nas artes e na promoção de instrumentos que levem à reflexão sobre o mundo.

Atualmente, o IFSP conta com 28 *campi* e 3 *campi* em fase de implantação, sendo que o primeiro c*ampus* é o de São Paulo, cujo histórico já foi relatado neste panorama.

#### **3.2.2 - Caracterização do município de Votuporanga**

O Município de Votuporanga está localizado na região noroeste do Estado de São Paulo, distante cerca de 520 km da capital do Estado, São Paulo. Possui uma área de 424,115 km $^2$ .

Possui uma população estimada em 84.692 habitantes em 2010, concentrada em sua maioria (82.319) na zona urbana. A densidade demográfica  $(hab/km^2)$  é de 199,69.

Votuporanga na língua Tupi-Guarani significa "Brisas Suaves".

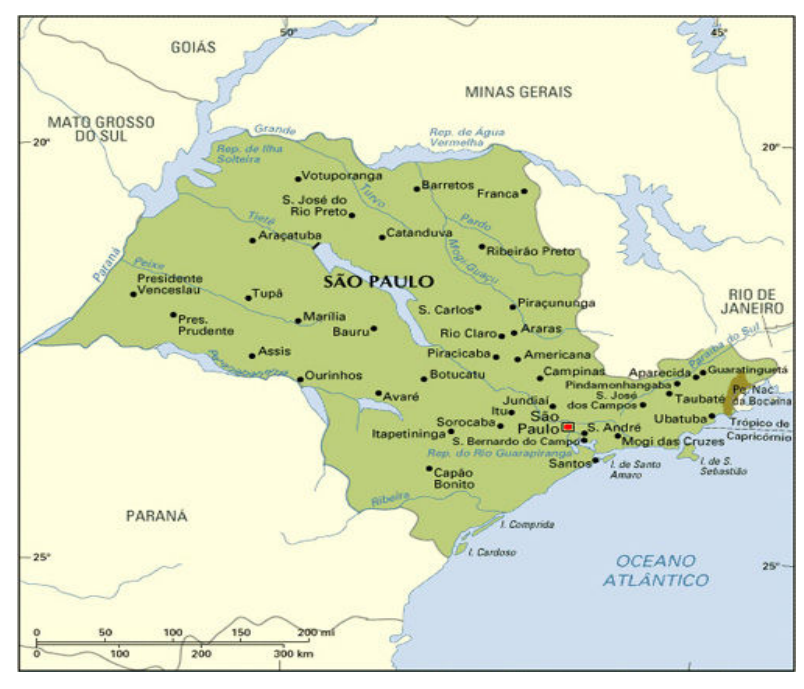

Figura 1 Estado Político

http://pt.wikipedia.org/wiki/Votuporanga

Abaixo temos o gráfico do crescimento da população de Votuporanga.

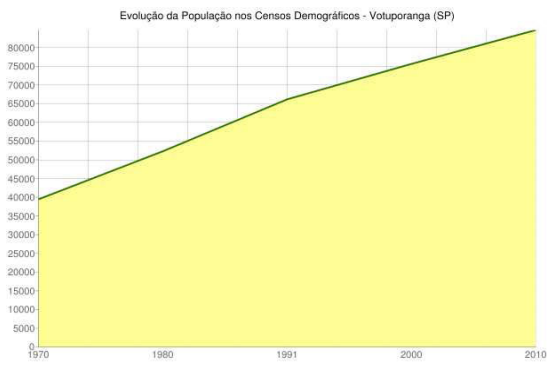

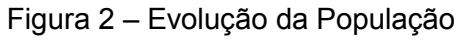

http://www.censo2010.ibge.gov.br/sinopse/webservice/

O grau de Urbanização está demonstrado no gráfico a seguir:

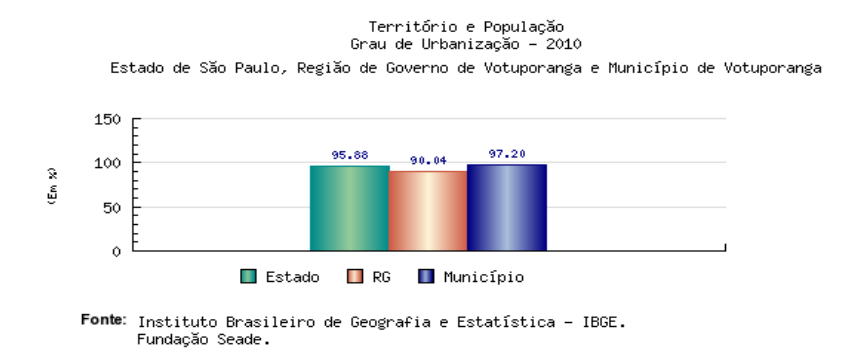

Figura 3 – Território e População

O Índice de Desenvolvimento Humano (IDH) do município é 0,89 e o Índice de Desenvolvimento Humano Municipal (IDHM) é 0,817.

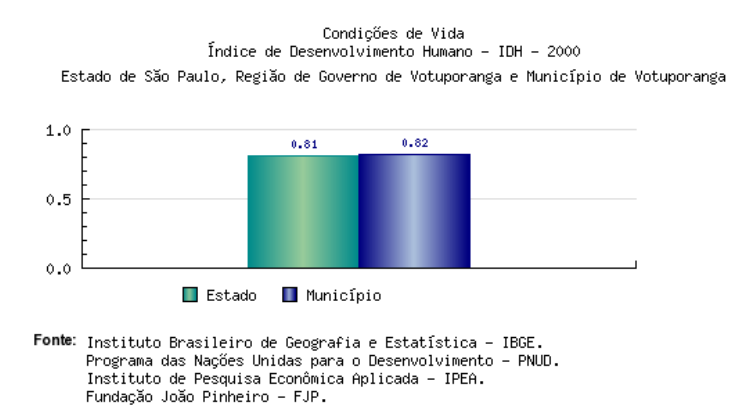

Figura 4- IDH

**3.2.3 Localização** 

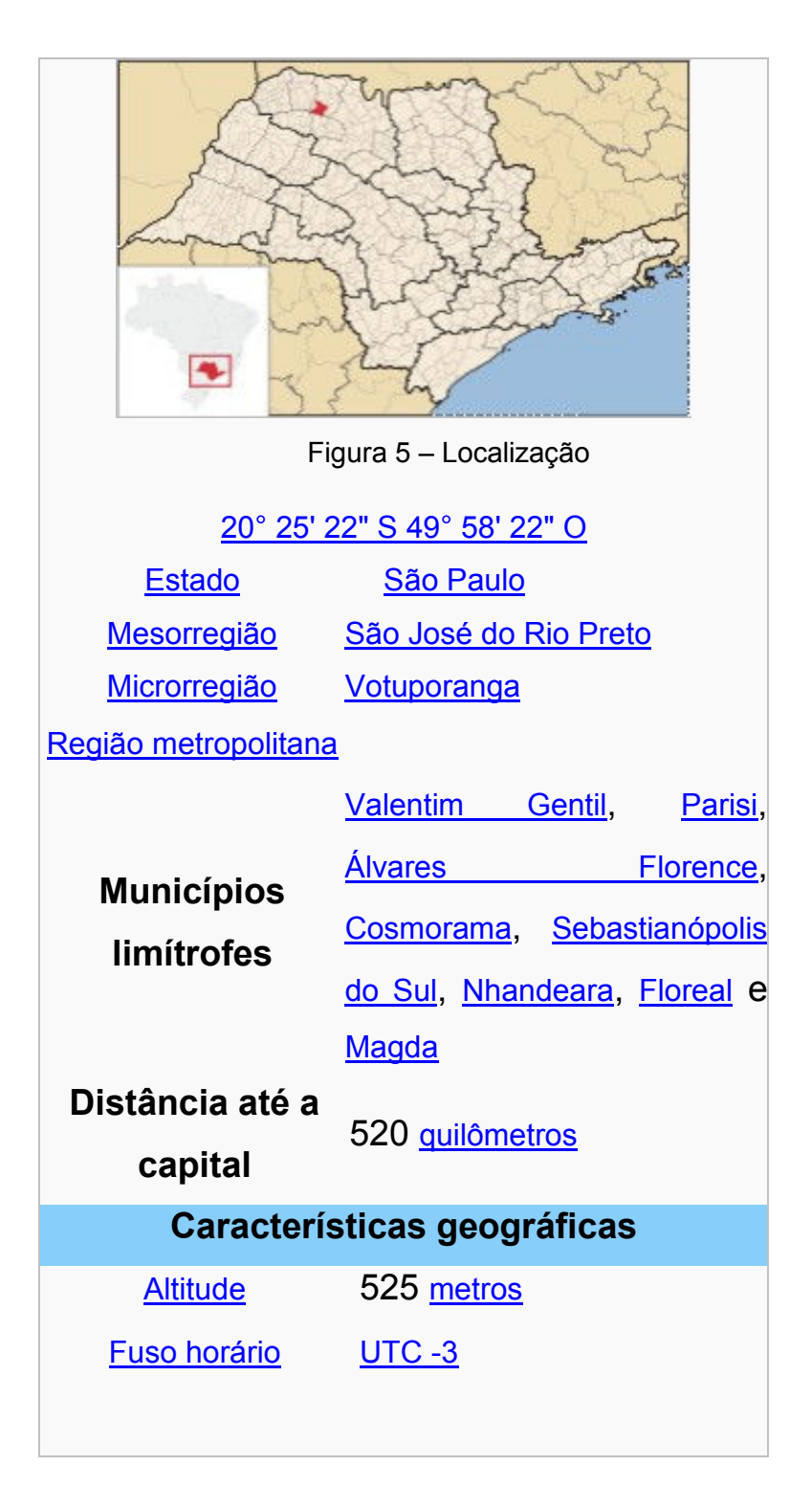

- **3.2.4 Setores da Economia**
- **3.2.4.1 Setor Primário**

A área ocupada pelo setor primário representa 86% da extensão territorial do Município. O setor agropecuário emprega 10% da população economicamente ativa, sendo que essa participação vem diminuindo ao longo dos anos, devido ao processo de êxodo rural.

Além do café destacam-se, o milho, a manga, a laranja, o algodão e o arroz. A produção pecuária ocupa 59% da área rural.

O Município conta com dois frigoríficos bovinos, dois frigoríficos avícolas e três laticínios.

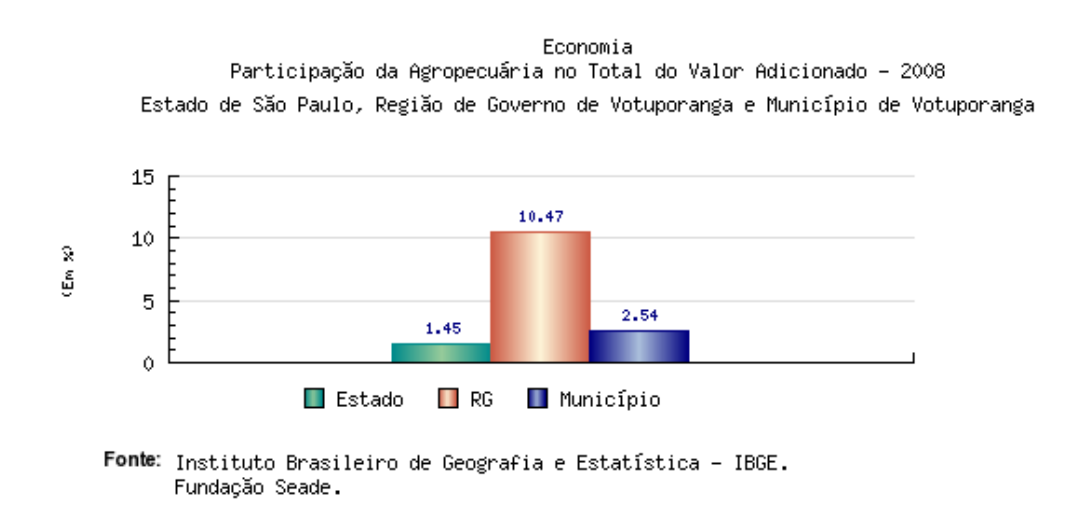

Figura 6 – Economia

#### **3.2.4.2 Setor Secundário**

A atividade industrial é responsável por absorver 45% da PEA (População Economicamente Ativa) municipal.

Uma pesquisa realizada pelo SEBRAE-SP mostra que são as grandes empresas as responsáveis pela maior parte do pessoal empregado no setor. Dos 340 estabelecimentos industriais existentes atualmente, 84% são empresas de pequeno e médio porte, que empregam 15% da mão-de-obra municipal, enquanto 16% são de grande porte, empregando 75% dos trabalhadores. Esse quadro revela uma situação inversa a do país. Das matérias-primas utilizadas nas indústrias, 95% vêm de outras regiões ou estados, que é o que acontece também com o produto final que, na sua grande maioria, é vendido para fora do município.

Os principais tipos de indústrias na cidade são as moveleiras, confecções e metalúrgicas.

Votuporanga possui cinco Distritos Industriais, que contam com infraestrutura de água, luz, esgoto, galeria e telefone. Todos estão próximos das rodovias Euclides da Cunha e Péricles Belini, e um novo distrito industrial está sendo implantado com 60 lotes para serem doados à indústria.

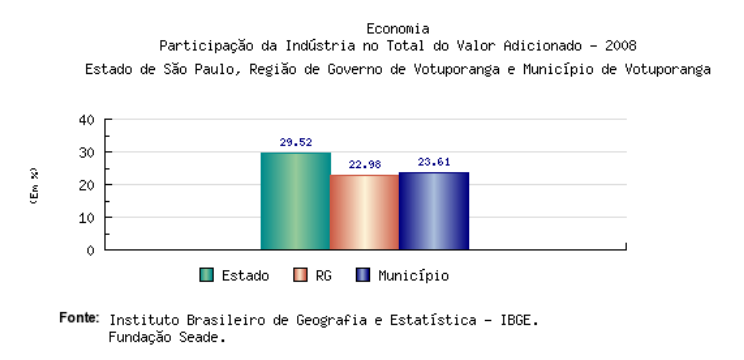

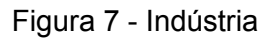

### **3.2.4.3 Setor Terciário**

O setor terciário, representado pelas atividades do comércio e prestação de serviços, desempenha a importante função de absorver mão-de-obra e dinamizar as relações entre as produções industrial e agropecuária e os consumos final e intermediário.

A tabela abaixo mostra o número de estabelecimentos e o número de pessoal ocupado pelo setor terciário entre os anos de 1970 e 1995:

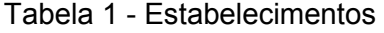

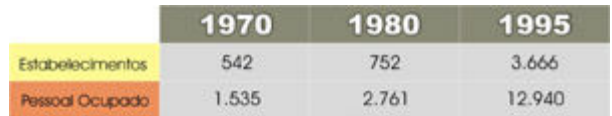

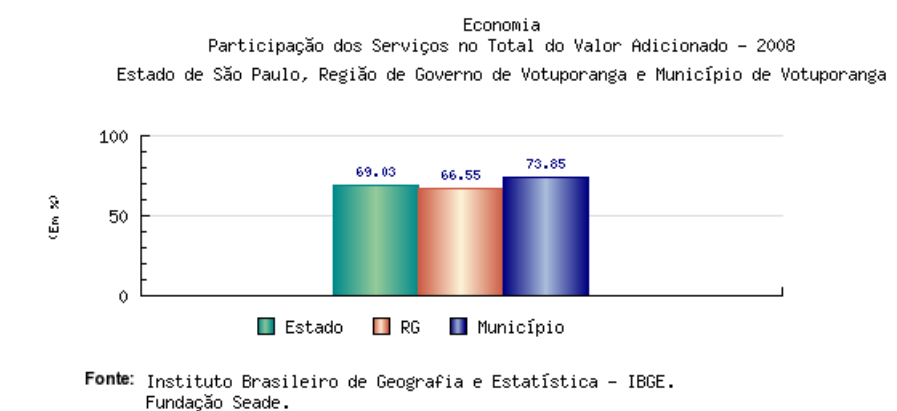

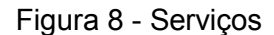

### **3.2.4.4 Exportações**

A cidade também atua no mercado internacional por meio de exportações. Dentre os produtos que mais exportaram, estão carnes bovinas e seus derivados em primeiro lugar no ranking. As vendas destes produtos para outros países, em valores, representam 90% das exportações em Votuporanga, somando US\$ 93,5 milhões. Os outros principais produtos são móveis, reboques, semireboques e carrocerias.

Os produtos votuporanguenses vão, em sua grande maioria, para o continente europeu — que correspondem a 78% entre os compradores. O país que mais comprou produtos de Votuporanga é a Holanda (Países Baixos), com US\$ 15,4 milhões, seguidos da Rússia, com US\$ 13,9 milhões e a Espanha, com US\$ 12 milhões. Ainda figuram na lista de compradores, Itália, Reino Unido, Alemanha, França, Portugal, entre outros.

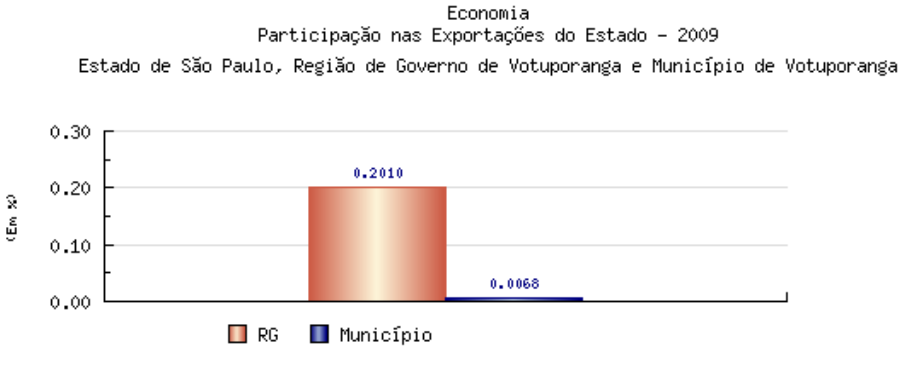

Fonte: Ministério do Desenvolvimento, Indústria e Comércio Exterior. Fundação Seade.

Figura 9 – Exportações

### **3.2.5 Histórico Econômico de Votuporanga e Região**

Votuporanga foi fundada no dia 08 de agosto de 1937. A história do município está ligada ao ciclo econômico do café. A cidade nasceu de um empreendimento da Theodor Wille & CIA LTDA.

O progresso de Votuporanga deve-se especialmente à agricultura. Desde que foi fundado, o município se tornou grande produtor de café, algodão, milho, feijão, arroz, banana, maçã e mandioca. Na pecuária destacou-se, principalmente, a criação de bovinos e suínos.

Em 1945, a cidade toma um novo impulso com a implantação da antiga Estrada de Ferro Araraquarense, que possibilitou o escoamento mais rápido da produção agrícola e promoveu o crescimento da cidade.

Em cinco de março de 1958 foi implantada a linha de "bitola larga", tornando a viagem para São Paulo mais rápida.

Em janeiro de 1997 a linha de passageiros foi desativada.

A decadência da economia cafeeira e o aumento da urbanização estimularam o mercado de trabalho na indústria e na construção civil.

Com a erradicação do café, as dificuldades enfrentadas pela agricultura e o aumento do contingente migratório campo-cidade, a expansão urbana foi estimulada e, consequentemente, o mercado de trabalho para as indústrias e a construção civil.

 O processo de industrialização no município iniciou-se na década de 50, mas foi na década de 80 que houve um maior crescimento no setor. Nessa década, tardiamente, a cidade tomou certo impulso industrial, através do setor Moveleiro, de implementos rodoviários e metalurgia.

Hoje, além da Indústria, dos agronegócios (plantações de cana, seringais), do setor sucroalcooleiro, o setor de Serviços atinge grande participação na economia local.

Votuporanga conta com 3.601 empresas, sendo o salário médio mensal de 2,3 salários mínimos.

A renda per Capita (em salários mínimos), no ano de 2000 foi de 2,75

### **3.2.6 Histórico do** *Campus*

O Campus de Votuporanga do Instituto Federal de Educação, Ciência e Tecnologia de São Paulo, foi autorizado pela Portaria nº 1.170 de 21 de setembro de 2010. Trata-se de uma das cidades que participou da chamada pública n º 01/2007, de 24 de abril de 2007.

O Campus Votuporanga iniciou suas atividades no 1º semestre de 2011, oferecendo os Cursos Técnicos em Edificações e Manutenção e Suporte em Informática. No próximo ano, serão iniciados os Cursos Técnicos em Eletrotécnica e Mecânica, sendo, portanto, o projeto de construção do prédio elaborado para atender às necessidades específicas dos cursos nestas áreas. A estrutura predial do campus compreende 5 blocos: Bloco Administrativo, Bloco Biblioteca, Bloco Laboratório Edificações, Bloco Laboratório de Informática, Bloco Sala de Aula. Os Blocos: Auditório, Quadra poliesportiva e mais um laboratório serão construídos em breve.

O *Campus* Votuporanga faz parte do Plano de Expansão da Rede Federal - Fase II. Conforme figura abaixo:

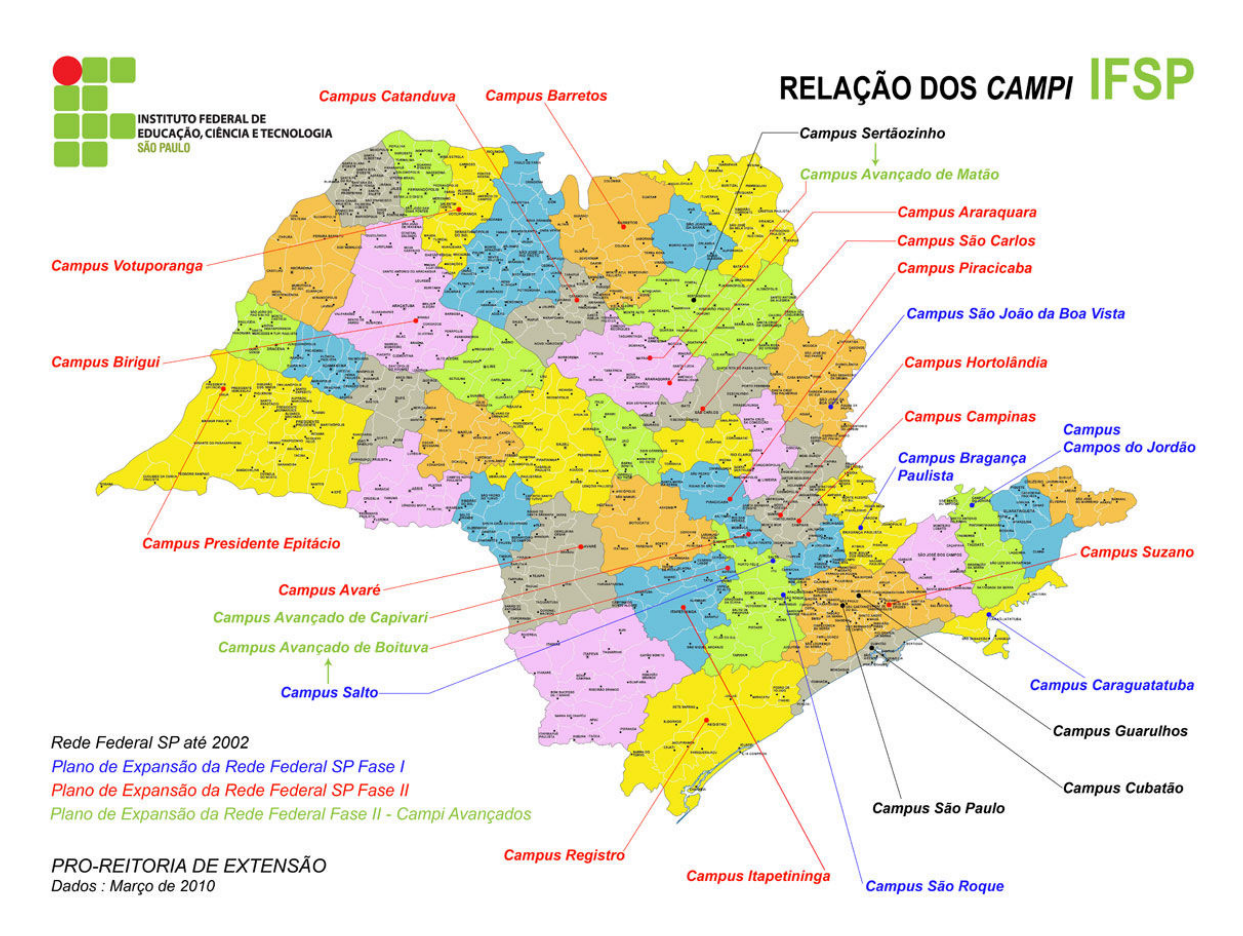

Figura 10 – Relação dos Campi

O IFSP Votuporanga proporciona a qualificação profissional e formação técnica e tecnológica para as indústrias e serviços da região, por meio de educação profissional gratuita de qualidade.

### **4 Justificativa e demanda de mercado**

A opção pelo curso de Técnico em Mecânica no Campus de Votuporanga é uma resposta a demanda do município que, como foi demonstrado no tópico sobre o setor secundário, possui 45% da população Economicamente Ativa (PEA) empregada pelas Indústrias.

No setor industrial, destaca-se a indústria metalúrgica, que no nosso município particularmente, dedica-se a fabricação de implementos rodoviários, no ramo da produção de reboques, semirreboques e carrocerias. Sendo estes últimos produtos relacionados entre os principais itens de exportação realizada pela cidade.

A projeção industrial já faz que o município conte com cinco distritos industriais e com a implantação de mais um novo distrito em andamento.

Pode-se concluir, desta maneira, que o oferecimento do curso de Fabricação Mecânica nesta unidade propiciará uma constante atividade de qualificação técnica, inicial e continuada de profissionais deste setor, o que, em um panorama de grande projeção das indústrias, representa uma necessidade fundamental.

# **5 Objetivos**

# **5.1 Objetivo Geral**

O Curso Técnico em Mecânica tem como principal objetivo geral a formação de profissionais técnicos de nível médio competentes técnica, ética e politicamente, com elevado grau de responsabilidade social, ampliando possibilidades de desenvolvimento pessoal e profissional e capazes de colaborar com o desenvolvimento econômico e social.

Por meio deste curso, objetiva-se oferecer mais um curso de qualidade, que atenda as demandas locais por um profissional dinâmico, articulando escola, empresa e entidades representativas.

Atende, desse modo, a Lei de Diretrizes e Bases da Educação – LDB, em seus artigos 35 a 37, que estabelece que os alunos egressos do ensino fundamental e médio, bem como o trabalhador em geral, jovem ou adulto, tenham a possibilidade de acesso à Educação Profissional, como forma de capacitação.

### **5.2 Objetivo Específico**

De modo específico, o curso visa ao atendimento da demanda por profissionais de mecânica na microrregião de Votuporanga, integrando-se com as grandes empresas do setor metal-mecânico e correlatas, e, ao mesmo tempo, inserir nessas empresas um profissional com conhecimentos tecnológicos fundamentados nas atuais tecnologias de fronteira, destacando:

1. Processos de Fabricação de peças e conjuntos mecânicos, focado nos fundamentos teóricos e na prática de máquinas e equipamentos de laboratórios;

2. Inspeção e supervisão de serviços de manutenção;

3. Dimensionamento e seleção de peças e conjuntos mecânicos;

4. Garantia da Qualidade e de otimização dos processos mecânicos;

5. Sistemas de Automação de processos;

6. Empreendedorismo;

7. Procedimentos dos ensaios de laboratórios dentro das normas técnicas vigentes e utilizadas pelas empresas mecânicas de correlatas;

8. Desenhar layout, diagramas, componentes e sistemas mecânicos correlacionando-os com as normas técnicas de desenho;

9. Identificar, classificar e caracterizar os materiais aplicados na construção de componentes, máquinas e instalações mecânicas através de técnicas e métodos de ensaios mecânicos;

11. Aplicar os princípios técnicos da transmissão de calor no dimensionamento, na instalação e manutenção de condicionadores de ar e geradores de vapor;

12. Fabricar peças e componentes mecânicos, aplicando os fundamentos científicos e tecnológicos da fabricação convencional e automatizada;

13. Dominar os princípios científicos e tecnológicos a serem aplicados na manutenção mecânica de máquinas, equipamentos e instalações mecânicas;

14. Identificar e realizar a manutenção de máquinas de forma preventiva, corretiva e preditiva, aplicando os conhecimentos técnicos e tecnológicos.

### **6 Requisito de acesso**

Para matricular-se nos cursos técnicos oferecidos pelo IFSP – Campus Votuporanga, o aluno candidato deverá:

- Estar cursando o segundo ou terceiro ano do Ensino Médio ou ter concluído o Ensino Médio;
- Ter sido aprovado em processo seletivo da instituição.

# **Previsão de vagas**

A previsão inicial de ofertas de vagas para o Curso Técnico em Mecânica para o *Campus* de Votuporanga, no primeiro semestre de 2012 é:

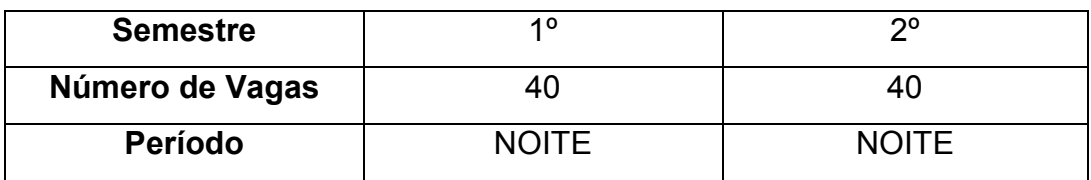

### **8 Perfil profissional do egresso**

Formar um profissional para atuar no mercado de trabalho atual, que seja possuidor de um pensamento sistêmico, mas abrangente, aberto, e intuitivo, capaz de adaptarem-se as rápidas mudanças sociais e tecnológicas.

Ao técnico em Mecânica pressupõe o espírito crítico, criativo e consciente, devendo ser generalista, com sólida e avançada formação tecnológica. Ao final do curso, o técnico em Mecânica deverá ser capaz de:

- Atuar na elaboração de projetos de produtos, ferramentas, máquinas e equipamentos mecânicos;
- Planejar, aplicar e controlar procedimentos de instalação e de manutenção mecânica de máquinas e equipamentos conforme normas técnicas e normas de segurança;
- Controlar processos de fabricação;
- Aplicar técnicas de medições e ensaios;
- Especificar materiais para construção mecânica.

# **8.1 Mercado de Trabalho**

- Montadoras automotivas, concessionárias e revendas, oficinas mecânicas;
- Empresas de fabricação e comercialização de equipamentos de diagnósticos, acessórios e peças para veículos;
- Companhias de seguros e empresas de inspeção técnica;
- Setor de transportes de empresas em geral.

# **9 Organização curricular 9.1 Estrutura modular**

O curso foi organizado de modo a garantir o que determina a Resolução CNE/CEB 04/99, atualizada pela Resolução CNE/CEB nº 01/2005, o Parecer CNE/CEB nº 11/2008, a Resolução CNE/CEB nº 03/2008, assim como as competências profissionais que foram identificadas pelo IFSP, com a participação da comunidade escolar.

A organização curricular do Curso Técnico de Nível Médio em Mecânica a está organizada de acordo com o Eixo Tecnológico de Controle e Processos Industriais, estruturada em módulos articulados, com terminalidade correspondente à qualificação profissional de nível técnico identificada no mercado de trabalho.

Os módulos são organizações de conhecimentos e saberes provenientes de distintos campos disciplinares e, por meio de atividades formativas, integram a formação teórica à formação prática, em função das capacidades profissionais que se propõem desenvolver.

Os módulos, assim constituídos, representam importante instrumento de flexibilização e abertura do currículo para o itinerário profissional, pois, adaptando-se às distintas realidades regionais, permitem a inovação permanente e mantêm a unidade e a equivalência dos processos formativos.

A estrutura curricular que resulta dos diferentes módulos estabelece as condições básicas para a organização dos tipos de itinerários formativos que, articulados, conduzem à obtenção de certificações profissionais.

### **9.3 Itinerário Formativo**

O curso de TÉCNICO EM MECÂNICA é composto por quatro módulos.

O Módulo I é básico e não oferece terminalidade. Desenvolverá um conjunto de conceitos, objetivando a construção de competências e habilidades que constituirão a base para os módulos subsequentes.

Os módulos II, III e IV são, de modo geral, mais voltados ao desenvolvimento de competências e habilidades práticas, com o objetivo de preparar o futuro técnico ao mercado de trabalho.

Ao completar os quatro Módulos, apresentar e entregar o trabalho de conclusão de curso ou realizar no mínimo 360 horas de estágio supervisionado, o aluno obterá o diploma de TÉCNICO EM MECÂNICA, desde que tenha concluído, também, o Ensino Médio.

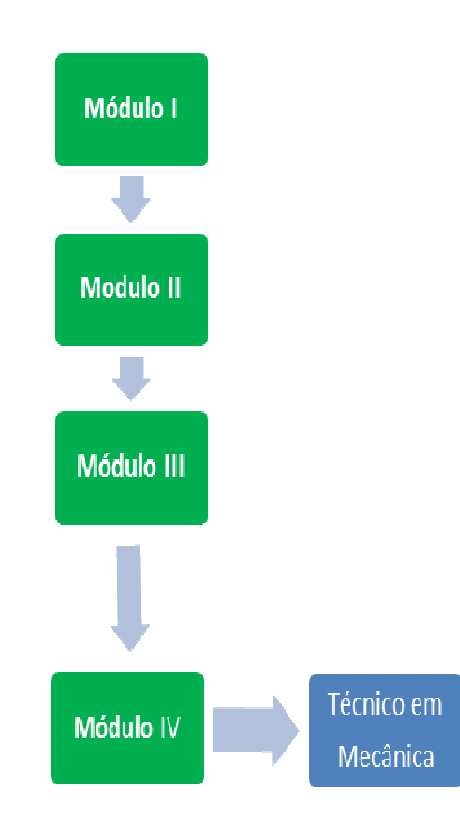

Ilustração 1: Itinerário formativo do curso Técnico em Mecânica.

### **9.4 Grade Curricular**

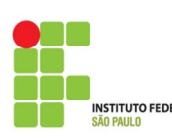

**INSTITUTO FEDERAL DE EDUCAÇÃO, CIÊNCIA E TECNOLOGIA DE SÃO PAULO CARGA HORÁRIA DO CURSO**  Criado pelo Decreto nº 7.566 de 23/09/1909 - Ministério da Agricultura, Indústria e Comércio, e transformado pela Lei n° 11.892 de 29/12/2008. ESTRUTURA CURRICULAR DO ENSINO TÉCNICO CONCOMITANTE OU SUBSEQUENTE (Base Legal: Lei 9394/96, Decreto 5154/2004, art.4o. §1 - I eII, Parecer CNE/CEB No. 17/97, Parecer **INSTITUTO FEDERAL** CNE/CEB 16/99, Resolução CNE/CEB 04/99 e Resolução CNE/CEB 03/2008) **1203** Campus Votuporanga **CURSO TÉCNICO EM MECÂNICA Número de semanas: 19 EIXO TECNOLÓGICO: CONTROLE E PROCESSOS INDUSTRIAIS TOTAL** Teoria/ Semestre - Aula/Semana Código<br>sem./mód Nº TOTAL DE **COMPONENTES CURRICULARES** Códigos disciplina Prática Profs. DE AULAS **1 º 2º 3º 4º 5º 6º** HORAS **Primeiro Semestre** Matemática Técnica MATM1 Teórica 1 6 114 95 Física Aplicada FISM1 Teórica 1 4 76 63 Materiais de Construção Mecânica (  $\frac{1}{2}$   $\frac{1}{2}$   $\frac{1}{2}$   $\frac{1}{2}$   $\frac{1}{2}$   $\frac{1}{2}$   $\frac{1}{2}$   $\frac{1}{2}$  38 32 200 Desenho Técnico Mecânico DTMM1 Teórica 1 4 76 63 Tecnologia Mecânica **TRICH EXEC** TO TO TOMM1 Teórica e Prática 1 4 76 **76 63 Total I: 20** 380 317 **Segundo Semestre** Eletricidade ELEM2 Teórica 1 4 76 63 Desenho Auxiliado por Computador **DACM2 Prática** 2 2 2 38 32 Fabricação Mecânica I I E FM1M2 Prática | 3 | | 6 | | | | | | | | | 114 | 95 201 Higiene e Segurança do Trabalho  $\overline{N}$  HSTM2 Teórica 1 2 3 38 32 Mecânica Técnica **MTEM2** Teórica 1 2 2 38 32 Ensaios Mecânicos e Tecnológicos **EMTM2 Prática** 2 4 4 76 63 **Total II: 20** 380 317 **Terceiro Se** Manufatura Assistida por Computador I | MA1M3 | Teórica e Prática | 2 | | | | 4 | | | | | | | | | 76 | 63 Elementos de Máquinas **ELMM3** Teórica 1 4 4 1 1 76 63 **Pheumática e Hidráulica I 2 2 76 63**<br>Pheumática e Hidráulica I 2 3 76 63 202 Fabricação Mecânica II **FM2M3** Teórica e Prática **2 4 76 76 63** Controle e Manutenção COAM3 Teórica 1 1 2 2 38 32 Manutenção e Instalação de Equipamentos MIEM3 Teórica 1 1 32 32 32 **Total III: 20 1** 380 317 **Quarto Semestre** Manufatura Assistida por Computador II MA2M4 Teórica e Prática 2 4 76 63 Projetos de Máquinas **PH2M4** Teórica 1 4 76 63<br>Provembrida e Histórica 1 per aprecedente de PH2M4 Prática 2 76 63 Pheumática e Hidráulica II PH2M4 Prática 2 4 4 76 63<br>Méquinas Térmicas e Motores (CIDENTIAN) Teórica 1 4 79 38 32 203 Máquinas Térmicas e Motores  $\begin{array}{|c|c|c|c|c|}\n\hline\n\text{MTMM4} & \text{Teórica} & 1 & 2 & 38 & 32 \\
\hline\n\end{array}$ Projeto Integrado **PRJIM4** Teórica 1 Gestão Empresarial e Empreendedorismo GEEM4 Teórica 11 1 2 38 32 **Total IV: 16** 304 253 **Total de aulas 1444 Total acumulado de horas 1203 Estágio 360 OBSERVAÇÕES** 1) As aulas serão de 50 minutos. 2) O aluno pode cursar a disciplina Projetos de Máquinas e apresentar um projeto mecânico ou fazer o estágio, que só poderá ser realizado a partir do 3º módulo

cursado, sendo a supervisão do estágio realizada de foma concomitante ao 3º e 4ºmódulos.

3) A conclusão de todos os módulos, do trabalho de conclusão de curso ou do estágio supervisionado e do ensino médio confere a habilitação profissional de TÉCNICO EM MECÂNICA.

# **9.5 Dispositivos legais que devem ser considerados na organização curricular**

### **9.5.1 LEIS**

• **Lei nº 9.394, de 20 de dezembro de 1996.**

Estabelece as diretrizes e bases da educação nacional.

• **Lei nº 11.788, de 25 de Setembro de 2008.**

Dispõe sobre o estágio de estudantes; altera a redação do art. 428 da Consolidação das Leis do Trabalho – CLT, aprovada pelo Decreto-Lei nº 5.452, de 1º de maio de 1943, e a Lei nº 9.394, de 20 de dezembro de 1996; revoga as Leis nos 6.494, de 7 de dezembro de 1977, e 8.859, de 23 de março de 1994, o parágrafo único do art. 82 da Lei nº 9.394, de 20 de dezembro de 1996, e o art. 6º da Medida Provisória nº 2.164-41, de 24 de agosto de 2001; e dá outras providências.

# **9.5.2 DECRETOS**

• Decreto  $N^{\circ}$  5.154 DE 23 de julho de 2004.

Regulamenta o § 2º do art. 36 e os arts. 39 a 41 da Lei nº 9.394, de 20 de dezembro de 1996, que estabelece as diretrizes e bases da educação nacional, e dá outras providências.

# **9.5.3 RESOLUÇÕES**

- Resolução CNE/CEB nº 3, de 9 de julho de 2008 Dispõe sobre a instituição e implantação do Catálogo Nacional de Cursos Técnicos de Nível Médio
- Resolução CNE/CEB nº 4, de 16 de agosto de 2006 Altera o artigo 10 da Resolução CNE/CEB nº 3/98, que institui as Diretrizes Curriculares Nacionais para o Ensino Médio.
- Resolução CNE/CEB nº 4, de 27 de outubro de 2005 Inclui novo dispositivo à Resolução CNE/CEB 1/2005, que atualiza as Diretrizes Curriculares Nacionais definidas pelo Conselho Nacional de Educação para o Ensino Médio e para a Educação Profissional Técnica de nível médio às disposições do Decreto nº 5.154/2004.
- Resolução nº 2, de 4 de abril de 2005 Modifica a redação do § 3º do artigo 5º da Resolução CNE/CEB nº 1/2004, até nova manifestação sobre estágio supervisionado pelo Conselho Nacional de Educação.
- Resolução nº 1, de 3 de fevereiro de 2005 Atualiza as Diretrizes Curriculares Nacionais definidas pelo Conselho Nacional de Educação para o Ensino Médio e para a Educação Profissional Técnica de nível médio às disposições do Decreto nº 5.154/2004.
- Resolução CNE/CEB nº 04/99 Institui as Diretrizes Curriculares Nacionais para a Educação Profissional de Nível Técnico.
- Resolução nº 02, de 26 de junho de 1997 Dispõe sobre os programas especiais de formação pedagógica de docentes para as disciplinas do currículo do ensino fundamental, do ensino médio e da educação profissional em nível médio.
- **Resolução CONFEA Nº 473, DE 26 de novembro de 2002, DOU de 12/12/2002**

Institui Tabela de Títulos Profissionais do Sistema Confea/Crea e dá outras providências.

• **Resolução nº 283/07, de 03/12/2007 do Conselho Diretor** 

Aprovar a definição dos parâmetros dos Planos de Cursos e dos Calendários Escolares e Acadêmicos do CEFET-SP

# **9.5.4 PARECERES**

- Parecer CNE/CEB nº 11/2008, aprovado em 12 de junho de 2008 Proposta de instituição do Catálogo Nacional de Cursos Técnicos de Nível Médio.
- Parecer CNE/CEB nº 40/2004 Trata das normas para execução de avaliação, reconhecimento e certificação de estudos previstos no Artigo 41 da Lei nº 9.394/96 (LDB).
- Parecer CNE/CEB nº 39/2004 Aplicação do Decreto nº 5.154/2004 na Educação Profissional Técnica de nível médio e no Ensino Médio.
- Parecer CNE/CEB nº 16/99 Trata das Diretrizes Curriculares Nacionais para a Educação Profissional de Nível Técnico.

• Parecer CNE/CEB nº 17/97 Estabelece as diretrizes operacionais para a educação profissional em nível nacional.

# **9.6 Plano das Disciplinas**

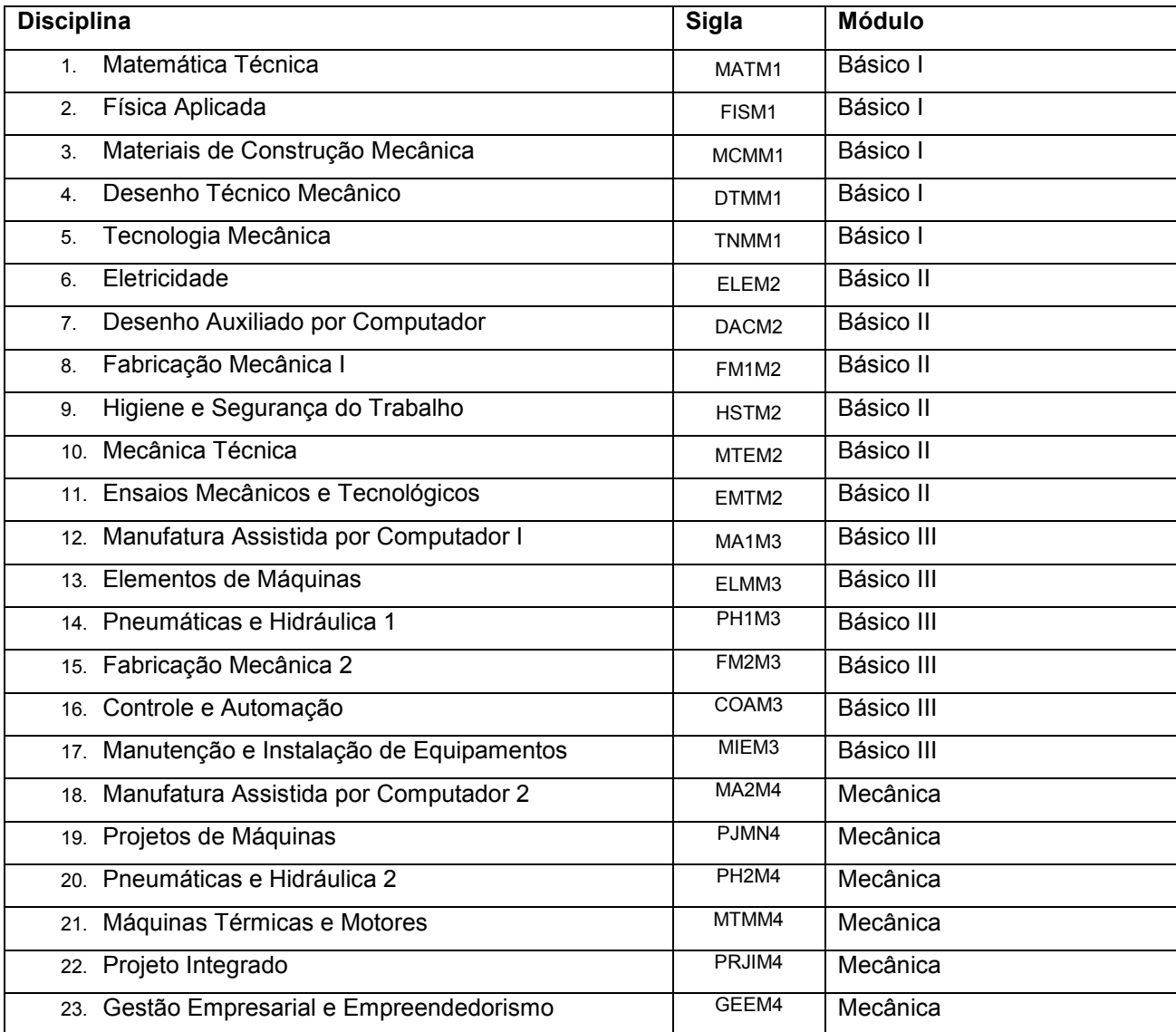

# **9.7 Programa de Ensino dos Componentes Curriculares**

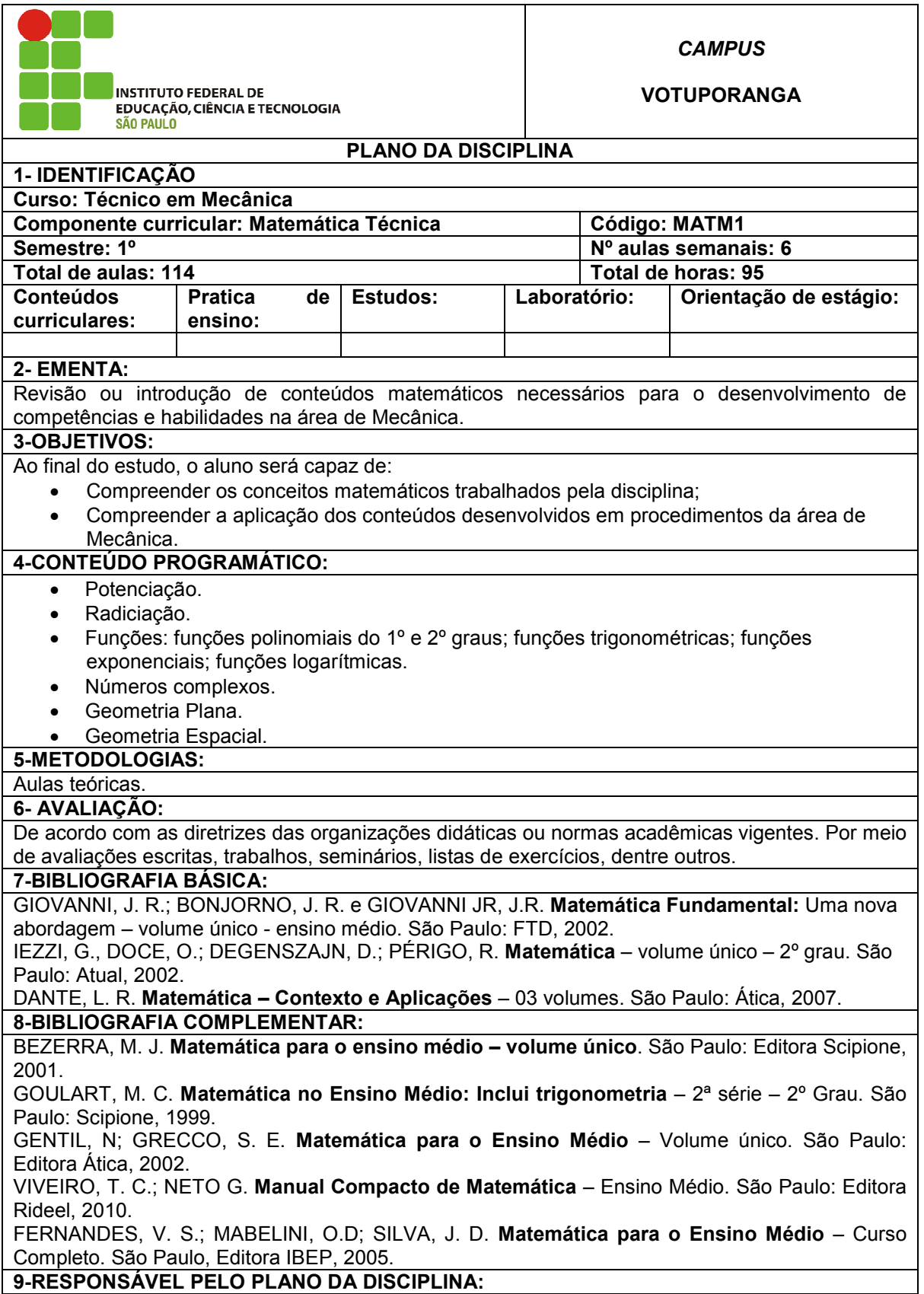

**9-RESPONSÁVEL PELO PLANO DA DISCIPLINA:**
# Gustavo Cabrelli Nirschl

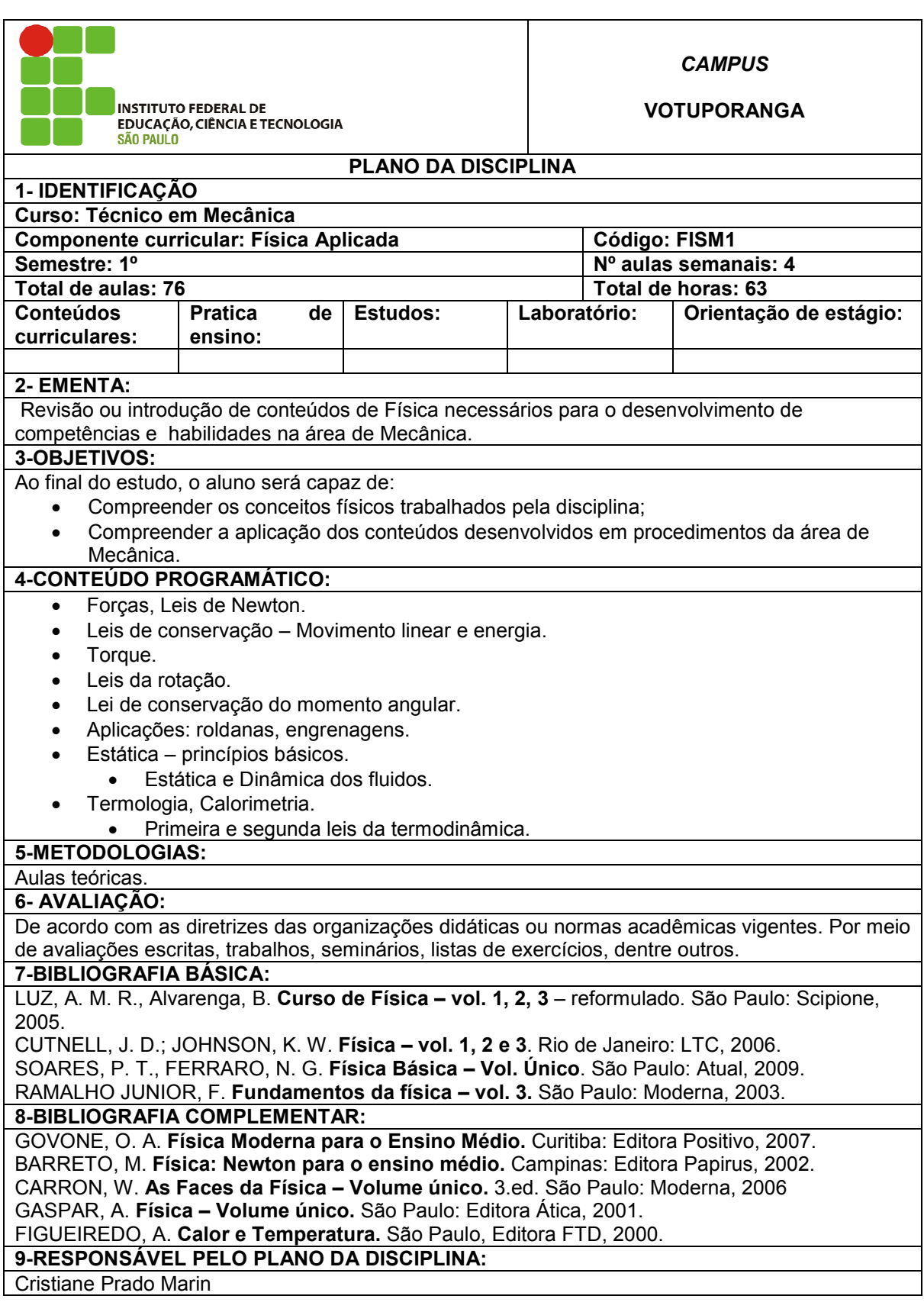

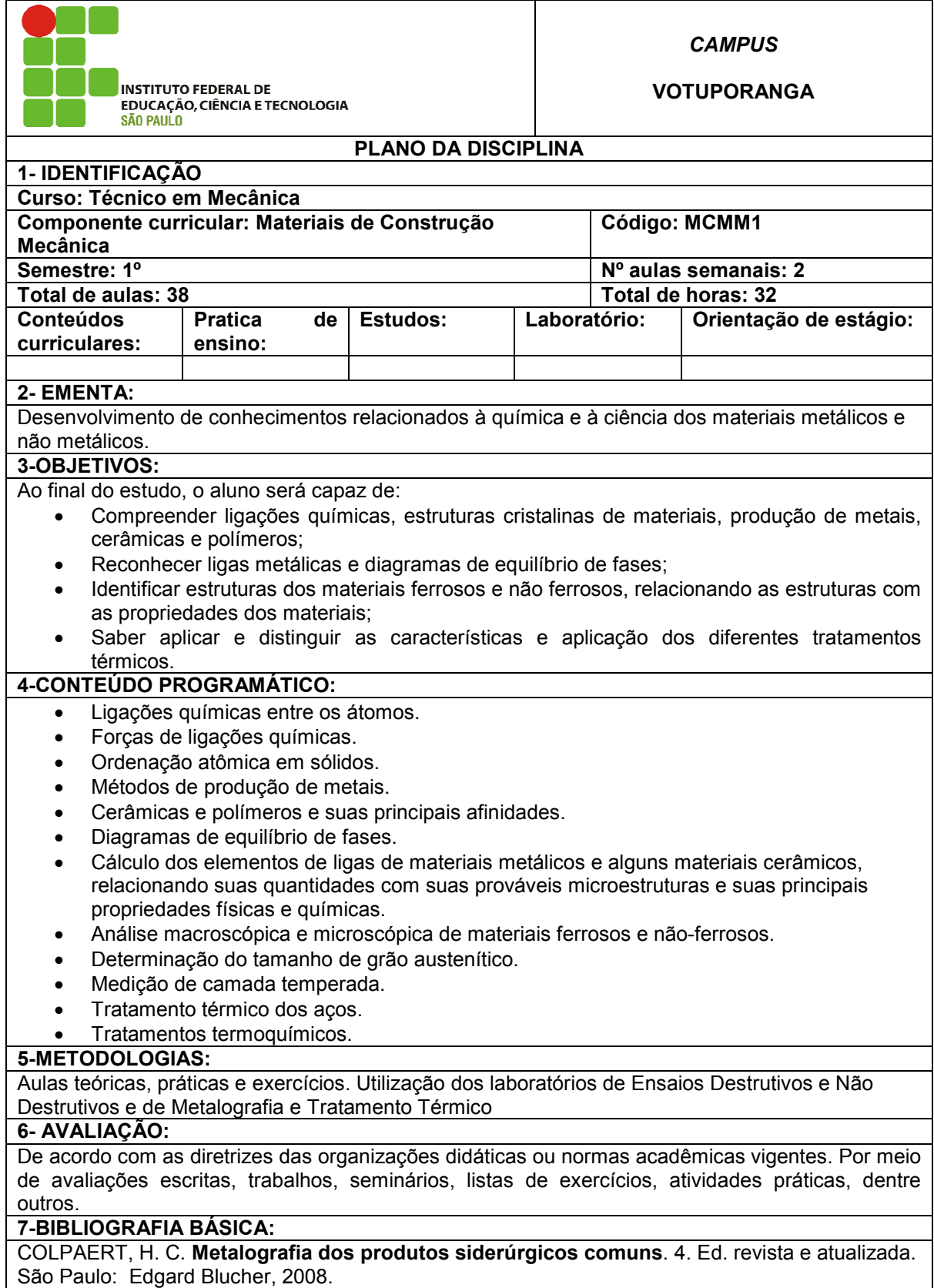

COUTINHO, T. de A. **Metalografia dos não ferrosos.** São Paulo: Edgard Blucher, 1980. CHIAVERINI, V. **Aços e ferros fundidos**. 7.ed. São Paulo: ABM, 2005.

**8-BIBLIOGRAFIA COMPLEMENTAR:**

VAN VLACK, L. H. **Princípios de ciência e tecnologia de materiais**. Ed. Campus, 1994. CHIAVERINI, V. **Tecnologia mecânica – processos de fabricação e tratamento**. Vol. II. São Paulo, SP: Pearson Education do Brasil LTDA, 2004.

CHIAVERINI, V. **Tecnologia mecânica –** . Vol. III. 2. ed. São Paulo, SP: McGraw-Hill, 1986. CHIAVERINI, V. **Tecnologia mecânica – estrutura e propriedades das ligas metálicas**. Vol. I. 2. ed. São Paulo: McGraw-Hill, 1986.

COLPAERT, H. **Metalografia dos Produtos Siderúrgicos**. 4.ed. São Paulo. Editora Edgar Blucher, 2008.

DINIZ, A. E. **Tecnologia da Usinagem dos Materiais**. 3.ed. São Paulo. Editora Artliber, 2002. **9-RESPONSÁVEL PELO PLANO DA DISCIPLINA:**

Wilson José da Silva

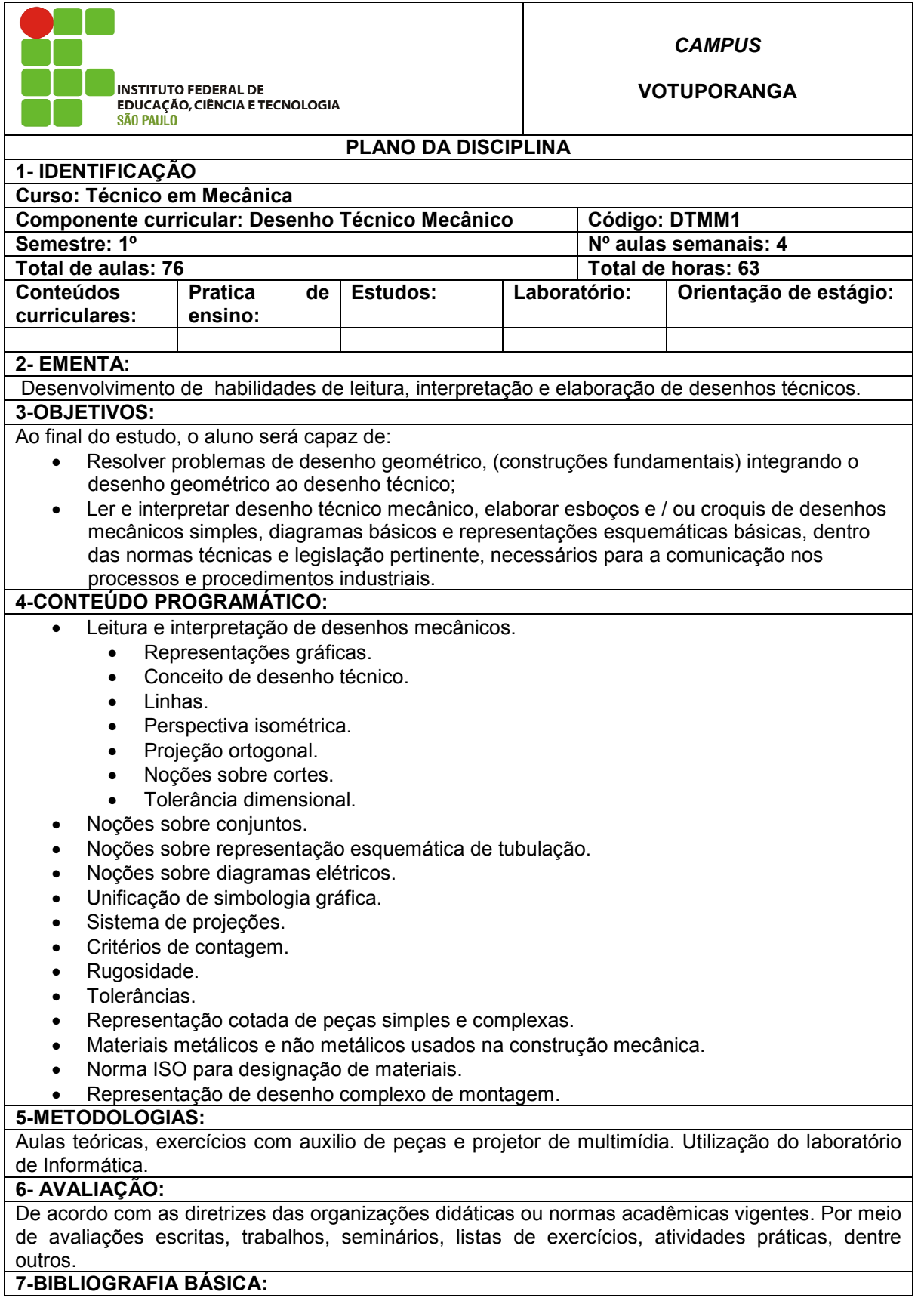

#### **7-BIBLIOGRAFIA BÁSICA:**

PROVENZA, F. **Desenhista de Máquinas.** São Paulo: Ed. Protec [s.d.]. PROVENZA, F. **Projetista de Máquinas**. São Paulo: Ed. Protec , [s.d.]. MANFÉ, G.; POZZA, R.; SCARATO, G. **Desenho Técnico Mecânico Vol. I, II e III**, São Paulo: Editora Hemus, 2004. **8-BIBLIOGRAFIA COMPLEMENTAR:** ABNT. **Normas Técnicas**. Porto Alegre: Ed. Globo, 1997. FRENCH, T. E. **Desenho Técnico**. 6 ed. São Paulo: Ed. Globo,1999. BARETA, D. R. **Fundamentos de Desenho Técnico Mecânico.** Caxias do Sul: Editora EDUCS, 2010. CRUZ, M. D. DA. **Desenho Técnico para Mecânica: Conceitos, Leitura e Interpretação.** São Paulo: Editora Érica, 2010. KEHL & DEHMLOW. **Desenho Mecânico. Vol 2.** São Paulo, Editora EPU, 1974. **9-RESPONSÁVEL PELO PLANO DA DISCIPLINA:**

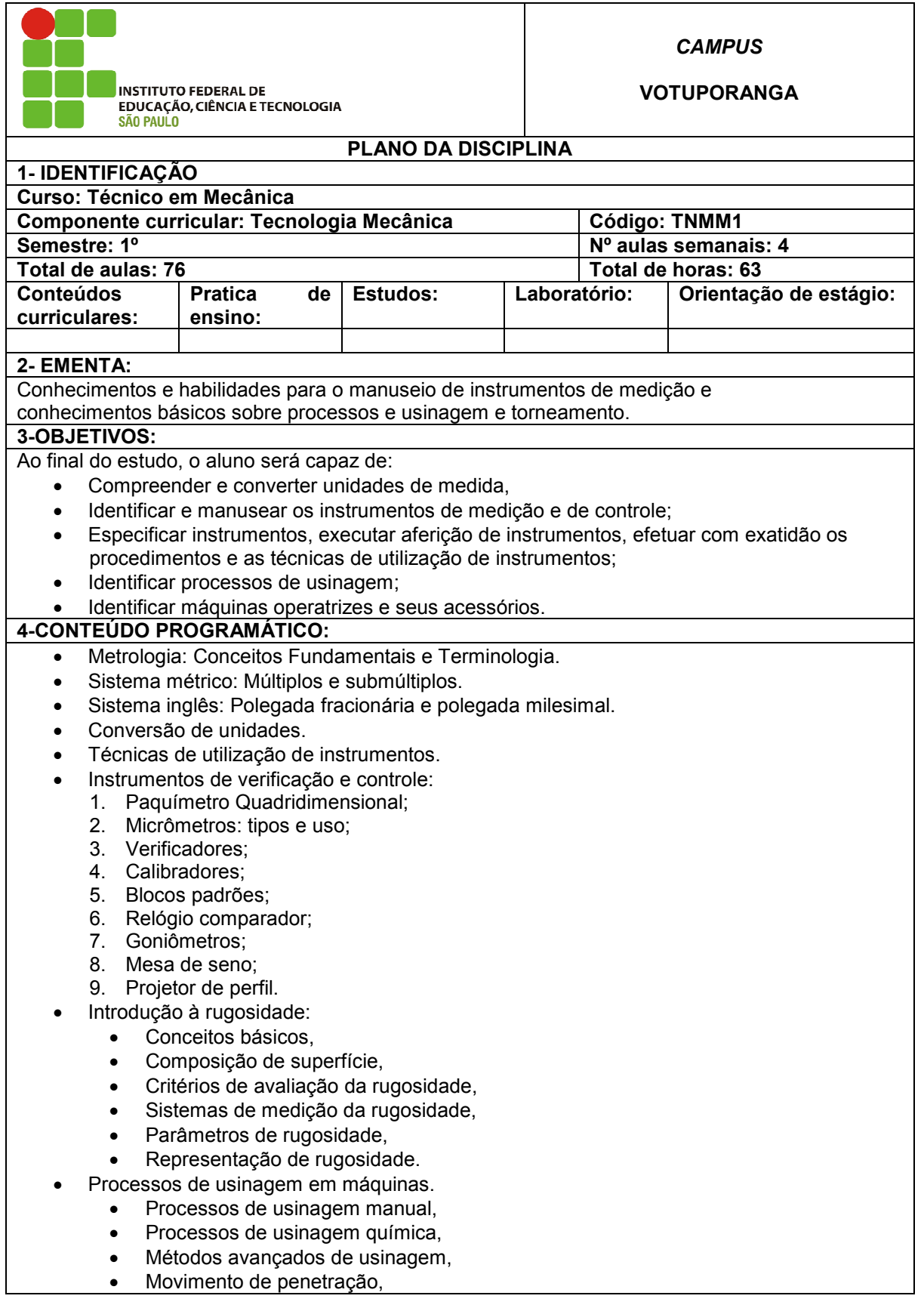

- Movimento de avanço,
- Movimento de corte,
- Cálculo da velocidade de corte.
- Determinação do avanço de corte.
- Determinação da profundidade de corte,
- Cálculo da seção do cavaco,
- Cálculo da forca de corte.
- Cálculo da potência de corte.
- Torno: tipos características e recursos operacionais.
- Fresadoras: tipos características e recursos operacionais.
- Retificadoras: tipos características e recursos operacionais.
- Furadeiras: tipos características e recursos operacionais.
- Máquinas especiais de usinagem.
- Geometria de corte.
- Ferramentas mono cortantes para torneamento.
- Rebolos: Tipos e uso; Especificação de rebolos.
- Brocas: Tipos e uso.
- Fluidos de corte: Tipos, características e aplicação.
- Acessórios de máquinas.
- Roscas: Tipos, aplicação, cálculos e tabelas.
- Cálculos de engrenagem.
- Cálculos de divisão indireta e diferencial.

#### **5-METODOLOGIAS:**

Aulas teóricas e práticas, com auxílio de projetor de multimídia. Utilização dos laboratórios de CNC e Lógicos Programáveis

#### **6- AVALIAÇÃO:**

De acordo com as diretrizes das organizações didáticas ou normas acadêmicas vigentes. Por meio de avaliações escritas, trabalhos, seminários, listas de exercícios, atividades práticas, dentre outros.

#### **7-BIBLIOGRAFIA BÁSICA:**

BRASILIENSE, M. Z. **O Paquímetro sem Mistério**, São Paulo: Ed. Interciência, 2000. FERRARESI, D. **Fundamentos da Usinagem dos Metais**. 11.ed. São Paulo: Edgard Blucher, 2003.

DINIZ, A. E.; MARCONDES, F. C.; COPPINI, N. L. **Tecnologia da Usinagem dos Metais**. 3.ed. São Paulo: Ed. MM, 2002.

#### **8-BIBLIOGRAFIA COMPLEMENTAR:**

Prizendt. B**. Controlador de medidas.** Telecurso 2000**.** 1992

Prizendt. B. **Instrumentos para Metrologia Dimensional.** São Paulo: Mitutoyo do Brasil, 1990.

CUNHA, L.S.; CRAVENCO, M. P. **Manual Prático do Mecânico.** São Paulo: Ed. Hemus, 2003.

STEMMER, C. E. **Ferramentas de corte I.** 7 ed. São Carlos: Editora da UFSC, 2007.

STEMMER, C. E**. Ferramentas de corte II**. 3 ed. São Carlos: Editora da UFSC, 2005.

**9-RESPONSÁVEL PELO PLANO DA DISCIPLINA:**

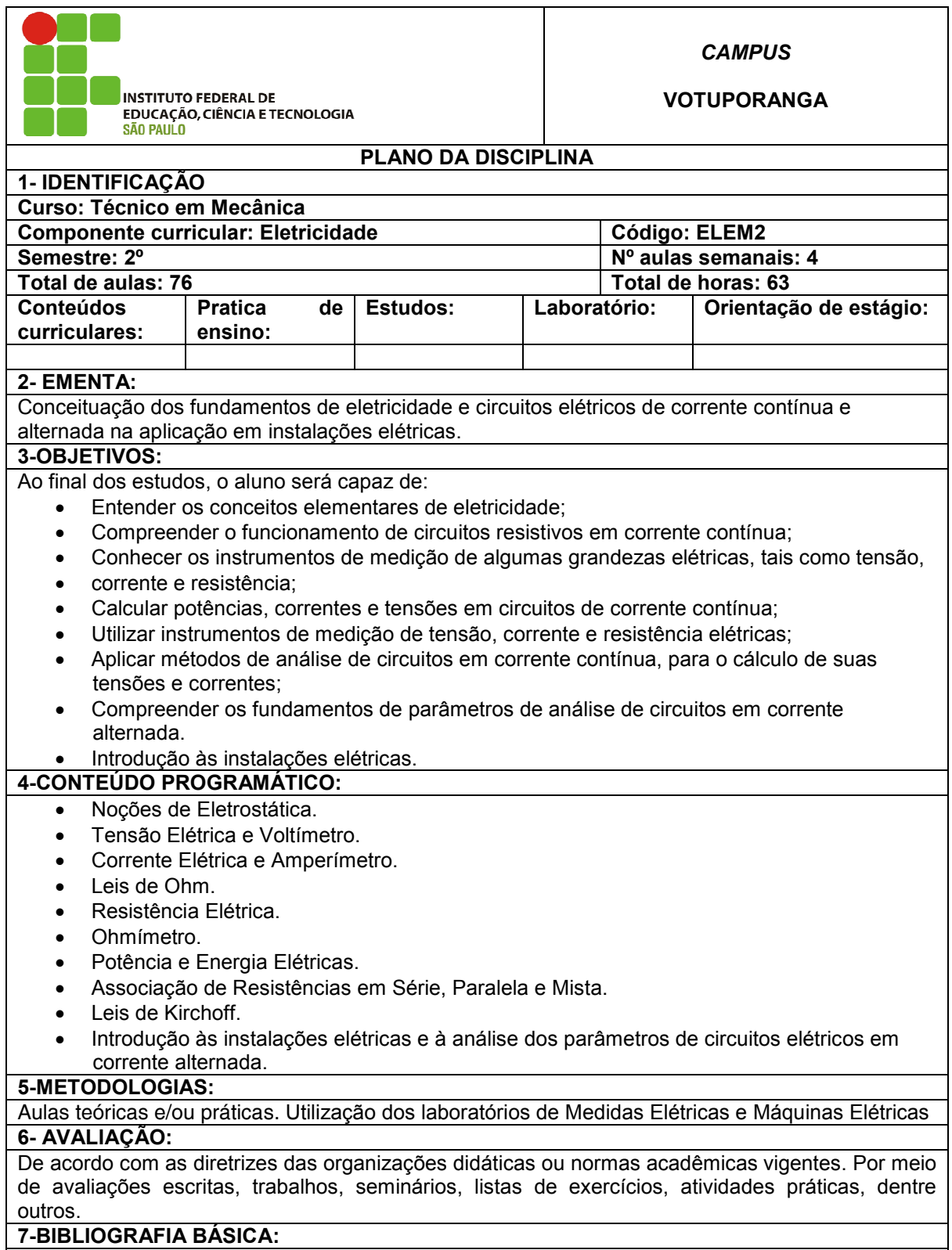

ALBUQUERQUE, R. O. **Análise de Circuitos em Corrente Contínua.** 21. ed**.** São Paulo: Editora

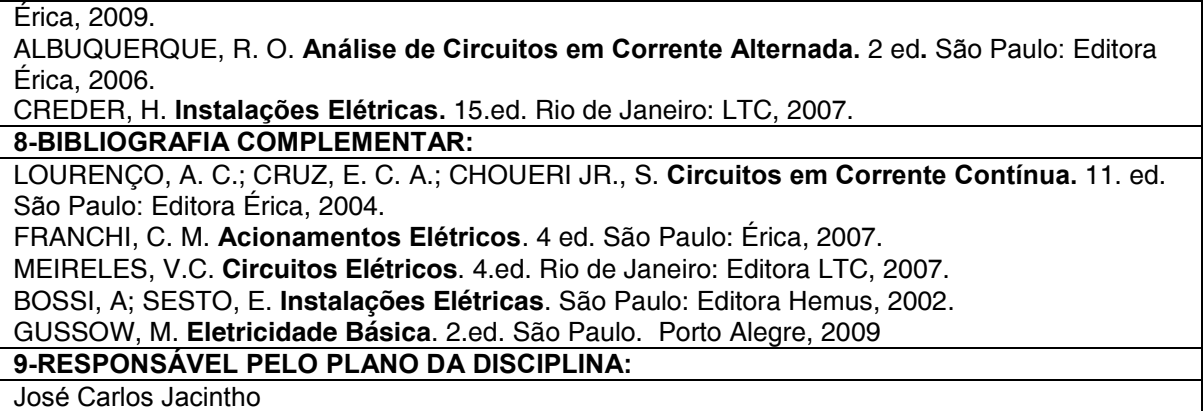

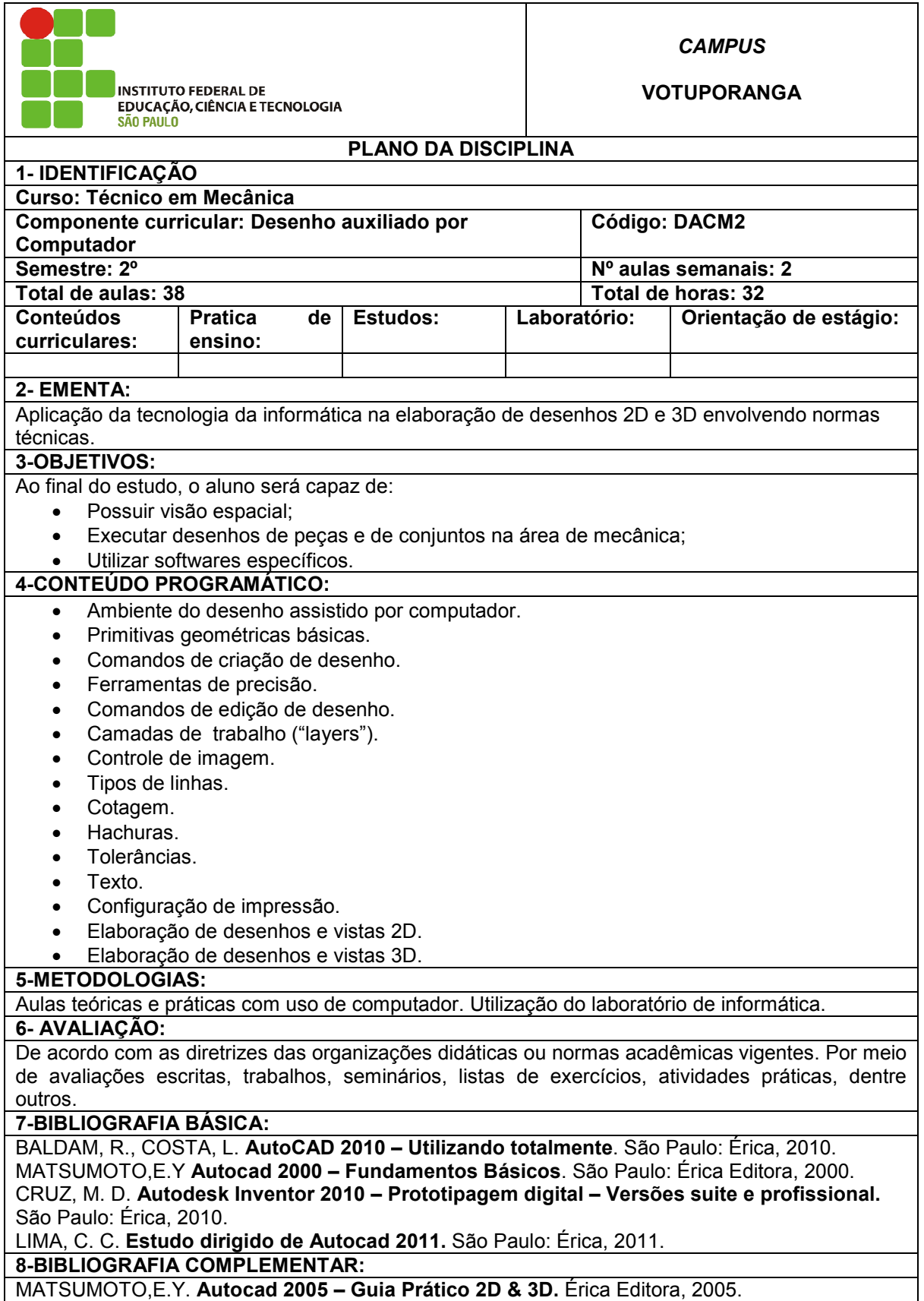

CRUZ, M. D. **Autodesk Inventor 2009 –** Prototipagem digital – Versões suite e profissional. São Paulo: Érica, 2009.

SANTOS, J. **Autocad 2010**. Lisboa: Editora FCA.

SONNINO, B**. Autocad**. São Paulo: Editora Nobel, 1989.

AYMONE, J. L. Farinatti. **AutoCad 3D: Modelamento e Rendering**. São Paulo: Editora Artliber, 2002.

**9-RESPONSÁVEL PELO PLANO DA DISCIPLINA:**

Gabriel Rodrigues da Cunha

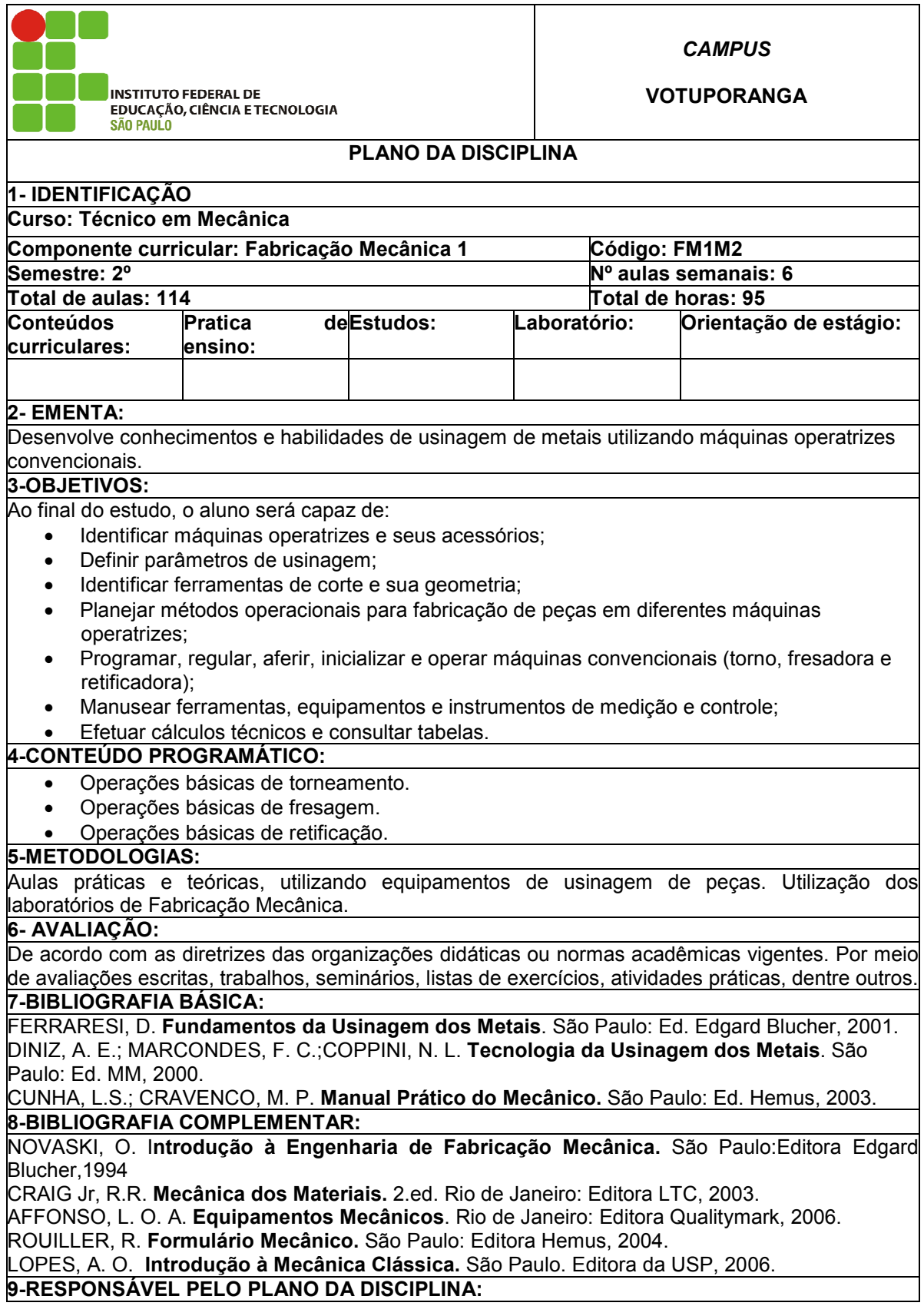

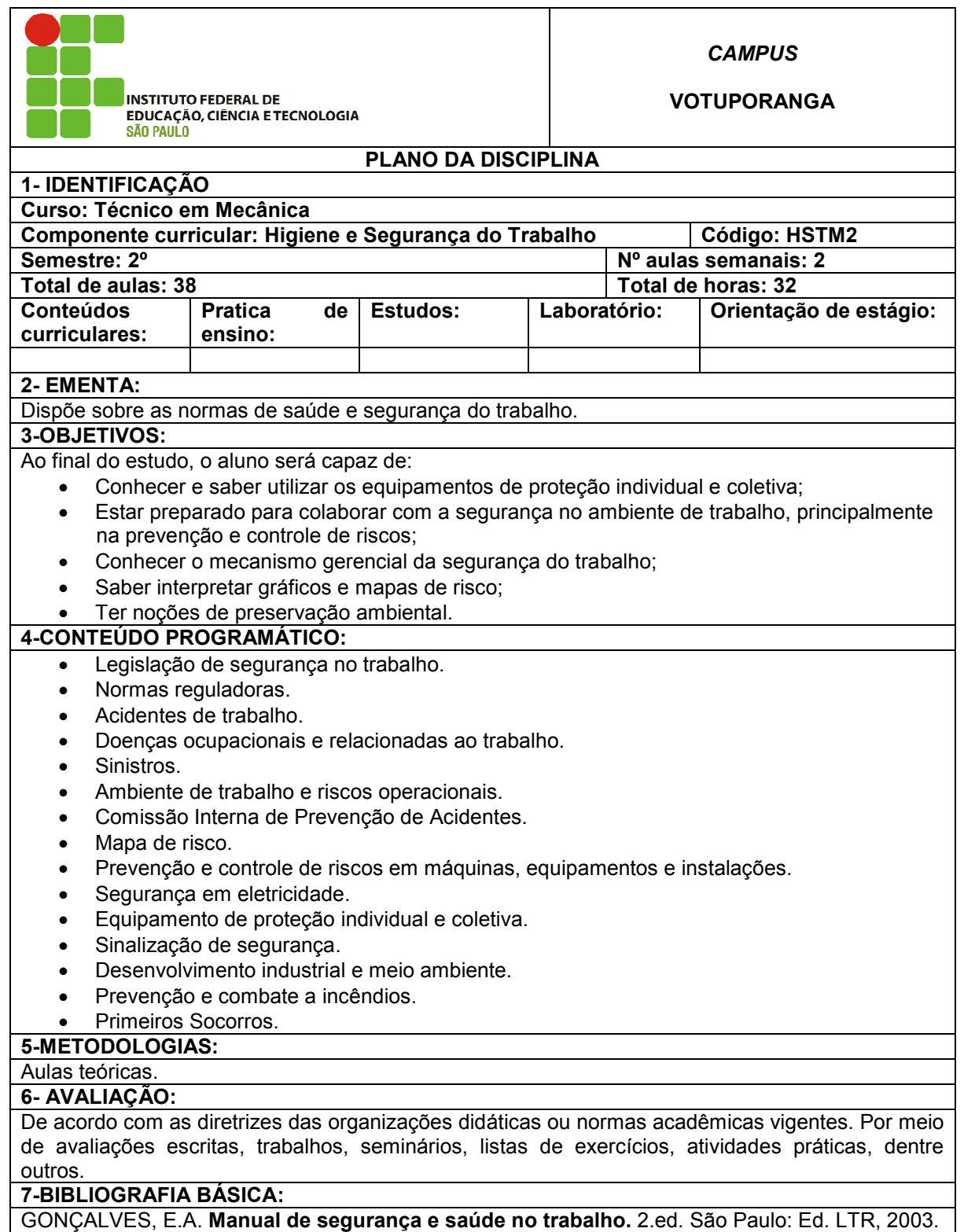

VIEIRIA, S. I. **Manual de saúde e segurança do trabalho.** São Paulo: LTR, 2008.

MANUAIS DE LEGISLAÇÃO ATLAS. **Segurança e medicina do trabalho**. 65.ed. São Paulo: Ed. Atlas, 2010..

**8-BIBLIOGRAFIA COMPLEMENTAR:**

PRÓ-QUÍMICA. **Manual para atendimento de emergências com produtos perigosos**. 3.ed. São Paulo: Associação Brasileira da Indústria Química – ABIQUIM, 1999.

SALIBA, T. M & SALIBA, S. C. R. **Legislação de segurança, acidente do trabalho e saúde do trabalhador**. 6.ed. São Paulo: Ed. LTR, 2009.

VILELA, R. A. G. **Acidentes do trabalho com máquinas – identificação de riscos e prevenção**. Coleção Cadernos de Saúde do Trabalhador, v.5. São Paulo: Instituto

Nacional de Saúde no Trabalho – Central Única dos Trabalhadores, 2000.

RODRIGUES, F. R. **Treinamento e Segurança do Trabalho.** São Paulo: Editora LTR, 2009. PAOLESCH, B. **CIPA - GUIA PRÁTICO DE SEGURANÇA DO TRABALHO.** São Paulo: Érica, 2009

**9-RESPONSÁVEL PELO PLANO DA DISCIPLINA:**

Cristiane Prado Marin

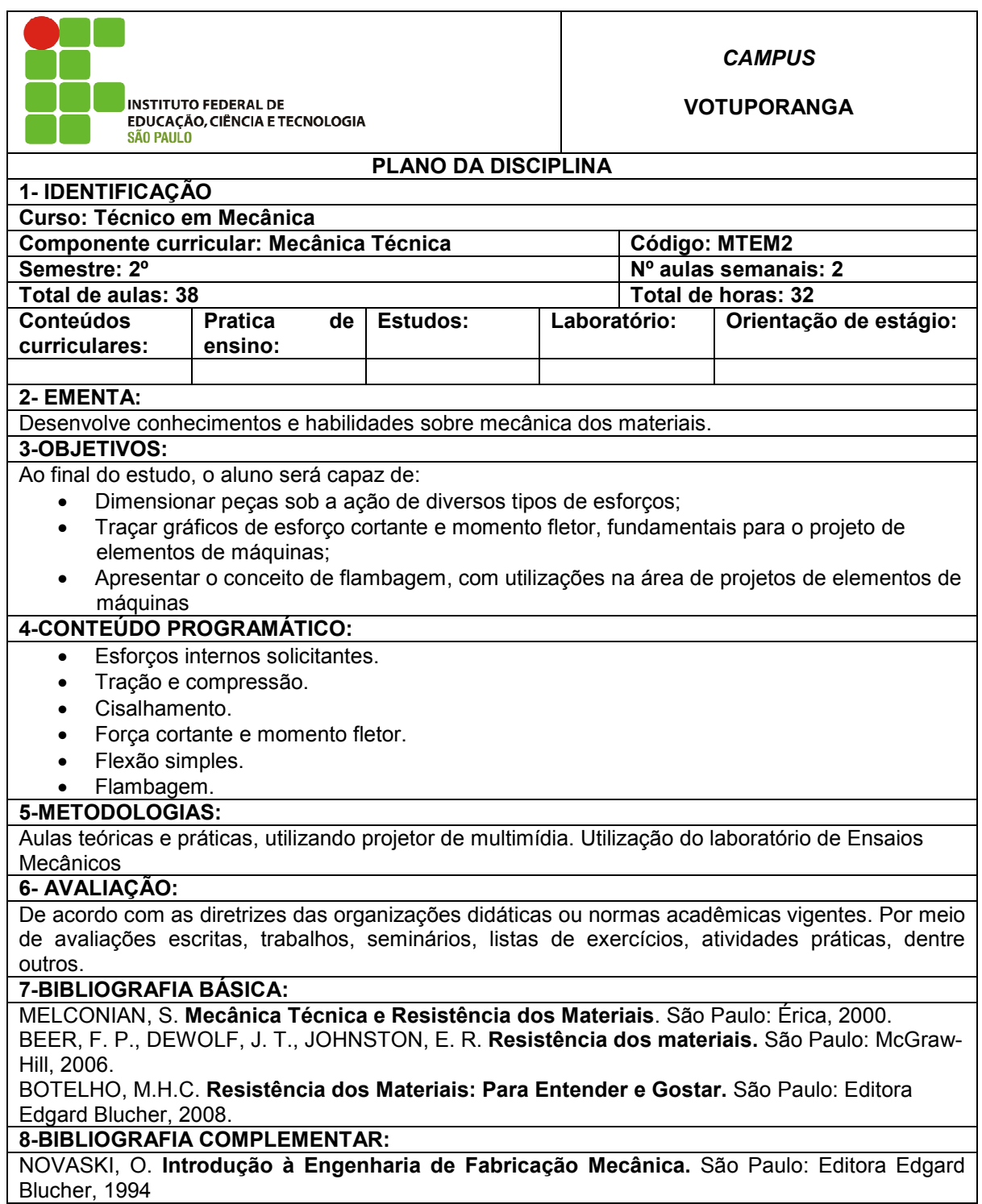

GERE, J. M.; GOODNO, B. J. **Mecânica dos materiais**. São Paulo: Pioneira Thomson, 2003. CRAIG Jr, R.R. **Mecânica dos Materiais.** 2.ed. Rio de Janeiro: Editora LTC, 2003. AFFONSO, L. O. A. **Equipamentos Mecânicos.** Rio de Janeiro: Editora Qualitymark, 2006. ROUILLER, R**. Formulário Mecânico**. São Paulo: Editora Hemus, 2004. LOPES, A. O. **Introdução à Mecânica Clássica**. São Paulo: Editora da USP, 2006. **9-RESPONSÁVEL PELO PLANO DA DISCIPLINA:** José Carlos Jacintho

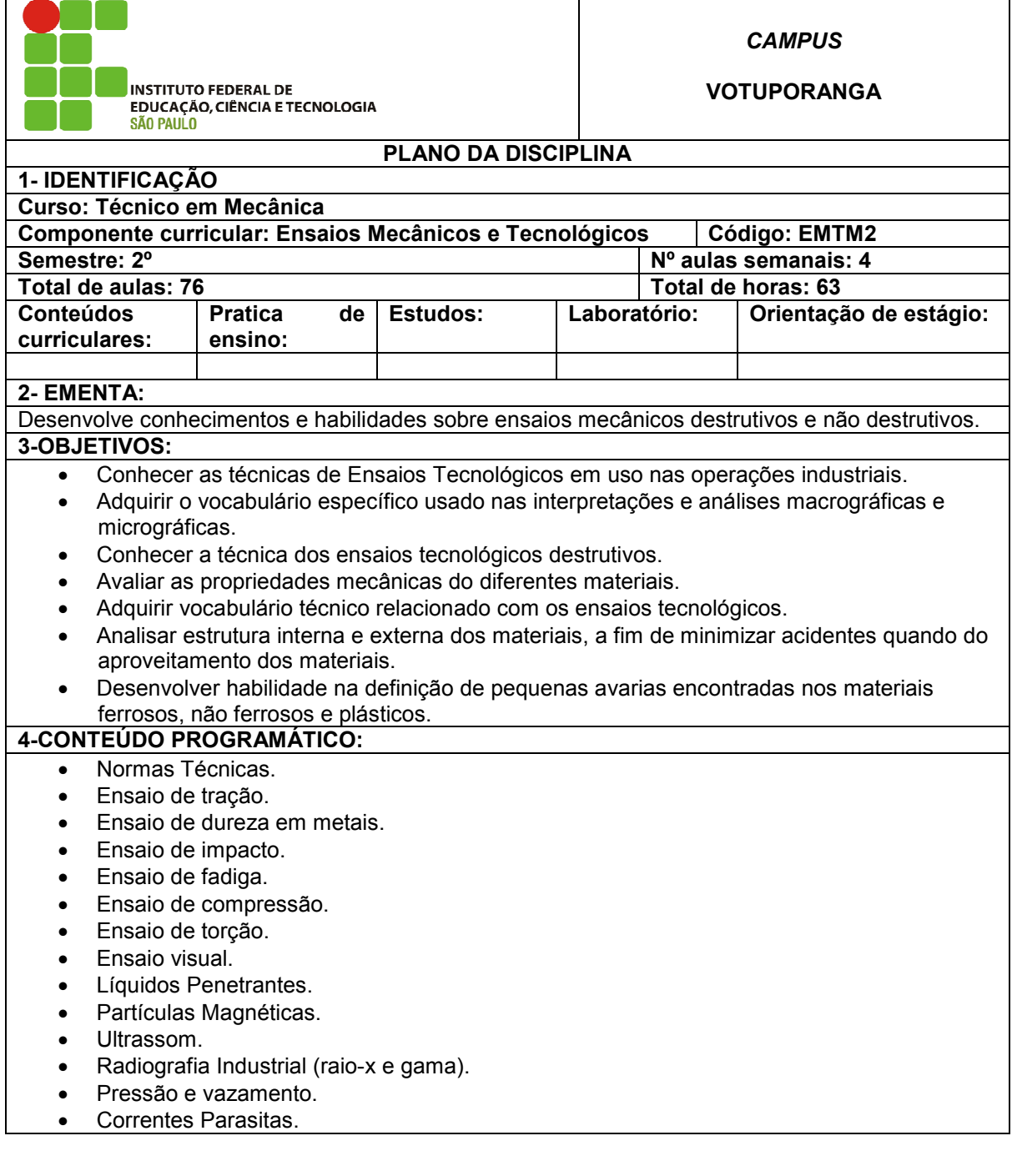

#### **5-METODOLOGIAS:**

Aulas teóricas e práticas. Utilização dos laboratórios de Ensaio Mecânico, Ensaios não destrutivos e Metalografia.

#### **6- AVALIAÇÃO:**

De acordo com as diretrizes das organizações didáticas ou normas acadêmicas vigentes. Por meio de avaliações escritas, trabalhos, seminários, listas de exercícios, atividades práticas, dentre outros

#### **7-BIBLIOGRAFIA BÁSICA:**

SOUZA, S. A. de. **Ensaios mecânicos de materiais metálicos**. 5.ed. São Paulo, SP: Edgard Blucher, 1982.

TELLES, P. C. S. **Vasos de Pressão**. 2.ed. Rio de Janeiro: Editora LTC, 1996.

LEITE, P. A. **Ensaios não destrutivos.** São Paulo: ABM, 1984.

#### **8-BIBLIOGRAFIA COMPLEMENTAR:**

DAVIM, J. P.; MAGALHÃES, A. G. **Ensaios Mecânicos e Tecnológicos**. 3.ed. Porto: Editora Plubindustria, 2010.

CRAIG Jr, R.R. **Mecânica dos Materiais.** 2.ed. Rio de Janeiro: Editora LTC, 2003.

AFFONSO, L. O. A. **Equipamentos Mecânicos.** Rio de Janeiro: Editora Qualitymark, 2006 CHIAVERINI, V. **Tecnologia mecânica –** processos de fabricação e tratamento. Vol. II. São Paulo: Pearson Education do Brasil LTDA, 2004.

CHIAVERINI, V. **Tecnologia mecânica –** . Vol. III. 2.ed. São Paulo, SP: McGraw-Hill, 1986. CHIAVERINI, V. **Tecnologia mecânica – estrutura e propriedades das ligas metálicas**. Vol. I. 2.ed. São Paulo, SP: McGraw-Hill, 1986.

**9-RESPONSÁVEL PELO PLANO DA DISCIPLINA:**

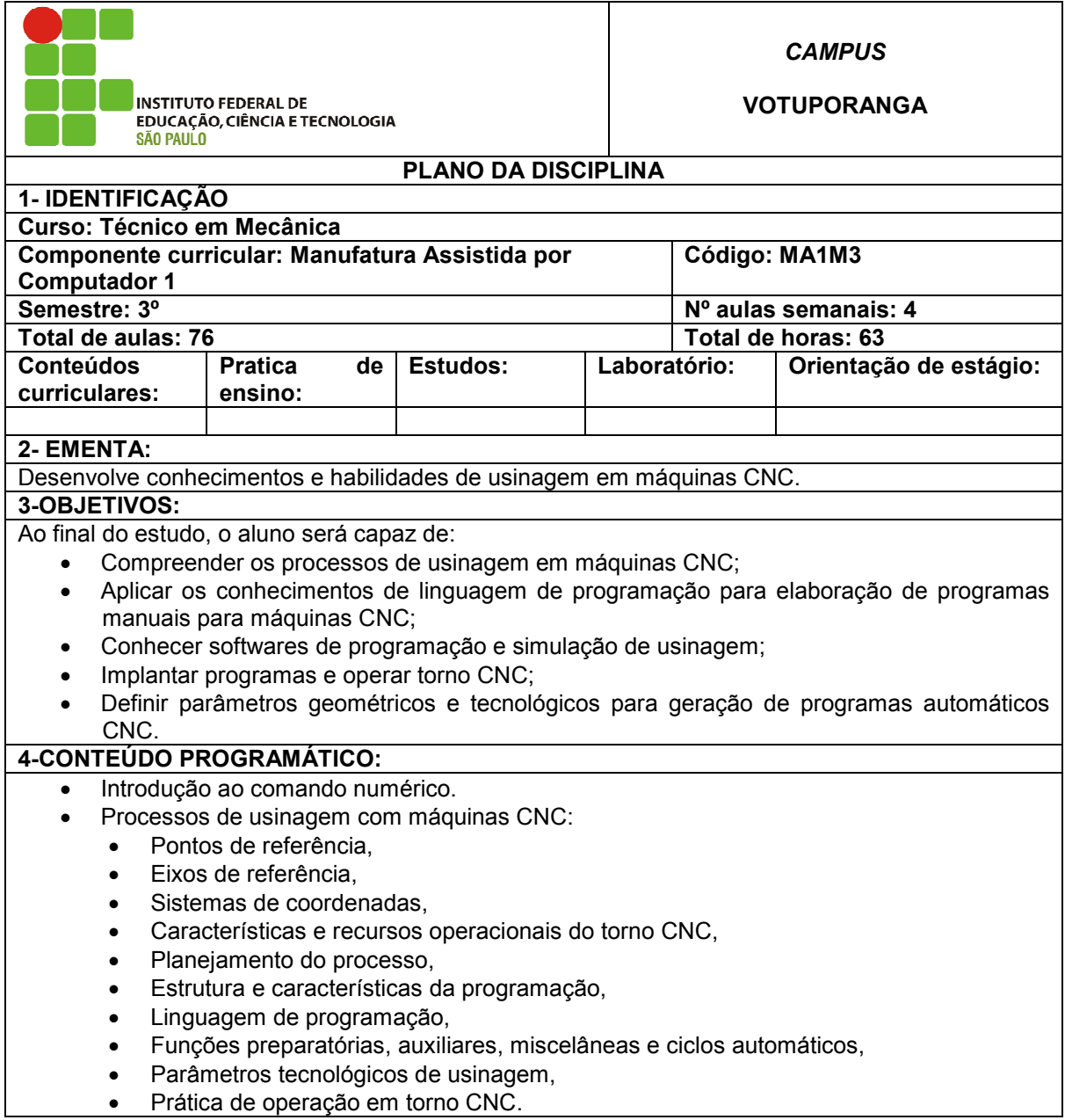

**5-METODOLOGIAS:** 

Aulas práticas e teóricas. Utilização do laboratório de CNC

**6- AVALIAÇÃO:** 

De acordo com as diretrizes das organizações didáticas ou normas acadêmicas vigentes. Por meio de avaliações escritas, trabalhos, seminários, listas de exercícios, atividades práticas, dentre outros.

#### **7-BIBLIOGRAFIA BÁSICA:**

SILVA, S. D. **Cnc - programação de comandos numéricos computadorizados** – torneamento. 3.ed. São Paulo: Ed. Érica, 2002.

TRAUBOMATIC. **Comando numérico computadorizado –** técnica operacional – curso básico. v.1. São Paulo: Ed. E.P.U., 1984.

TRAUBOMATIC. **Comando numérico computadorizado –** técnica operacional –

torneamento: programação e operação. v.2. São Paulo: Ed. E.P.U.,

1985.

#### **8-BIBLIOGRAFIA COMPLEMENTAR:**

GHL. **Cad/cam – unicam**. Manual do usuário – V.7.0. Rio de Janeiro: GHL Automação Industrial Ltda., 2004.

ROMI. **Manual de programação e operação cnc mach 9**. Santa Bárbara d'Oeste: Indústrias Romi S.A., 1995.

TRAUBOMATIC. **Comando numérico computadorizado** – técnica operacional –

fresamento. v.3. São Paulo: Ed. E.P.U., 1991.

SOUZA, A. F; ULBRICH, C. B.L. **Engenharia Integrada por Computador e Sistemas, CAD/CAM/CNC –** Princípios e Aplicações. São Paulo: Artliber, 2009.

Machado, A. **Comando Numérico Aplicado às Máquinas-ferramenta.** 4 ed. São Paulo: Icone Editora, 1990.

Stemmer, C. E. **Comando Numérico de Máquinas-ferramenta.** Florianópolis: UFSC.

**9-RESPONSÁVEL PELO PLANO DA DISCIPLINA:**

Gustavo Cabrelli Nirschl

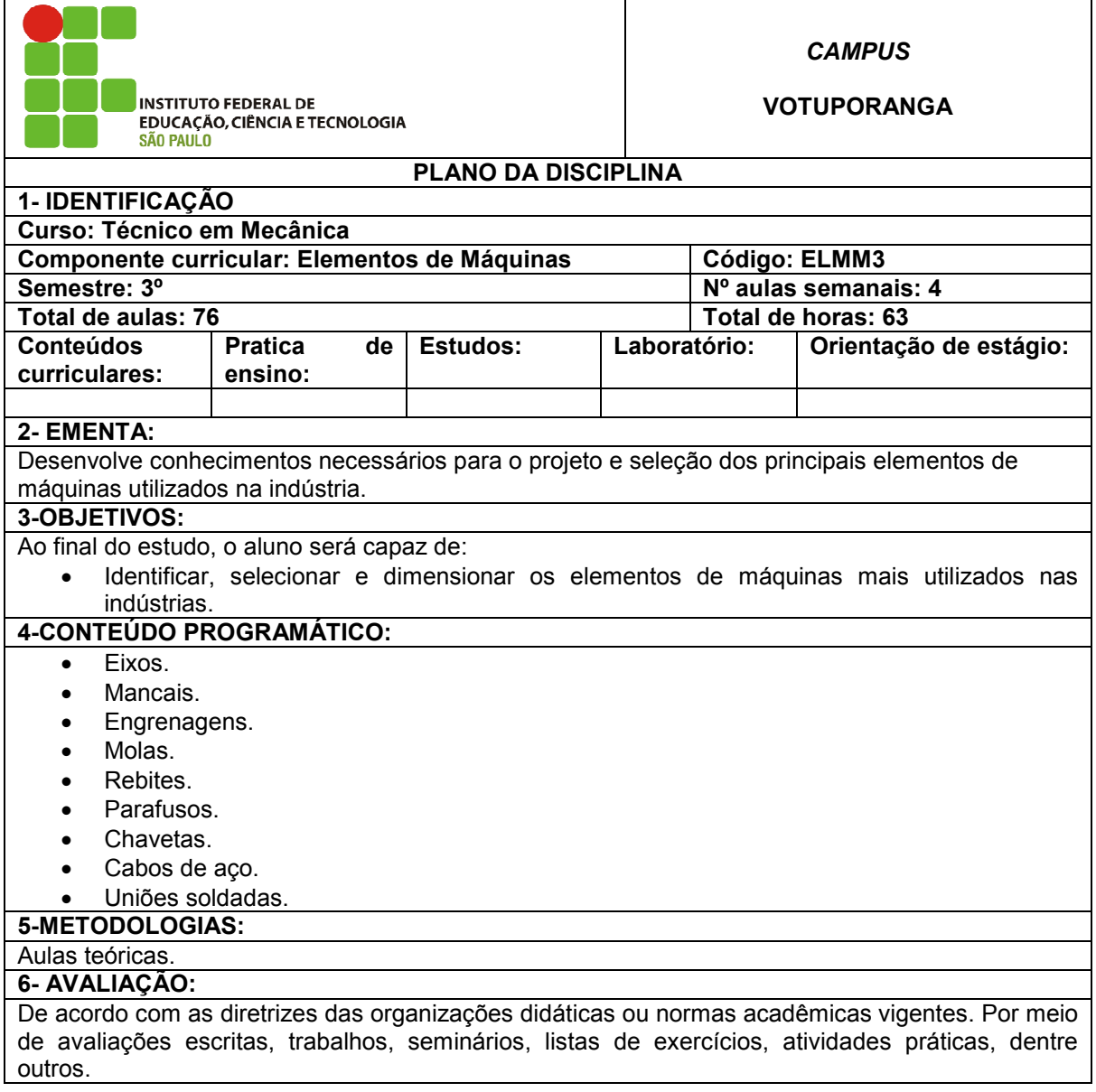

#### **7-BIBLIOGRAFIA BÁSICA:**

MELCONIAN, S. **Elementos de máquinas.** 9 ed. São Paulo: Érica, 2009.

COLLINS, J. A. **Projeto Mecânico de elementos de Máquinas**. Rio de Janeiro: LTC, 2006. NORTON, R. L. **Projeto de máquinas –** uma abordagem integrada. Porto Alegre: Bookman, 2004. **8-BIBLIOGRAFIA COMPLEMENTAR:**

AFFONSO, L. O. A. **Equipamentos Mecânicos.** Rio de Janeiro: Editora Qualitymark, 2006 CUNHA, L. S., Cravenco, M. P. **Manual Prático do Mecânico.** São Paulo: Ed. Hemus, 2003. DINIZ, A. E. **Tecnologia da Usinagem dos Materiais**. 3.ed. São Paulo: Editora Artliber, 2002. CUNHA, B.C. **Elementos de Máquinas.** Rio de Janeiro: Editora LTC, 2005.

PARETO, L. **Formulário Técnico:** Elementos de Máquinas. São Paulo: Hemus, 2003.

# **9-RESPONSÁVEL PELO PLANO DA DISCIPLINA:**

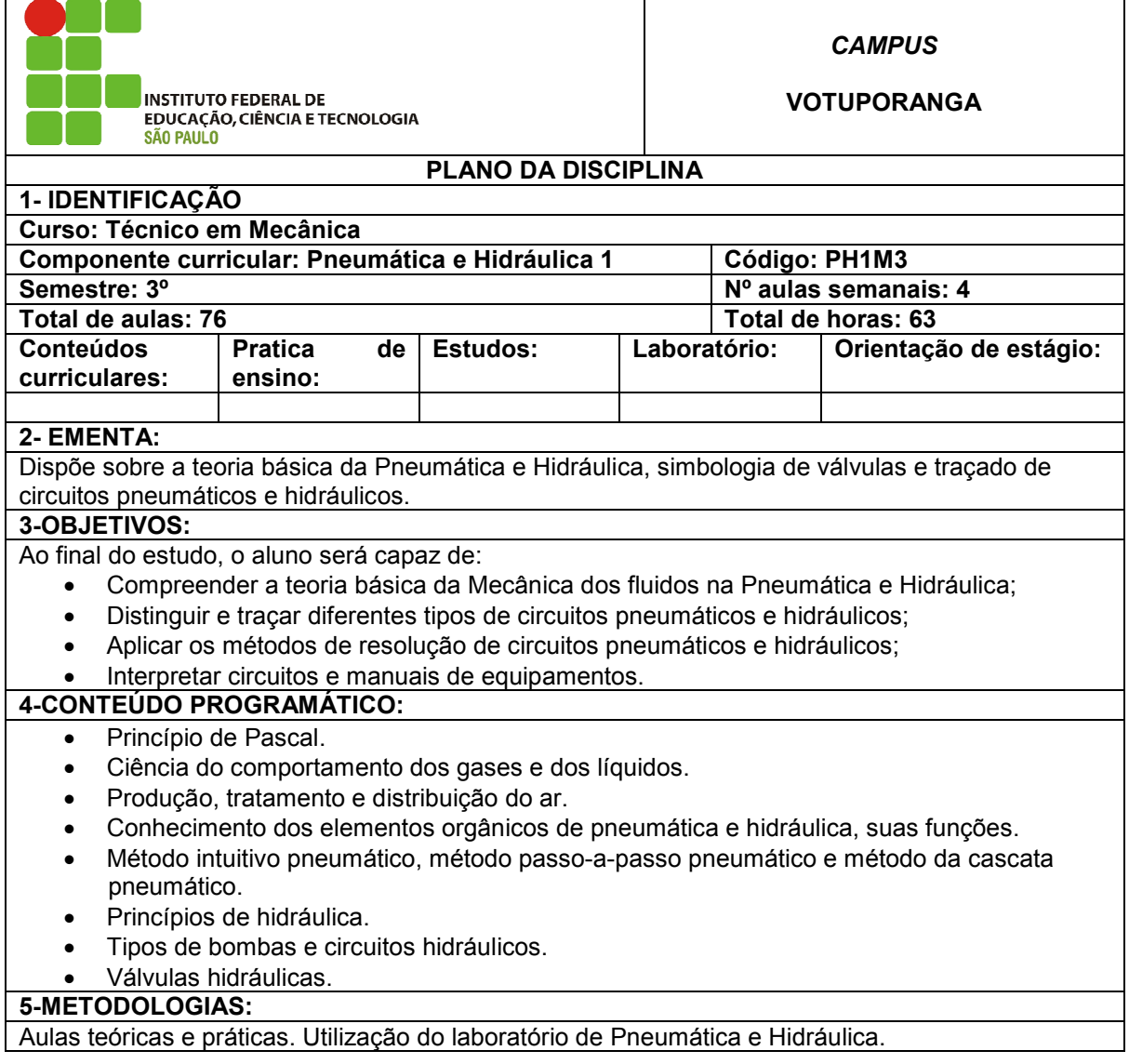

#### **6- AVALIAÇÃO:**

De acordo com as diretrizes das organizações didáticas ou normas acadêmicas vigentes. Por meio de avaliações escritas, trabalhos, seminários, listas de exercícios, atividades práticas, dentre outros

#### **7-BIBLIOGRAFIA BÁSICA:**

FIALHO, A. B. **Automação pneumática –** Projetos, dimensionamento e análise de circuitos. 6.ed. São Paulo: Érica, 2009.

PARKER. **Tecnologia pneumática industrial –** Apostila M1001-BR**.** Jacareí: Parker Training do Brasil, 2002.

FIALHO, A. B. **Automação hidráulica –** Projetos, dimensionamento e análise de circuitos. 9.ed. São Paulo: Érica, 2002.

#### **8-BIBLIOGRAFIA COMPLEMENTAR:**

STEWART, H.L. **Pneumática e Hidráulica.** 3.ed. São Paulo: Editora Hemus, 2002.

QUINTELA, A. C. **Hidráulica.** 10.ed. Lisboa: Editora Gulbenkian, 2007.

UGGIONI, N. **Hidráulica Industrial.** Porto Alegre: Sagra Luzzato, 2002.

SILVA, A.J.S.F; SANTOS, A.M.A. **Automação Pneumática.** 2.ed. Porto: Editora Publindústria, 2009.

PINTO, J.R. **Técnicas de Automação.** 3. ed. Editora ETEP, 2010.

**9-RESPONSÁVEL PELO PLANO DA DISCIPLINA:**

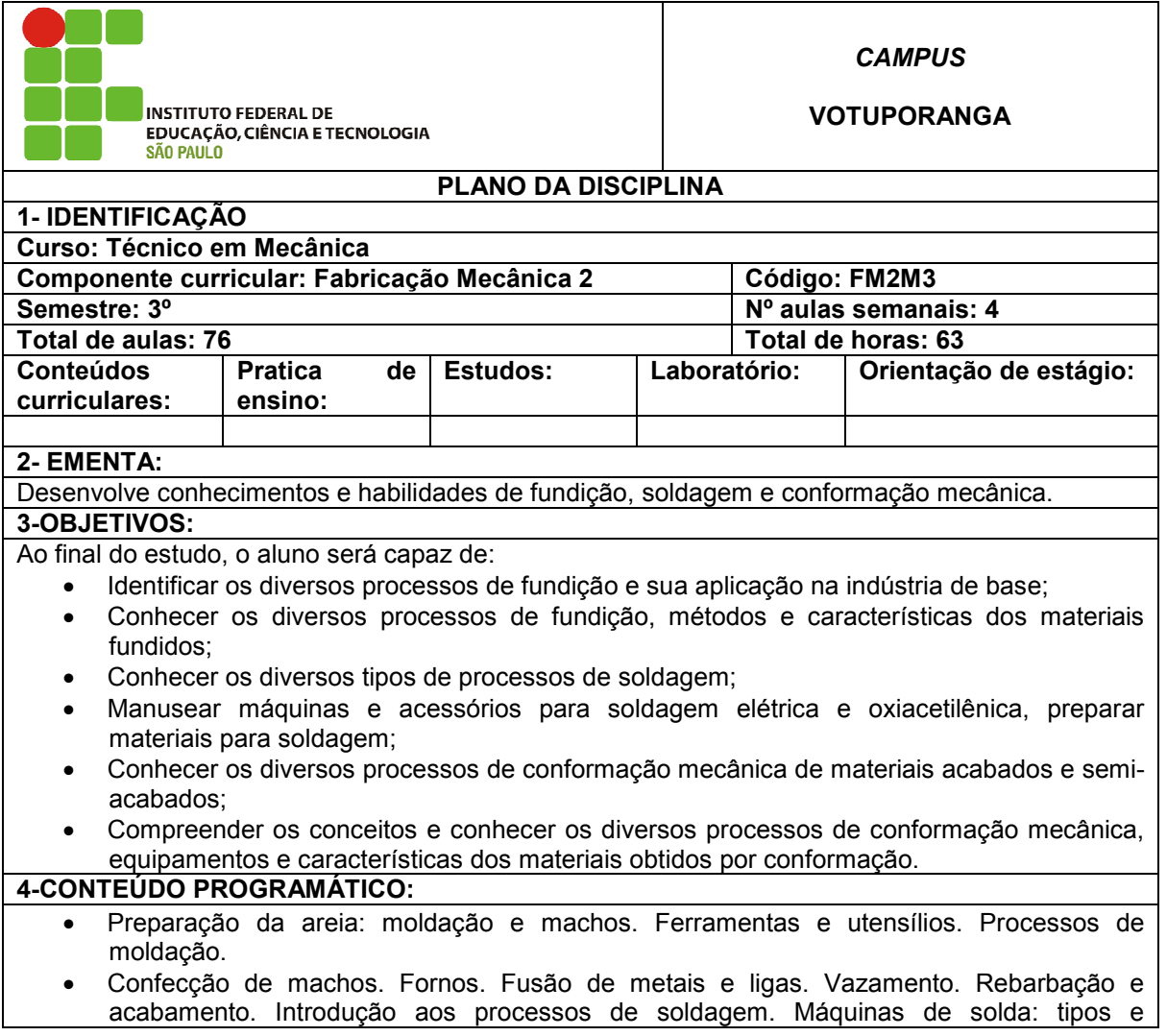

características.

- Eletrodos: tipos, características e especificações.
- Juntas.
- Operações básicas de soldagem: Elétrica e oxiacetilênica.
- Laminação, forjamento, extrusão, trefilação, dobra, curvamento e repuxo.

**5-METODOLOGIAS:** 

Aulas práticas e teóricas. Utilização do laboratório de Fabricação Mecânica.

#### **6- AVALIAÇÃO:**

De acordo com as diretrizes das organizações didáticas ou normas acadêmicas vigentes. Por meio de avaliações escritas, trabalhos, seminários, listas de exercícios, atividades práticas, dentre outros

**7-BIBLIOGRAFIA BÁSICA:**

HOFFMAMM, S. **Soldagem –** técnicas, manutenção, treinamento e dicas. São Paulo: Ed. MM, 2001.

BRESCIANI, E. **Conformação plástica dos metais**. São Paulo: Ed. Unicamp, 1997.

TORRE, J. **Manual prático de fundição e elementos de prevenção da corrosão**. São Paulo: Ed. Hemus, 2004.

**8-BIBLIOGRAFIA COMPLEMENTAR:**

LESKO, J. **Design industrial – materiais e processos de fabricação**. Tradução: Wilson JÚNIOR, K. e NJN, C. B. São Paulo: Ed. Edgard Blücher, 2004.

Brosch, C.D. **Areias de Fundição.** São Paulo: IPT, 1952.

Benedict, O. Tr. **Manual Prático de Fundição.** São Paulo: Ed. Melhoramentos.

NOVASKI, O. **Introdução à Engenharia de Fabricação Mecânica.** São Paulo: Editora Edgard Blucher. 1994

**9-RESPONSÁVEL PELO PLANO DA DISCIPLINA:**

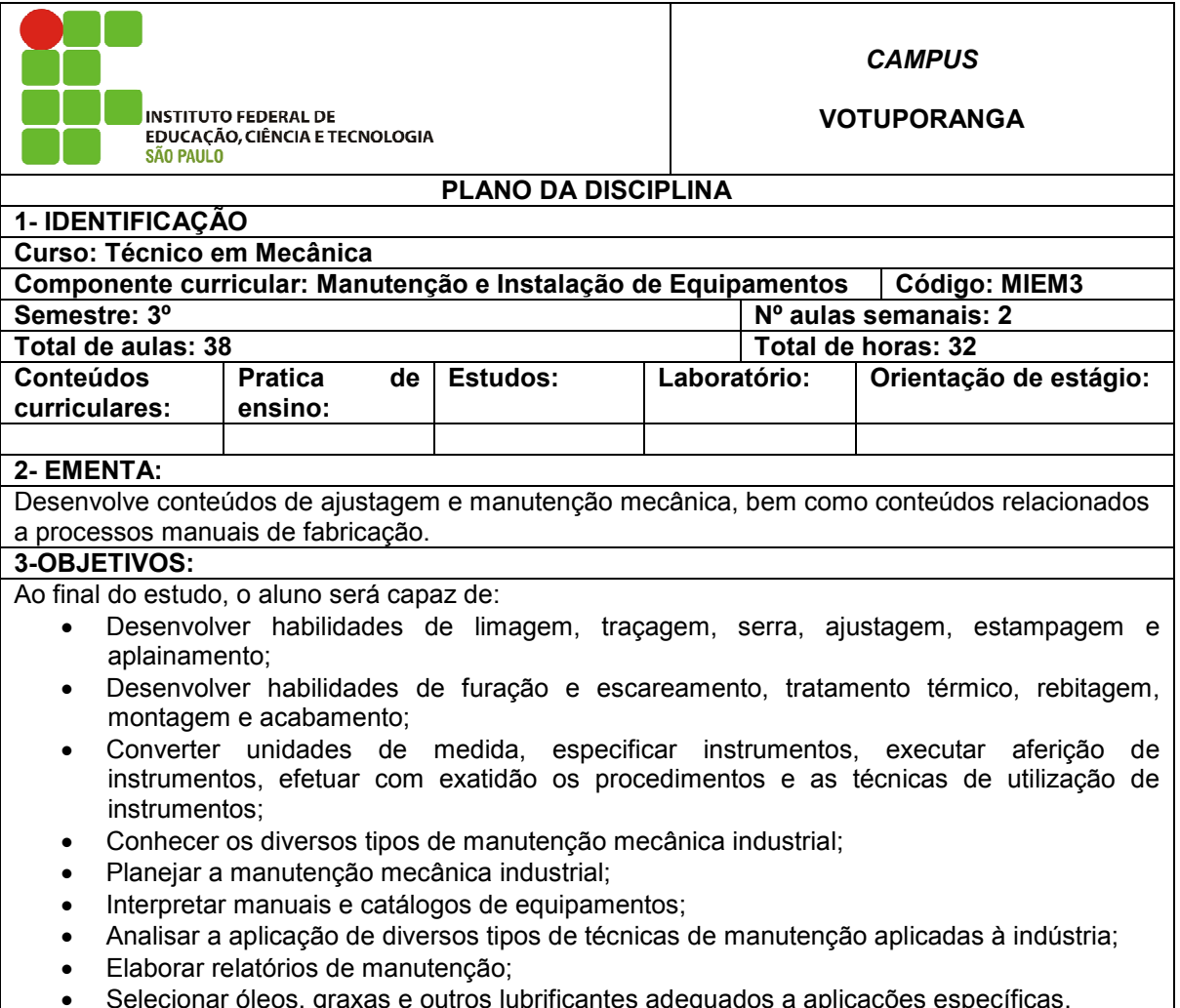

• Selecionar óleos, graxas e outros lubrificantes adequados a aplicações específicas.

#### **4-CONTEÚDO PROGRAMÁTICO:**

- Identificação de tipos de limas, manuseio.
- Interpretação de desenho mecânico.
- Medição com instrumentos.
- Planejamento.
- Traçagem.
- Operação de serrar.
- Ajustagem.
- Estampagem.
- Aplainamento.
- Furação e Escareamento.
- Tratamento térmico.
- Rebitagem e montagem.
- Acabamento.
- Roscagem Manual.
- Conceitos fundamentais em manutenção mecânica.
- Manutenção corretiva. Manutenção preventiva.
- Manutenção preditiva .
- Manutenção de elementos de maquinas.
- Manutenção de motores de combustão interna.
- Manutenção de compressores.
- Manutenção de componentes hidráulicos e pneumáticos.
- Planejamento da manutenção.
- Proteção anticorrosiva.
- Noções gerais do petróleo.
- Lubrificantes.
- Princípios básicos de lubrificação.

**5-METODOLOGIAS:** 

Aulas teóricas e/ou práticas. Utilização dos laboratórios de Fabricação Mecânica e Eletricidade.

#### **6- AVALIAÇÃO:**

De acordo com as diretrizes das organizações didáticas ou normas acadêmicas vigentes. Por meio de avaliações escritas, trabalhos, seminários, listas de exercícios, atividades práticas, dentre outros

#### **7-BIBLIOGRAFIA BÁSICA:**

SANTOS, V. A. **Manual prático da manutenção industrial.** São Paulo: Ed. Ícone, 1999. MOURA, C. R. S. & CARRETEIRO, R. P. **Lubrificantes e lubrificação**. São Paulo: Makron, 1998. AFFONSO, L. O. A. **Equipamentos Mecânicos.** Rio de Janeiro: Editora Qualitymark, 2006

# **8-BIBLIOGRAFIA COMPLEMENTAR:**

NOVASKI, O. **Introdução à Engenharia de Fabricação Mecânica.** São Paulo: Editora Edgard Blucher, 1994

CRAIG Jr, R.R. **Mecânica dos Materiais.** 2.ed. Rio de Janeiro: Editora LTC, 2003.

GERE, J. M.; GOODNO, B. J. **Mecânica dos materiais**. São Paulo: Pioneira Thomson, 2003

AFFONSO, L. O. A. **Equipamentos Mecânicos.** Rio de Janeiro. Editora Qualitymark, 2006.

ROUILLER, R**. Formulário Mecânico**. São Paulo: Editora Hemus, 2004.

CUNHA, L. S.; CRAVENCO, M. P. **Manual Prático do Mecânico.** São Paulo: Ed. Hemus, 2003.

## **9-RESPONSÁVEL PELO PLANO DA DISCIPLINA:**

![](_page_61_Picture_102.jpeg)

• Descrever o funcionamento de circuitos seqüenciais.

### **4-CONTEÚDO PROGRAMÁTICO:** • Noções de Sistemas de Controle. • Malha Aberta e Malha Fechada (Feedback). • Fundamentos de CLP e seu histórico na Automação Industrial. • Programação Ladder de CLPs. • Redes Industriais e suas aplicações. • Bases Numéricas. • Números Binários e Hexadecimais. • Conversão entre as Bases Numéricas. • Projeto e Análise de Circuitos Digitais Combinacionais. • Fundamentos de Análise de Circuitos Digitais Seqüenciais. **5-METODOLOGIAS:**  Aulas teóricas e/ou práticas. Utilização dos laboratórios CNC e PLC **6- AVALIAÇÃO:**  De acordo com as diretrizes das organizações didáticas ou normas acadêmicas vigentes. Por meio de avaliações escritas, trabalhos, seminários, listas de exercícios, atividades práticas, dentre outros **7-BIBLIOGRAFIA BÁSICA:** GEORGINI, M. **Automação Aplicada: Descrição e Implementação de Sistemas Sequenciais em PLCs**. 6.ed. São Paulo: Editora Érica, 2004. MALVINO, A. P**. Eletrônica Digital. 2. ed. Vol. 1 e 2**. Ed. Mc Graw Hill, 1988. GARCIA, P. A.; MARTINI, J. S. C**. Eletrônica digital: teoria e laboratório**. São Paulo: Érica, 2006. FRANCHI, C. M. **Acionamentos Elétricos**. 4.ed. São Paulo: Érica, 2007. **8-BIBLIOGRAFIA COMPLEMENTAR:** PAKENKORT, F. **Esquemas Elétricos de Comando e Proteção.** 2.ed. São Paulo: Editora Pedagógica e Universitária Ltda. E. P. U., 1989. IDOETA, I. V., CAPUANO, F. **Elementos de Eletrônica Digital.** 35.ed. São Paulo: Editora Érica, 2005. CUNHA, L.S.; CRAVENCO, M.P. **Manual Prático do Mecânico.** São Paulo: Ed. Hemus, 2003. PINTO, J.R. **Técnicas de Automação**. 3.ed. Editora: ETEP, 2010. NOVASKI, O. **Introdução à Engenharia de Fabricação Mecânica.** São Paulo: Editora Edgard Blucher, 1994 **9-RESPONSÁVEL PELO PLANO DA DISCIPLINA:** José Carlos Jacintho

![](_page_63_Picture_197.jpeg)

![](_page_64_Picture_128.jpeg)

• Comunicação.

**5-METODOLOGIAS:** 

Aulas práticas e teóricas. Utilização do laboratório CNC.

#### **6- AVALIAÇÃO:**

De acordo com as diretrizes das organizações didáticas ou normas acadêmicas vigentes. Por meio de avaliações escritas, trabalhos, seminários, listas de exercícios, atividades práticas, dentre outros

#### **7-BIBLIOGRAFIA BÁSICA:**

GHL. Cad/cam – unicam. **Manual do usuário – V.7.0.** Rio de Janeiro: GHL Automação Industrial Ltda., 2004.

SILVA, S. D. **Cnc - programação de comandos numéricos computadorizados – torneamento**. 3.ed. São Paulo: Ed. Érica, 2002.

TRAUBOMATIC. **Comando numérico computadorizado –** técnica operacional – fresamento.

v.3. São Paulo: Ed. E.P.U., 1991.

# **8-BIBLIOGRAFIA COMPLEMENTAR:**

ROMI. **Manual de programação e operação cnc mach 9**. Santa Bárbara d'Oeste: Indústrias Romi S.A., 1995.

TRAUBOMATIC. **Comando numérico computadorizado –** técnica operacional – curso básico. v.1. São Paulo: Ed. E.P.U., 1984.

TRAUBOMATIC. **Comando numérico computadorizado** – técnica operacional – torneamento: programação e operação. v.2. São Paulo: Ed. E.P.U., 1985.

SOUZA, A. F; ULBRICH, C. B.L. **Engenharia Integrada por Computador e Sistemas, CAD/CAM/CNC** – Princípios e Aplicações. São Paulo: Artliber, 2009.

FERRARESI, D. **Fundamentos da usinagem dos metais.** São Paulo: Edgard blücher, 2000. BLACK, J. T. **O projeto da fábrica com futuro.** Porto Alegre: Bookman, 2001.

**9-RESPONSÁVEL PELO PLANO DA DISCIPLINA:**

![](_page_65_Picture_194.jpeg)

• *Projeto final de curso: validado como estágio (ver item sobre Estágios supervisionados).* **5-METODOLOGIAS:** 

Aulas teóricas e práticas. Utilização do laboratório de informática e Ateliê de Desenho.

# **6- AVALIAÇÃO:**

De acordo com as diretrizes das organizações didáticas ou normas acadêmicas vigentes. Por meio de avaliações escritas, trabalhos, seminários, listas de exercícios, atividades práticas, dentre outros.

#### **7-BIBLIOGRAFIA BÁSICA:**

BRUCE, A.; LANGDOW, K. **Como Gerenciar Projetos.** São Paulo: Ed. Publifolha, 2001. PRADO, Darci, **Planejamento e Controle de Projetos.** 6.ed. São Paulo: Ed. INDG, 2004. MAXIMILIANO, A. C. A**., Administração de Projetos:** como transformar idéias em resultados**.** 3.ed. São Paulo: Ed. Atlas, 2008.

**8-BIBLIOGRAFIA COMPLEMENTAR:**

NOGUEIRA, N. R. **Pedagogia dos Projetos.** São Paulo: Ed. Érica, 4 ed. 2002.

LEWIS, J. P. **Como Gerenciar Projetos com Eficácia.** São Paulo: Ed. Campus-BB, 2000. KEELING, R. **Gestão de Projetos.** São Paulo: Ed. Saraiva, 2002.

KAMINSKI, P. C**., Desenvolvendo Produtos com Planejamento, criatividade e qualidade.** São Paulo: Ed. LTC, 2000.

SHIGLEY, J. E. et all. **Projeto de Engenharia Mecânica.** 7.ed. São Paulo: Editora Bookman, 2005.

**9-RESPONSÁVEL PELO PLANO DA DISCIPLINA:**

![](_page_67_Picture_197.jpeg)

![](_page_68_Picture_174.jpeg)

![](_page_69_Picture_194.jpeg)

![](_page_70_Picture_189.jpeg)

![](_page_71_Picture_75.jpeg)

Mara Regina Pagliuso Rodrigues
#### **9.8 Estágios Supervisionados**

A proposta é a realização de um Trabalho Final de Curso. Este trabalho deverá ser entregue no Componente Curricular de Projeto Integrado.

No entanto, o aluno poderá optar pela realização de estágio supervisionado em atividades relativas ao curso. A conclusão de estágio supervisionado com o cumprimento dos requisitos e a carga horária mínima de 360 horas de estágio, dispensará o aluno da entrega do Trabalho Final de Curso. O estágio optativo seguirá as mesmas regras aplicadas para os estágios obrigatórios conforme Lei nº 11.788 de 25/09/2008 e Portaria nº 1503 de 31/10/2008, devendo o total de horas ser concluído antes do término do curso para que o aluno possa ser dispensado de entregar e apresentar o Trabalho Final de Curso.

O discente optante pelo Estágio Supervisionado cumprirá ações dispostas na própria Lei vigente sobre o estágio que prevê o aprendizado, através da prática profissional, de competências próprias da atividade em curso e a contextualização curricular, objetivando seu desenvolvimento para a vida cidadã e para o trabalho. Dentro deste mesmo teor, o estágio *in locu* pauta-se numa oportunidade do discente por em prática os objetivos traçados no presente projeto, que visam a inserção no mercado de trabalho de um profissional possuidor de um pensamento sistêmico, mas abrangente, aberto, e intuitivo, capaz de adaptarem-se as rápidas mudanças sociais e tecnológicas.

Quanto ao docente orientador, suas ações também estarão vinculadas ao cumprimento das diretrizes dispostas em Lei, que entre outras dispõe sobre a obrigatoriedade do docente orientador acompanhar e avaliar as atividades desenvolvidas pelo discente, exigindo apresentação periódica destas atividades; assim, como, zelar pelo cumprimento do termo de compromisso, reorientando o estagiário para outro local em caso de descumprimento de suas normas. Além de, zelar pelo cumprimento dos próprios objetivos traçados para o curso.

Para conclusão do curso, o aluno deverá ser aprovado em todos os componentes curriculares, inclusive na disciplina de Projeto Integrado, devendo ser avaliado pelas demais atividades realizadas ao longo do desenvolvimento desta disciplina, ficando o aluno que tiver concluído o estágio somente dispensado de entregar e apresentar o trabalho final.

### **9.9 Critérios de Aproveitamento de Estudos**

 O aproveitamento de estudos de componente curricular será concedido aos alunos interessados, se as competências, habilidades, bases e carga horária cumpridos pelo aluno na escola de origem forem equivalentes aos do IFSP, devendo seguir as orientações dadas na Organização Didática vigente.

Quanto aos critérios para concessão de aproveitamento de estudos nos componentes curriculares, este ocorrerá conforme os seguintes itens:

I – Dispensa de cursar os componentes curriculares ao aluno que já tiver cursado os mesmos na escola de origem, no mesmo nível de ensino, desde que os conteúdos desenvolvidos sejam equivalentes aos do IFSP e a carga horária cursada e nota sejam maiores ou iguais às exigidas pelo IFSP;

II – Nos casos em que houver dúvidas ou impossibilidade de análise do conteúdo da disciplina para aproveitamento de estudos, o aluno poderá ser submetido a uma avaliação para efetivar o aproveitamento;

III – A avaliação das competências citadas no item II ocorrerá dentro do trajeto formativo e deverá ser solicitada pelo aluno através de requerimento e aplicada em período determinado pelo responsável pelo *Campus*;

IV – O processo de aproveitamento de conhecimentos e experiências anteriores darse-á através da aplicação de avaliação escrita e/ou prática, que poderá abranger parte ou o total das competências do módulo;

V – A atribuição de conceitos de avaliação será o previsto no plano de curso;

VI – O aluno que demonstrar possuir as competências relacionadas para o módulo dos cursos técnicos receberá o certificado do mesmo, estando dispensado da frequência obrigatória.

#### **9.10 Critérios de Avaliação da Aprendizagem**

A avaliação da aprendizagem será realizada através da Avaliação de Conhecimentos/Competências e da Avaliação de Desempenho, de acordo com orientações dadas na Organização Didática vigente, levando em conta que as competências profissionais pressupõem a mobilização de conhecimentos, ou seja, bases tecnológicas, científicas e instrumentais e considerando que o desenvolvimento de competências poderá ser verificado através de habilidades demonstradas em aulas práticas e estágios profissionais.

A L.D.B. n. 9.394/96, em seu artigo 24, trata da verificação do rendimento escolar, e determina como critério básico para a avaliação o seu desenvolvimento de forma contínua e cumulativa, prevalecendo os aspectos qualitativos sobre os quantitativos e dos resultados ao longo do período sobre os de eventuais provas finais incluindo, como condição para a aprovação do aluno, a frequência mínima de 75%.

O registro do rendimento escolar dos alunos compreenderá a apuração da assiduidade e a avaliação do rendimento em todos os componentes curriculares. O professor deverá registrar no Diário de Classe ou qualquer outro instrumento de registro adotado, diariamente, a frequência dos alunos, os conteúdos desenvolvidos, os instrumentos de avaliação utilizados e os resultados das respectivas avaliações.

As avaliações deverão ser contínuas e diversificadas, obtidas com a utilização de vários instrumentos tais como: exercícios, provas, trabalhos, fichas de observações, relatórios, auto avaliação, projetos interdisciplinares e outros. Os critérios e valores de avaliação adotados pelo professor deverão ser explicitados aos alunos no início do período letivo, observadas as normas estabelecidas neste documento. Todo instrumento ou processo de avaliação deverá ter seus resultados explicitados aos alunos mediante vistas do instrumento ou processo de avaliação.

Aos resultados das avaliações caberá pedido de revisão, num prazo de 02 dias úteis, desde que devidamente justificado. Ao final do processo, será registrada somente uma única nota e as faltas para cada componente curricular.

Os resultados das avaliações serão expressos em notas graduadas de zero (0,0) a dez (10,0) pontos, admitidas apenas a fração de cinco décimos (0,5). Será atribuída nota zero (0,0) ao rendimento escolar do aluno que, por falta de comparecimento às aulas, deixar de ser avaliado. Será concedida segunda chamada para realização de prova ou trabalho aos alunos que, comprovadamente, por motivo de saúde, falecimento de ascendente, descendente, cônjuge, colateral de segundo grau, ou motivo previsto em lei, deixar de ser avaliado na primeira chamada.

A segunda chamada será concedida, se requerida pelo aluno ou seu responsável, à Coordenadoria de Registros Escolares (CRE), no prazo não superior a 2 (dois) dias úteis após a realização da primeira chamada, devendo esta dar imediata ciência ao respectivo professor, se deferido o pedido. O pedido apresentado fora do prazo estabelecido no parágrafo anterior só poderá ser deferido com a anuência do respectivo professor.

A frequência às aulas e demais atividades escolares é obrigatória. Só serão aceitos pedidos de abono de faltas para os casos previstos em lei, (licença gestante, doença infecto-contagiosa e apresentação no serviço militar), sendo computados diretamente pela CRE e comunicados aos professores.

Para efeito de promoção ou retenção nos módulos dos cursos técnicos serão aplicados os critérios abaixo:

**I.** Estará APROVADO (condição satisfatória) o aluno que obtiver média global (MG) no módulo, maior ou igual a 6,0; nota por componente curricular (NCC) maior ou igual a 5,0 em cada um dos componentes curriculares.

**II.** Estará APROVADO (condição satisfatória) o aluno que obtiver média global (MG) no módulo, maior ou igual a 7,5; nota por componente curricular (NCC) maior ou igual a 4,0 em cada um dos componentes curriculares que compõe o módulo e freqüência global (FG) igual ou superior a 75% (setenta e cinco por cento).

**III.** O aluno que obtiver média global (MG) maior ou igual a 6,0; nota (NCC) menor do que 5,0 em um único componente curricular, se o módulo for composto por até cinco componentes curriculares; ou dois componentes curriculares, se o módulo for composto por mais de cinco componentes curriculares, e frequência global (FG) igual ou superior a 75% (setenta e cinco por cento) e ainda que não tenha sido aprovado no item II acima, será considerado APROVADO (condição parcialmente satisfatória), devendo cursar os componentes curriculares reprovados (com notas inferiores a 5,0) na forma de dependências.

**IV.** Estará REPROVADO (condição insatisfatória), o aluno que obtiver, no módulo, média global menor que 6,0 ou frequência global inferior a 75% (setenta e cinco por cento) ou ainda que não tenha sido aprovado nos itens I, II ou III acima.

 O aluno REPROVADO no módulo, nas condições explicitadas no item IV, deverá cursá-lo integralmente.

 Será assegurada ao aluno a possibilidade de cursar as dependências, levando-se em conta que o número de dependências não poderá ultrapassar as condições estabelecidas no item III dos critérios aplicados para a promoção ou retenção nos módulos.

A rematrícula no módulo seguinte estará condicionada a:

**I.** aprovação integral no módulo anterior ou;

**II.** aprovação com dependências, desde que as mesmas sejam cursadas simultaneamente ao módulo a que se refere a rematrícula.

Caso haja reprovação nas dependências, o aluno deverá cursar somente as mesmas sem poder matricular-se no módulo seguinte. Será de **05 (cinco)** anos, contados a partir da data de ingresso do aluno no primeiro módulo, o prazo máximo para conclusão do curso, inclusive considerando-se as dependências ou complementação de competências.

O aluno com aprovação parcial deverá matricular-se nas dependências e nos componentes curriculares do módulo seguinte. As dependências podem ser cursadas em turnos diferentes, desde que estejam sendo oferecidas pela Instituição e a turma em que será feita matrícula possua vagas disponíveis. O aluno deverá cursar somente as dependências ou complementação de competências, se não tiver disponibilidade de cursá-las concomitantemente ao módulo.

#### **9.11 Atendimento discente**

O atendimento ao aluno será amplo e restrito às disponibilidades de recursos do Campus e a estrutura do regimento interno do *Campus*.

Como proposta de atendimento, sugere-se a utilização de complementação de carga horária do professor para atendimento ao aluno e, além disso, a utilização de monitores para o apoio as atividades de ensino.

O serviço de orientação educacional se faz necessário, atendendo e encaminhando os alunos, principalmente os que apresentarem resultados ou comportamentos inadequados para sua boa formação. Sendo assim, o aluno que faltar por um período a ser determinado será encaminhado ao setor de orientação educacional, bem como aquele que não apresentar um resultado satisfatório em suas avaliações. O professor deverá encaminhar o aluno ao setor, sempre que achar necessário.

O atendimento educacional deverá motivar, envolver e ajudar o aluno para que este continue na escola e supere seus problemas. Todo aluno, antes de trancar ou cancelar sua matrícula, deverá passar pela orientação educacional, buscando as condições para que o aluno possa acompanhar o curso.

O conselho de classe cumprirá o art. 14 da lei 9394/96, bem como a normatização interna vigente, e também deverá auxiliar no que for possível os encaminhamentos dados aos problemas dos alunos. O envolvimento da sociedade é fundamental neste processo. A Instituição deverá trabalhar com estratégia de motivação e desenvolvimento de atratividades para os alunos.

#### **9.12 Conselho escolar**

O conselho escolar deverá ser definido no regimento do *Campus* e atender o art. 14 da lei 9394/96, e respeitará a normatização vigente. O conselho escolar dever ser atuante no processo de solução dos problemas encontrados pela Instituição, curso e seus alunos. O conselho será consultivo e propositivo.

#### **10 Modelos de certificados e diplomas**

O IFSP expedirá diploma de Nível Técnico aos alunos que concluírem todos os Componentes Curriculares do curso, entregarem e apresentarem o Trabalho de Conclusão de Curso ou estágio curricular, e tiverem concluído o ensino médio.

O modelo do diploma e certificado seguirá a legislação vigente e os modelos utilizados pelo IFSP.

O diploma expedido deverá constar a carga horária de estágio, quando realizado.

### **11 Equipe de Trabalho**

### **11.1 CORPO DOCENTE**

Atualmente, o Campus possui 12 professores. O número de professores é suficiente para o desenvolvimento dos cursos já oferecidos pelo campus e para o desenvolvimento do primeiro módulo do Curso de Fabricação Mecânica. Para o funcionamento dos outros módulos, é preciso que ocorram novas autorizações de concurso e/ou autorizações de nomeações/provimentos.

### **Quadro de professores do quadro efetivo**

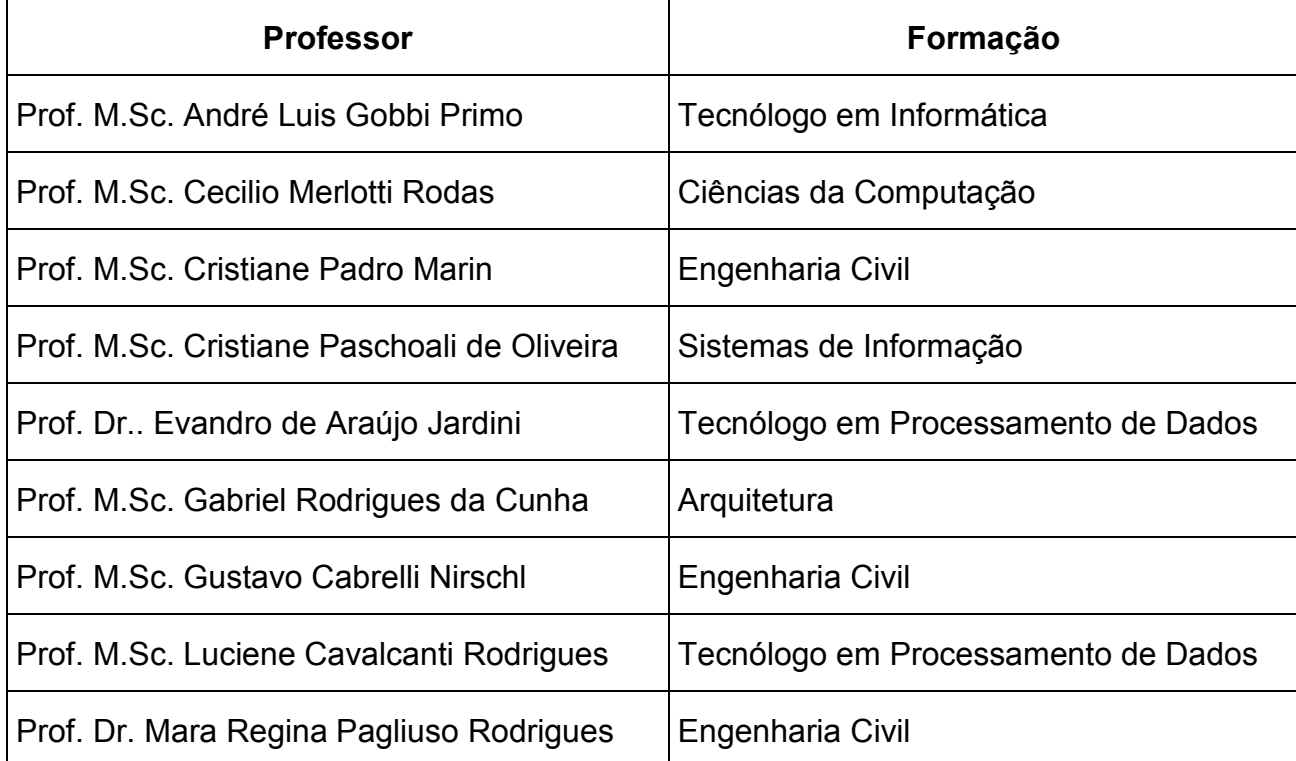

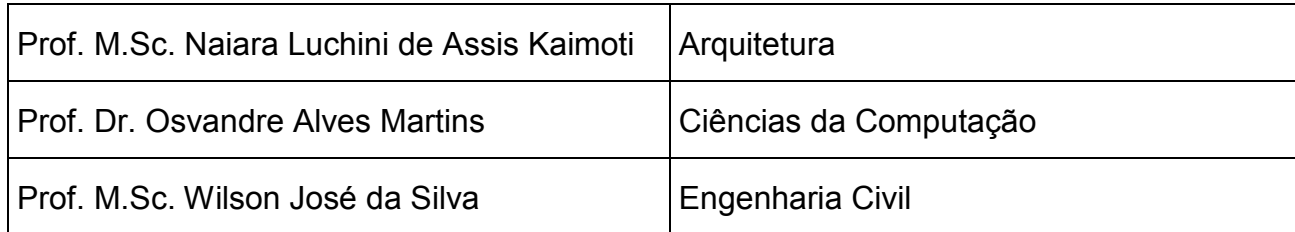

# **11.2 CORPO TÉCNICO ADMINISTRATIVO E PEDAGÓGICO**

Atualmente, o Campus de Votuporanga conta com o seguinte quadro de servidores técnico-administrativos:

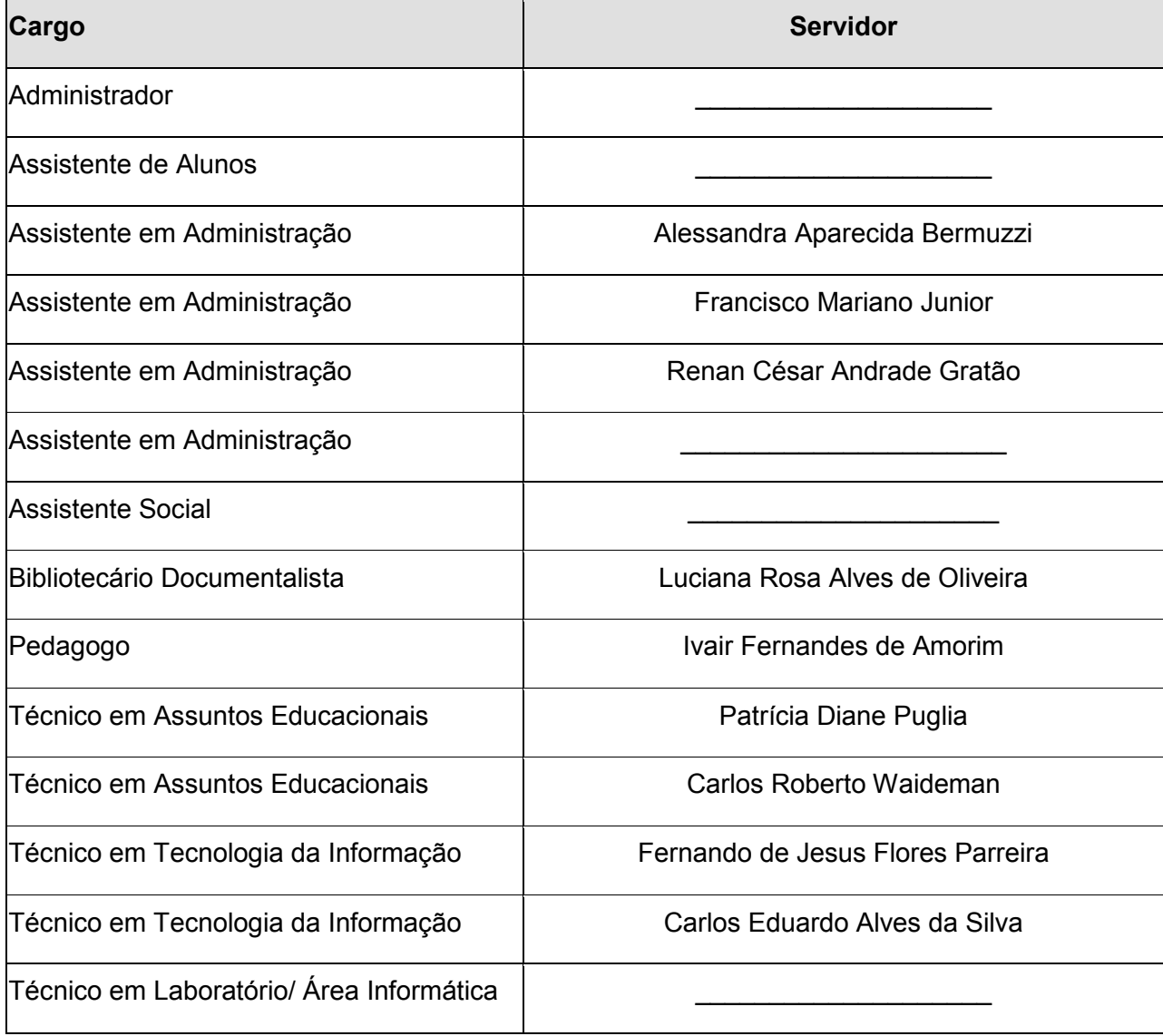

# **12 Instalações e Equipamentos**

## **12.1 Infraestrutura Física**

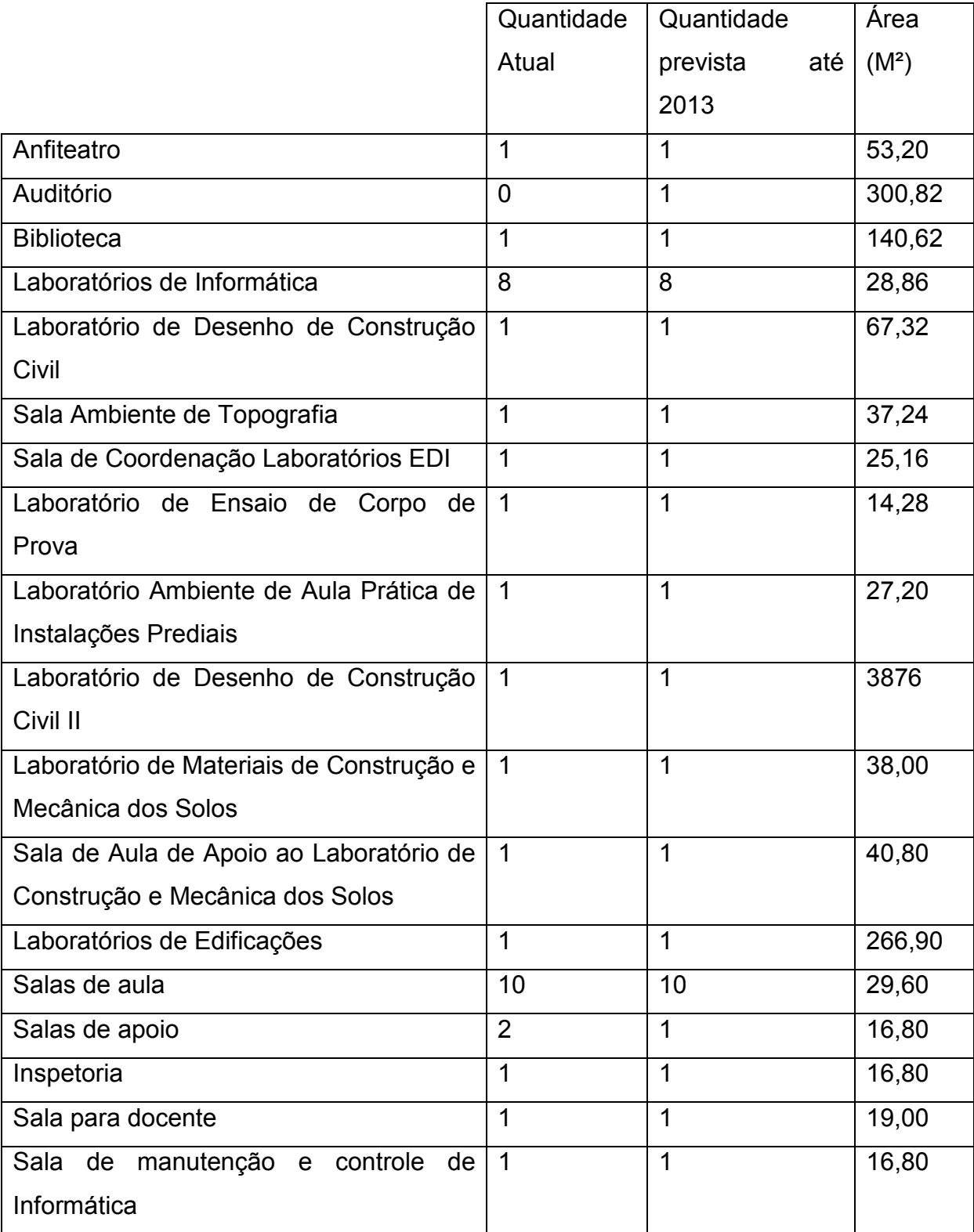

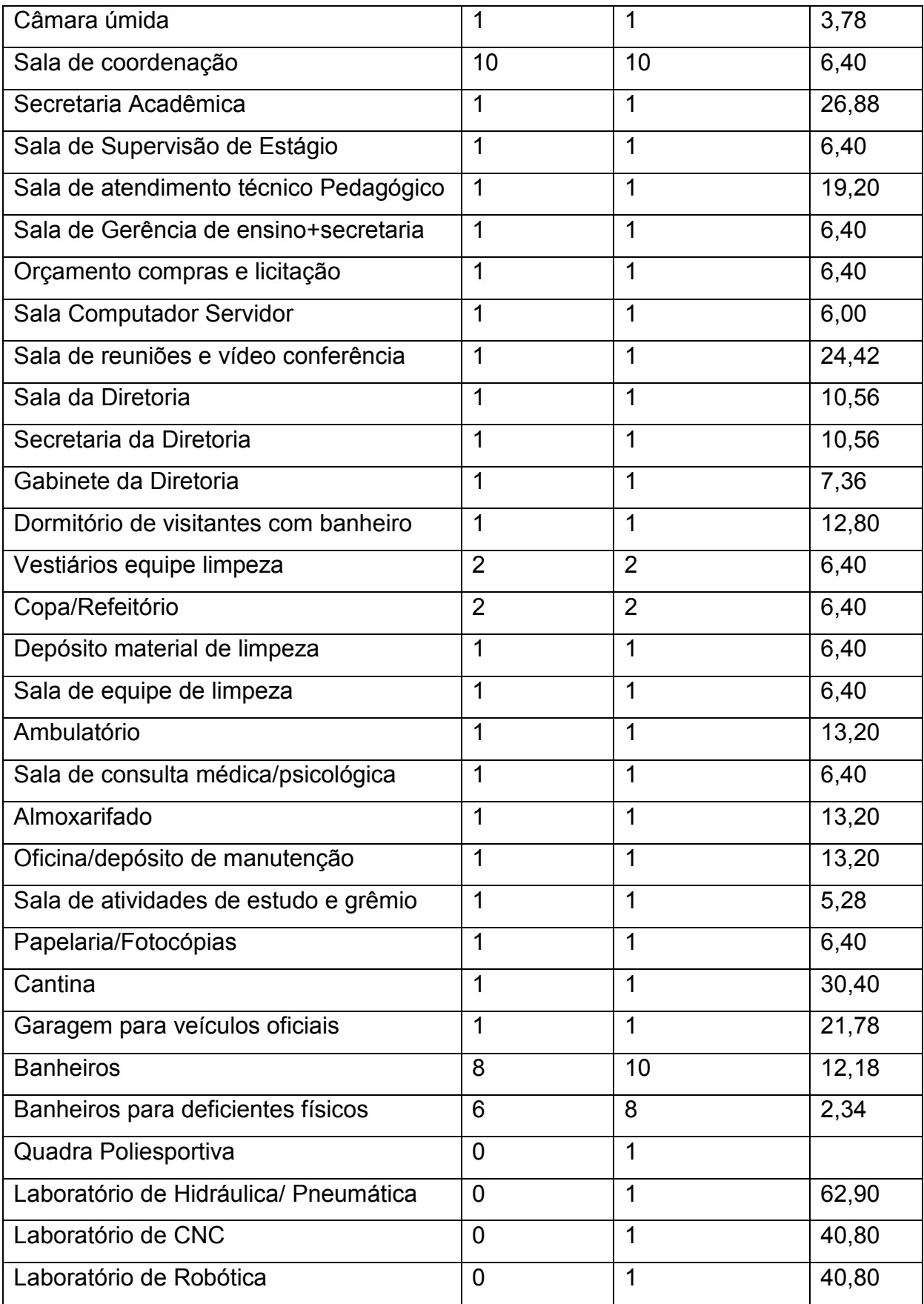

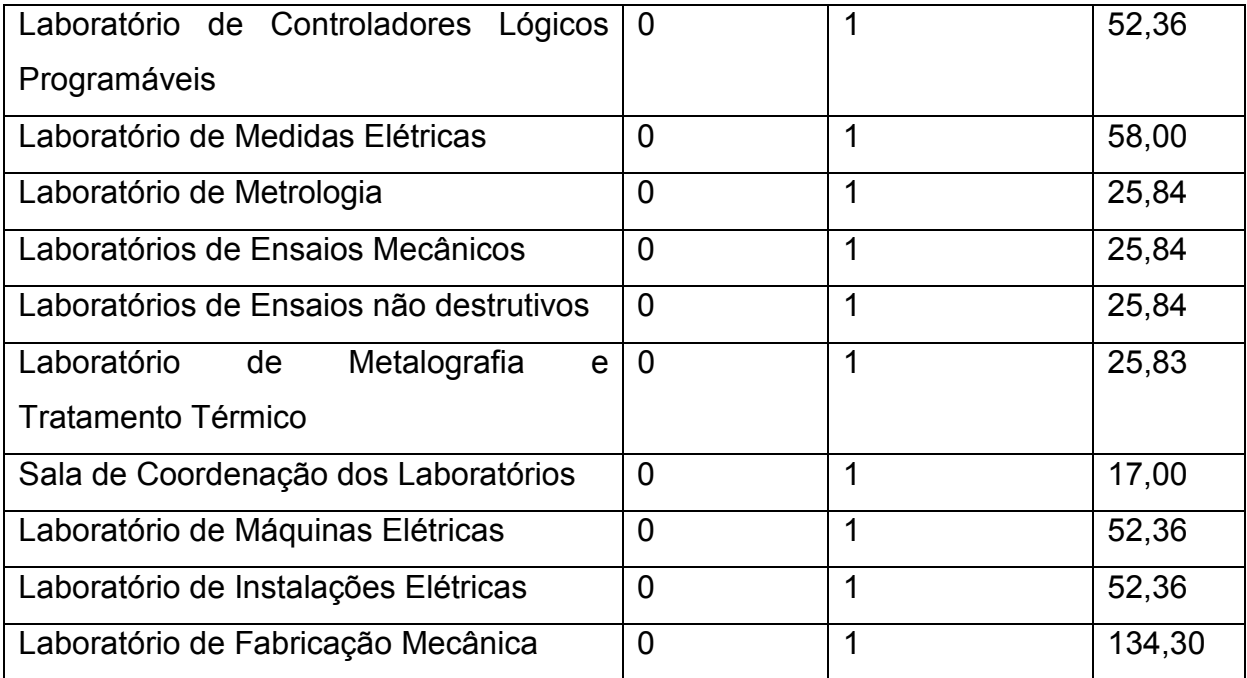

## **12.2 Laboratórios de Informática**

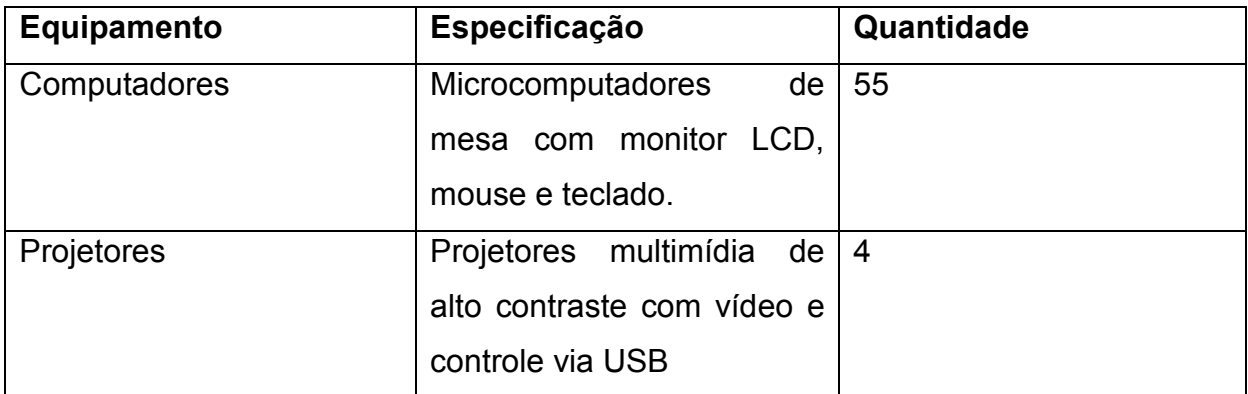

### **12.3 Laboratórios específicos**

### **12.3.1 Laboratório de Hidráulica/Pneumática**

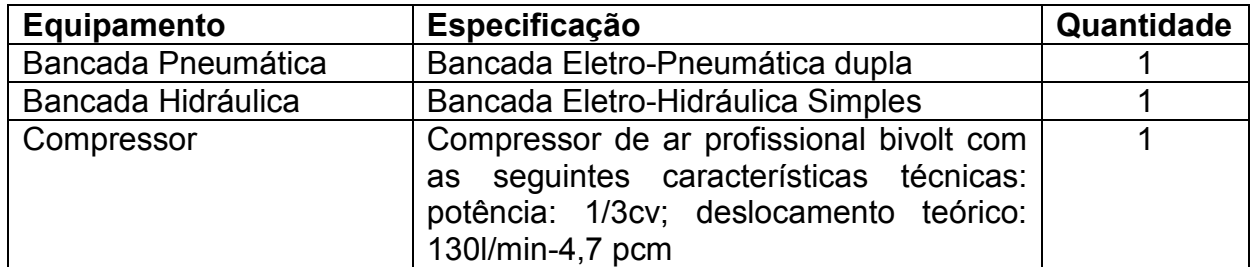

## **12.3.2 Laboratório de CNC**

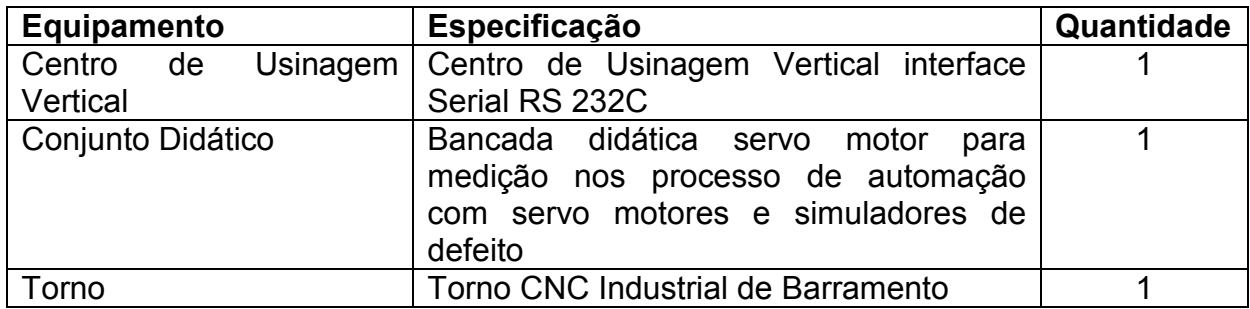

# **12.3.3 Laboratório de Controladores Lógicos Programáveis**

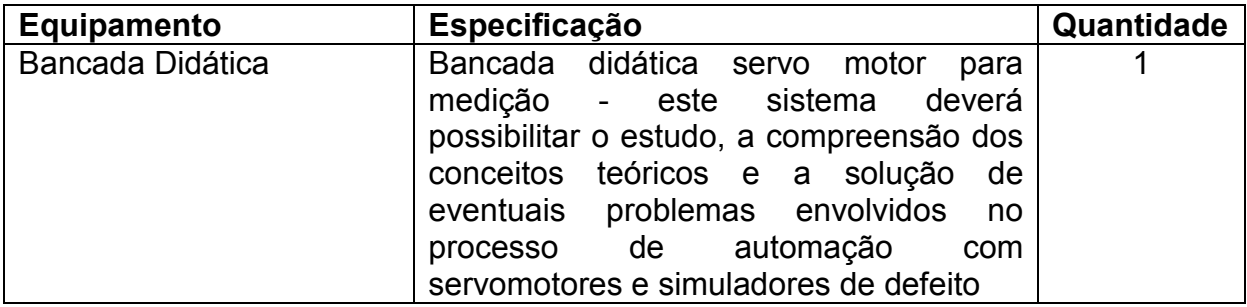

## **12.3.4 Laboratório de Metrologia**

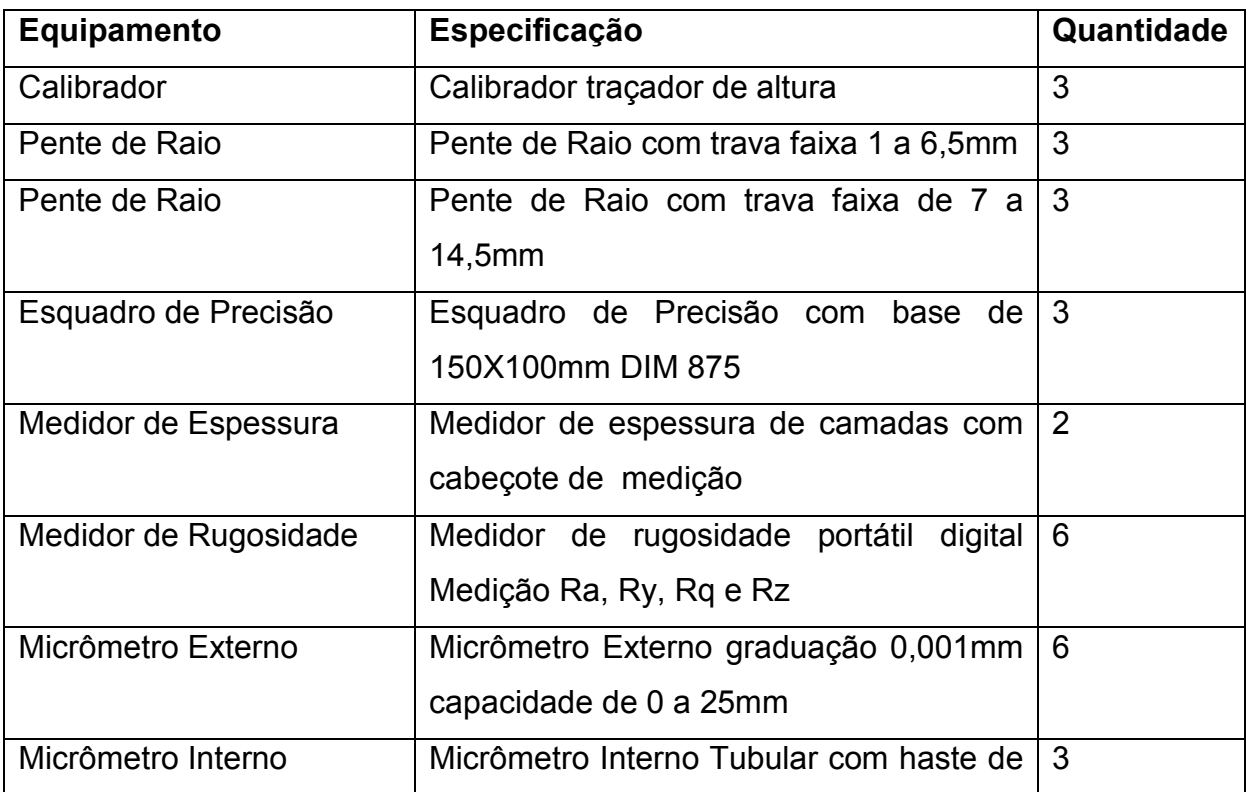

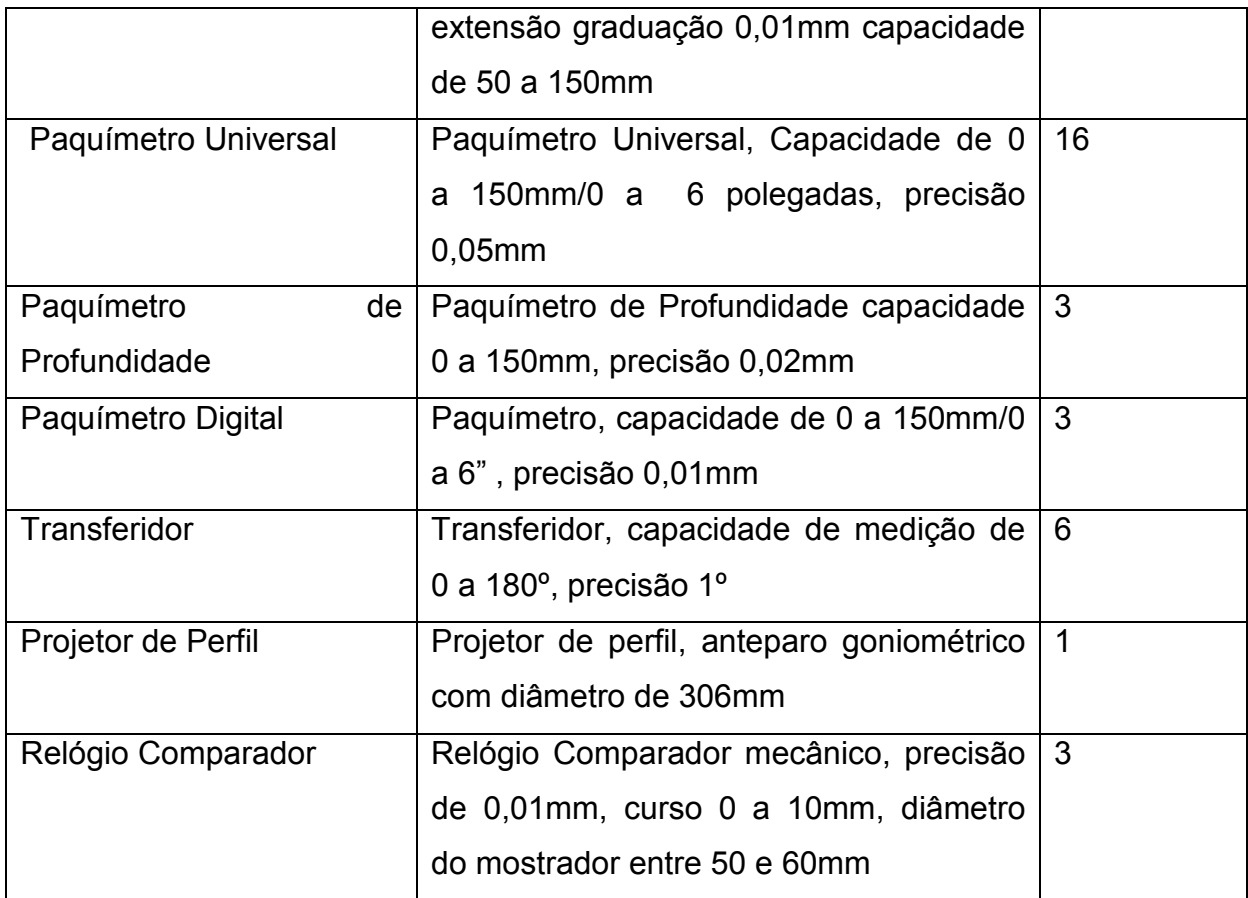

## **12.3.5 Laboratórios de Ensaios Mecânicos**

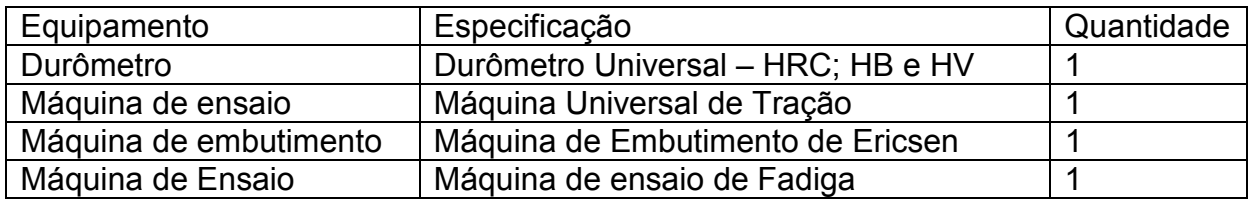

### **12.3.6 Laboratório de Ensaios não destrutivos**

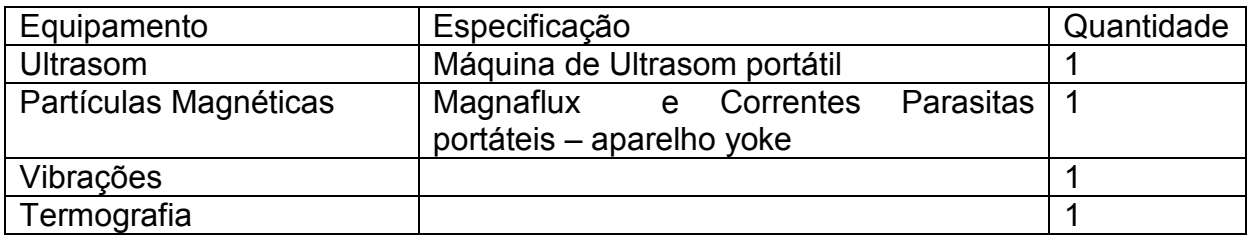

# **12.3.7 Laboratório de Metalografia e Tratamento Térmico**

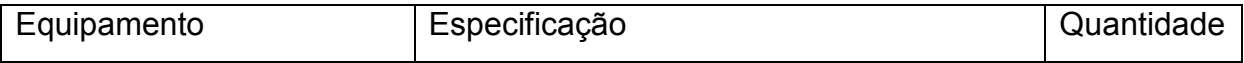

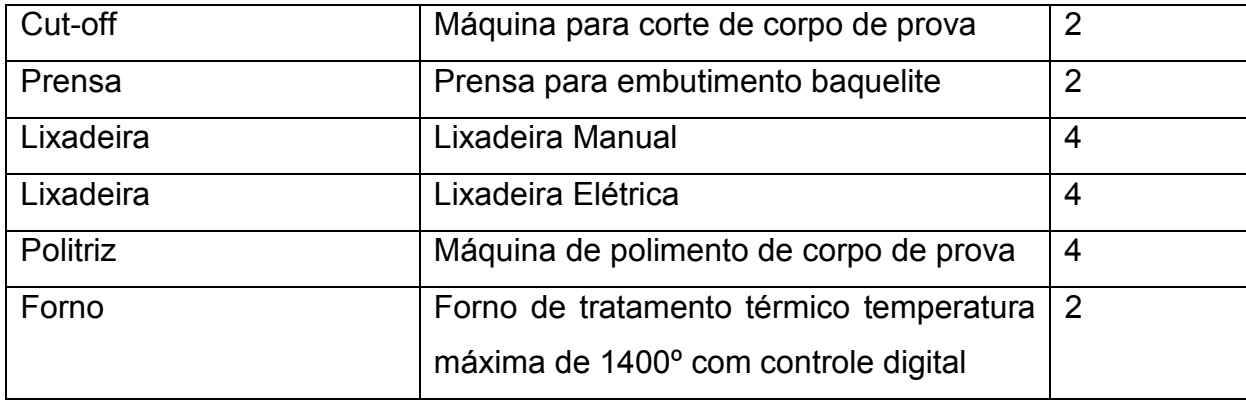

# **12.3.8 Laboratório Máquinas Elétricas**

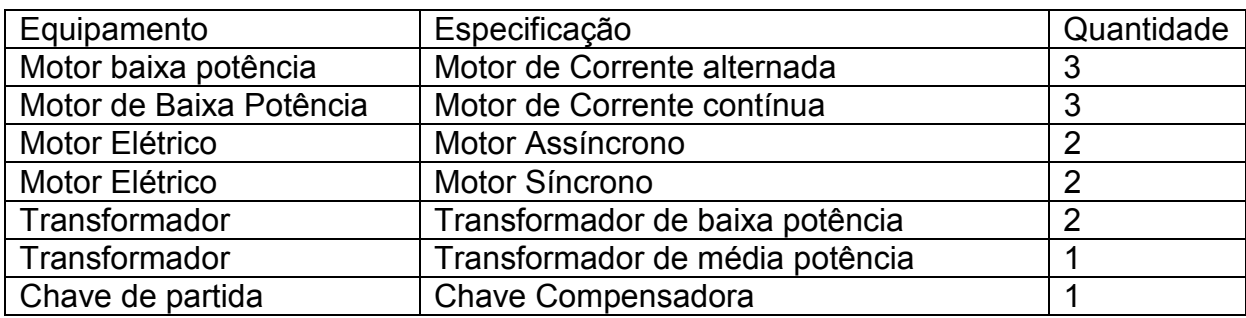

# **12.2.9 Laboratório de Fabricação Mecânica**

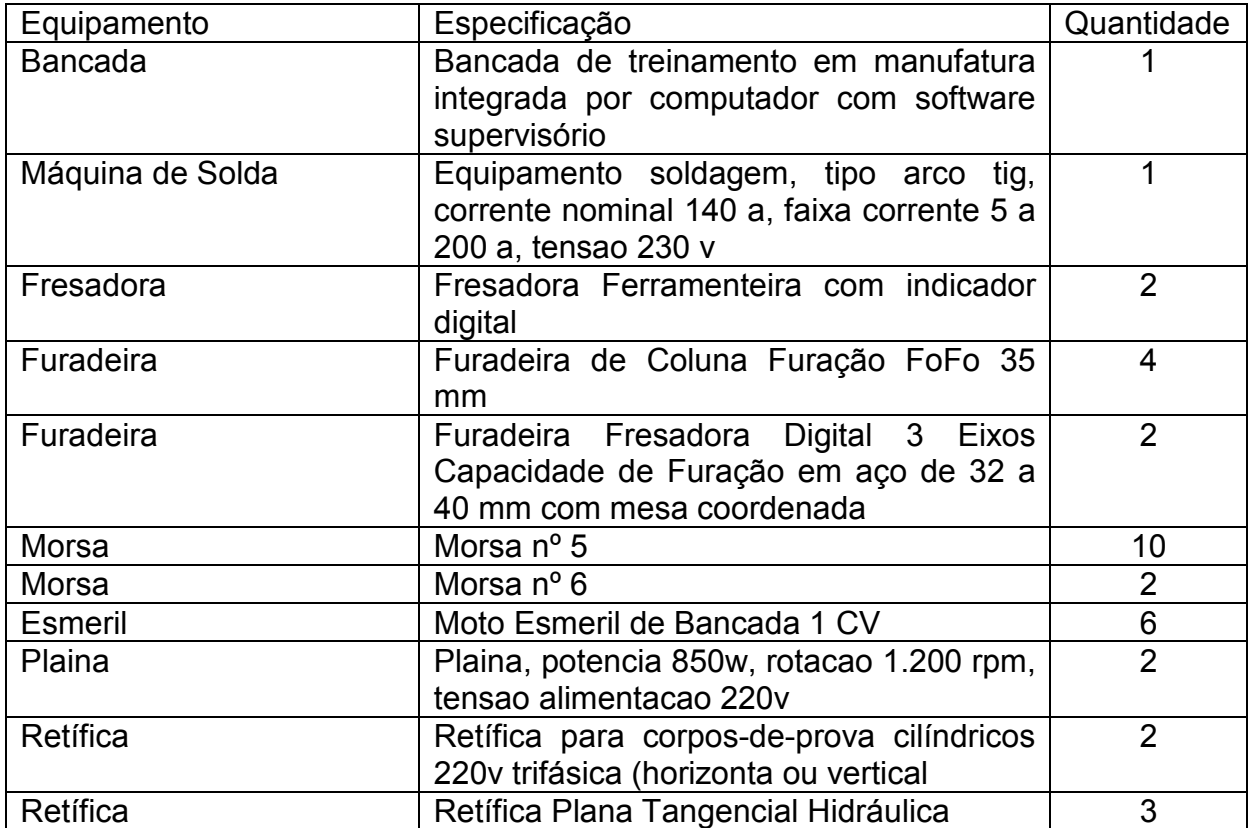

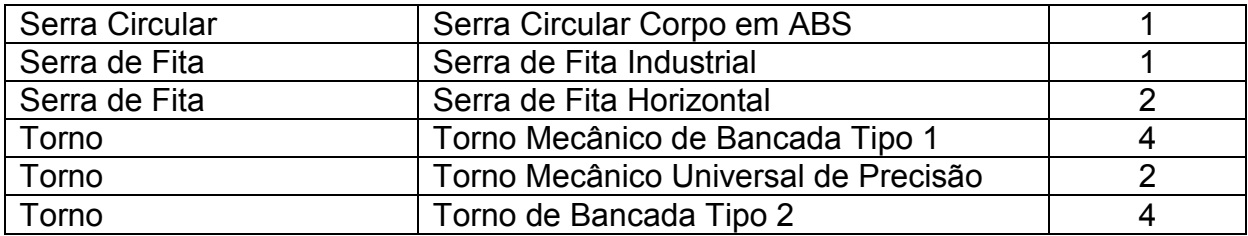

## **12.2.10 Laboratório de Motores de Combustão Interna**

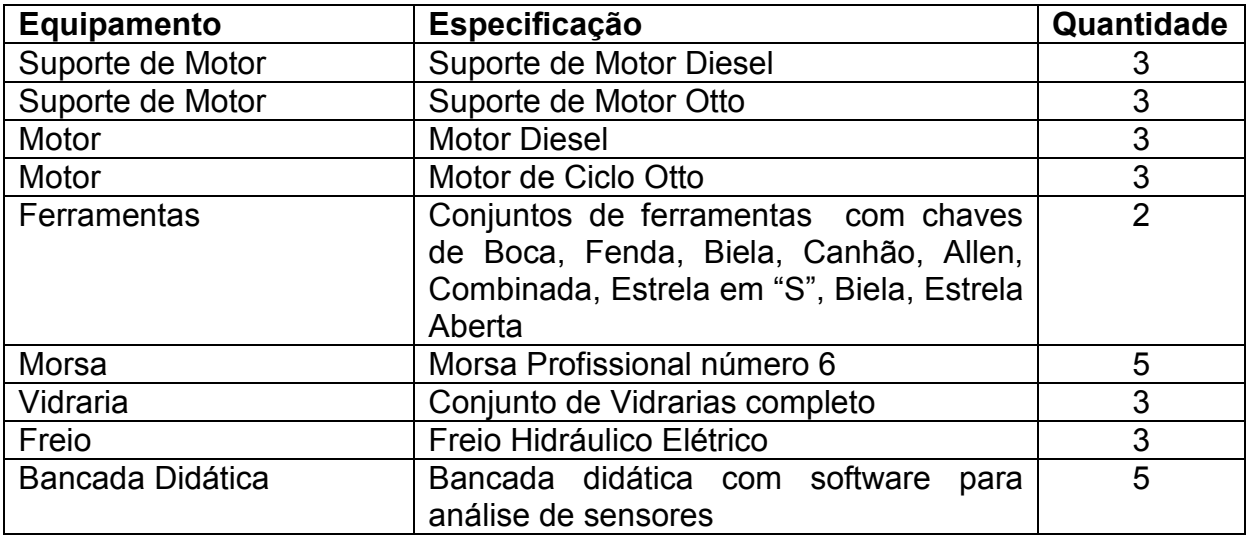

# **13. Biblioteca: Acervo por área do conhecimento**

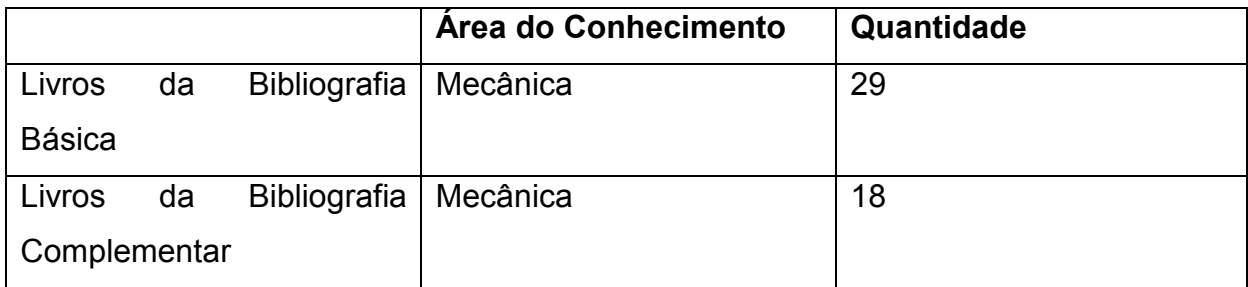